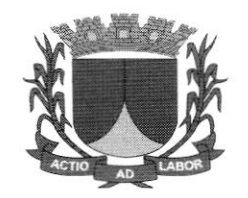

# PREGÃO PRESENCIAL N°003/2022

CONTRATAÇÃO DE EMPRESA ESPECIALIZADA NA PRESTAÇÃO DE SERVIÇOS PARA LICENÇA DE USO. DE SOFTWARES DE GESTÃO PÚBLICA COM EMPLANTAÇÃO,CAPACITAÇÃO,TRE INA MENTO, SUPORTE OPERACIONALIZAÇÃO,COMPREENDENDO AS AREAS:CONTABILIDADE PÚBLICA,RECURSOS HUMANOS,PORTAL DO SERVIDOR,ALMOXARIFADO E PATRIMÔNIO,COMPRAS E LICITAÇÃO,CONTRATOS,FROTAS,PROTOCOLO,DIÁR IO OFICIAL, PORTAL DA TRANSPARÊNCIA E ACESSO i INFORMAÇÃO,TRIBUTOS,PORTAL CONTRIBUINTE,ELETRÔNICA DE DOCUMENTOS,<br>ASSISTÊNCIA SOCIAL,APLICATIVOS B.I. E ASSISTÊNCIA SOCIAL, APLICATIVOS  $\land$ PLICATIVO PATRIMÔNIO, SIAFIC, E-SOCIAL.REINF. PARA ATENDER AS NECESSIDADES DA PREFEITURA MUNICIPAL DE RIACHUELO/SE, DO FUNDO MUNICIPAL DE SAÚDE ,FUNDO MUNICIPAL DE ASSISTÊNCIA SOCIAL E DA CAMARA MUNICIPAL DE VEREADORES DE RIACHUELO/SE.

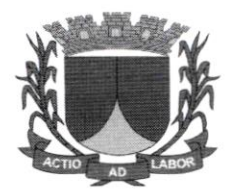

#### PREGÃO PRESENCIAL Nº 003/2022

#### DISPOSICÕES PRELIMINARES

A Prefeitura Municipal de Riachuelo, inscrita no CNPJ - MF sob o nº xxxxxx, torna público através da sua Pregoeira, nomeado pela Portaria xxxx, para conhecimento de todos os interessados que será realizada licitação na modalidade de PREGÃO PRESENCIAL - SRP, do tipo "Menor Preço GLOBAL", que observará os preceitos de direito público e em especial as disposições do Decreto Municipal n°275, de 03 de dezembro de 2014, a Lei n° 8.666/93 e suas alterações. Lei Complementar nº 123/2006 alterada pela Lei Complementar nº 147/2014, e será regido pelas condiçôes estabelecidas no presente Ediial e nos seus anexos, observando o seguinte:

## 1. DA SESSÃO PÚBLICA DO PREGÃO PRESENCIAL

## DATA: 22 de novembro de 2022

HORÁruo LoCAL: 09:00h (nove horas)

LOCAL DA SESSÃO: Sala da Comissão Permanente de Licitaçâo, situada Praça Getúlio Vargas n"72 - Centro - Riachuelo - Sergipe.

Formalização de Consultas e Edital: situada na Praça Getúlio Vargas n°72 Centro - Riachuelo -Sergipe, no horário das 8 horas às 13 horas;

Se no dia supracitado não houver expediente. o recebimento e o inicio da abertura dos envelopes referentes a este Pregão serão realizados no primeiro dia útil de funcionamento da Prefeitura Municipal de Riachuelo - Sergipe, que se seguir. se outra data não tiver sido definida pela Pregoeira.

No local acima indicado, serão realizados os procedimentos pertinentes a este Pregão. com respeito âô:

1. Credenciamento dos representantes legais das licitantes interessadas em participar deste Pregão:

2, Recebimento da declaração de habilitação e dos envelopes "Proposta de Preços" e "Documentação de Habilitação";

- 3. Abertura dos envelopes "Proposta de Preços" e exame da conformidade das propostas;
- 4. Divulgação das licitantes classificadas e das desclassificadas;
- 5. Condução dos trabalhos relativos aos lances verbais;

6. Abertura do envelope "Documentação de Habilitação" da licitante detentora do menor preço <sup>e</sup> exame da habilitação e verificação da situação das licitantes perante as exigências contidas neste Edital:

7. Outros que se fizerem necessários à realização deste Pregão.

## 2.DO OBJETO DO PREGÃO

Contratação de empresa especializada na prestação de serviços para licença de uso de softwares de gestão pública com implantação. capacitação,treinamento. suporte e operacionalização. compreendendo as áreas:Contabilidade Pública, Recursos Humanos, Portal do Servidor, Almoxarifado e Patrimônio, Compras e Licitações, Contratos, Frotas, Protocolo, Diário

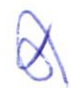

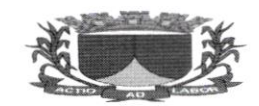

Oficial, Portal da Transparência e Acesso a Informação, Tributos, Portal do Contribuinte, Eletrônica e

Documentos.Assistência Social,Aplicativos B.l e Aplicativo Patrimônio.SIAFIC.E-SOCIAL,REINF, para atender as necessidades da Prefeitura Municipal de Riachuelo/Se, do Fundo Municipal de Saúde.Fundo Municipal de Assistência Social e da Câmara de Vereadores de Riachuelo/Se.

## 3. DOS ANEXOS DESTE EDITAL

3.1 . Sâo partes integrantes deste Edital:

ANEXO I: TERMO DE REFERENCIA: ANEXO II: MODELO DE PROCURAÇÃO; ANEXO III: MODELO DE DECLARAÇAO RELATIVA AO TRABALHO DE MENORES; ANEXO IV: MODELO DE DECLARAÇÃO DE ATENDIMENTO AOS REQUISITOS DE HABILITAÇÂO:

ANEXO V: MINUTA DA ATA DE REGISTRO DE PREÇOS ANEXO VI: MINUTA DO CONTRATO. ANEXO VII : MODELO DE PROPOSTA DE PREÇO

4. DA IMPUGNAÇÃO, CONSULTAS E PEDIDOS DE ESCLARECIMENTOS.

4.lAté 03 (três) dias úteis, antes da data Íixada no preâmbulo deste Edital. para recebimento dos envelopes "Proposta de Preços" e "Documentação de Habilitação". qualquer pessoa fisica ou jurídica poderá solicitar esclarecimentos, providências ou impugnar os termos deste instrumento, cabendo a Pregoeira, auxiliado pelo responsável solicitante do referido objeto. decidir sobre a petição no prazo de até 02 (dois) dias úteis:

4.2 Acolhida à impugnação contra o ato convocatório. será definida e publicada nova data para a realização do certame, exceto quando, inquestionavelmente. a alteração não afetar a formulação das propostas:

4.3 Decairá do direito de impugnar os termos deste Edital o licitante que não apontar as falhas ou irregularidades supostamente existentes no mesmo até o terceiro dia útil que anteceder a data de realização deste Pregão, hipótese em que a comunicação do suposto vicio não poderá ser aproveitada a título de recurso;

4.4. Não serão conhecidas as impugnações interpostas, quando vencidos os respectivos prazoslegais; 4.5.Os pedidos de esclarecimentos formais e impugnações, referentes ao presente Certame. será processada e julgada na forma e nos prazos previstos e deverão ser protocolados junto ao Protocolo da Comissão Permanente de Licitação situado a Praça Getúlio Vargas, nº 72 Riachuelo- Sergipe, de segunda a sexta-feira no horário de 08:00 h às 13:00 horas;

4.6.A entrega dos Envelopes referidos no subitem 3.1, sem que tenha sido tempestivamente impugnado o presente Edital. implicará em plena aceitação. por parte dos interessados, das condições nele estabelecidas;

4.7.lnformações e esclarecimentos aos licitantes, notadamente relacionados às especificações do objeto, deste Edital, serão dados pelas Secretarias Solicitantes;

ú

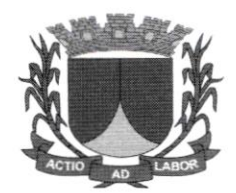

#### 5. DAS CONDICÕES PARA PARTICIPAÇÃO DAS MICROEMEPRESAS E EMPRESAS DEPEOUENO PORTE

5.1. Poderão participar deste Pregão os interessados que atenderem a todas as exigências.

inclusive quanto à documentação, constantes deste Edital e seus Anexos, e que detenham atividade compatível e pertinente com o seu objeto;

5.2 As Microempresas e Empresas de Pequeno Porte terão o tratamento diferenciado previstona Lei Complementar nº 123, de 14 de dezembro de 2006 alterada pela Lei Complementar nº 147 de 07 de agosto de 2014.

5.3- A condição de Microempresa ou Empresa de Pequeno Porte será comprovada mediante apresentação das seguintes documentações:

5.3.1- A comprovação da condição de Microempresa ou Empresa de Pequeno Porte pelo licitante. empresário ou sociedade será efetuada exclusivamente mediante **Declaração**, sob aspenas de lei, de que cumpre os requisitos legais para a qualificação como microempresa ou empresa de pequena porte, estando apto a usufruir do tratamento favorecido estabelecido no art. 13,  $\S 2^{\circ}$  do Decreto Federal nº 8.538, de 06 de outubro de 2015, ou através da Certidão expedida pela Junta Comercial de seu domicílio, emitida no corrente ano, conforme Art. 8°, da Instrução Normativa nº 36, de 02 de março de 2017, do Departamento de Registro Empresariale Integração – DREI, devendo essa ter sido expedida no ano em curso, e, no caso de Microempreendedor Individual, a Certidão poderá ser substituída pelo Certificado de de Condição de Microempreendedor Individual – CCMEI, emitido pelo Portal do Empreendedor do Governo Federal (www.portaldoempreendedor.gov.br).

5.3.2- A licitante que declarar ser Microempresa ou Empresa de Pequeno Porte e não comprovartal condição na fase de credenciamento em conformidade com subitem 4.3.1 não se beneficiarádo tratamento diferenciado previsto na Lei Complementar nº 123/2006 alterada pela Lei Complementar nº 14712014. portanto. não poderá participar desta licitação.

5.3.3- A licitante que falsamente declarar a condição de Microempresa ou Empresa de Pequeno Porte, incorrerá no disposto no art. 90 da Lei Federal 8.666/93 e demais cominações legais.

5.4-NÃO SERÁ ADMITIDA, nesta licitação, a participação de empresas enquadradas em qualquer das hipóteses a seguir elencadas:

I - Que, em regime de consórcio. qualquer que seja sua forma de constituição. sejam controladoras, coligadas ou subsidiárias entre si;

II - Encontrem-se sob falência, concordata, recuperação judicial ou extrajudicial, concurso de credores, dissolução ou liquidação;

III - Tenlam sido suspensas. temporariamente. de participar de licitações e contratar com este Município e/ou declaradas inidôneas para licitar e/ou contratar com a Administração Pública. direta ou indireta, Federal. Estadual ou Municipal, salvo as reabilitadas;

IV - Que tenha como sócios servidores ou dirigentes de órgão ou entidade contratante ou responsável pela licitação;

V - Estejam inadimplentes com obrigações assumidas perante a Município de RIACHUELO - Sergipe.

5.6 A licitante deverá ter ciência de que seu representante legal não poderá, em hipótese alguma, representar mais de uma empresa, sob pena de verificando-se tal situação, ser, as empresas assim representadas, prontamente desclassificadas/inabilitadas, sem que lhes caiba nenhum recurso ou indenização;

- 5.7 Não será permitida a participação, na licitação, de mais de empresa sob o controle de um mesmo grupo de pessoas, físicas ou jurídicas;
	- 5.8 A participação neste certame implica na aceitação de todas as condições estabelecidas neste.

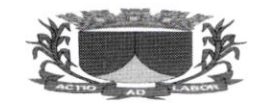

## 6. DA CONDUÇÃO DO CERTAME

6.1. O presente CERTAME SERÁ CONDUZIDO pela Pregoeira, que, assistida por sua Equipe de

Apoio. terá. em especial, as seguintes atribuições:

I - O credenciamento dos interessados;

II - O recebimento dos envelopes das propostas de preços e da documentação de habilitação; III - A abertura dos envelopes das propostas de preços, o seu exame e a classificação dos proponentes;

IV - A condução dos procedimentos relativos aos lances e à escolha da proposta ou do lance de menor preço;

V - A adjudicação da proposta de menor preço, quando não houver recurso;Vl -

A condução dos trabalhos da equipe de apoio;

VII - O recebimento dos recursos; e,

IX - O encaminhamento do processo devidamente instruído, após a adjudicação, à autoridade superior, visando à homologação e a contratação.

## 7. DO CREDENCIAMENTO

7.1. Para fins de credenciamento junto a Pregoeira, a licitante deverá enviar um representante munido de documento que o credencie à participação, respondendo o mesmo pela representada. devendo. ainda. no ato de entrega dos envelopes, identificar-se exibindo a Carteira de Identidade ou outro documento equivalente.

7.2. O credenciamento far-se-á:

7.2.1. Por instrumento público ou particular de procuração. este último. com firma reconhecidaem cartório, juntamente com cópia do contrato social e documento com foto do sócio administrador da empresa e de seu credenciado. com poderes expressos para formular ofertas e lances de preços e praticar todos os demais atos pertinentes ao certame. em nome da proponente;

7.2.2. No caso de diretor. sócio. proprietario ou assemelhado da empresa licitante que comparecer ao local. deverá comprovar a representatividade por meio da apresentação do ato constitutivo. estatuto ou contrato social e seus termos aditivos ou contrato social consolidado. do documento de eleição de seus administradores. devidamente registrados na Junta Comercial ou no cartório de pessoas juridicas. conforme o caso, juntamente com cópia de documento com foto. devendo <sup>a</sup> documentação mencionada estar acompanhada de cópia ou de somente cópias autenticadas. na qual estejam expressos seus poderes para exercer direitos e assumir obrigações em decorrência de tal investidura:

7.2.3. Os documentos apresentados deverão ser entregues em original ou por processo de cópia legivel e autenticada por cartório competente ou por servidor da Administração.

<sup>7</sup>,3. A falÍa ou incorreção do documento de credenciamento não impedirá a licitante de entregar os envelopes da proposta e de habilitação, mas a impedirá de manifestar-se no certame;

7.4. Os documentos pertinentes a esta fase do certame. CREDENCIAMENTO, poderão ser conferidos com o original pela Pregoeira e Membros da Equipe de Apoio.

7.5 Serâo realizadas pela Pregoeira consultas ao Cadastro Nacional de Condenações Cíveis porAto de Improbidade Administrativa e Inelegibilidade http://cnj.jus.br/improbidade adm/consultar requerido.php; Certidão Negativa de Inidôneo e Inabilitado emitida pelo TCU através do

https://contas.tcu.gov.br/ords/f?p=1660:3:112977181140688::::P3 TIPO RELACAO:INIDON EO;

g

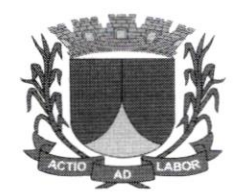

e Cadastro de Empresas Inidôneas e Suspensas

CEIShttp://www.portaltransparencia.gov.br/sancoes/ceis?ordenarPor=nome&direcao=asc. emitidapelo Portal da Transparência.

## 8. FORMA DE APRESENTAÇÃO DOS DOCUMENTOS

8.1. A Proposta de Preços deverá ser redigida em língua portuguesa, digitada, em papel

timbrado ou impresso da licitante. em uma via, sem emendas. rasuras. entrelinhas ou ressalvas.datada. contendo preço unitário e total por ITEM, em algarismo, em moeda conente do país. devendo a última folha ser assinada e as demais rubricadas pelo representante legal da licitante.

8.1.1.1. Além da forma de apresentação citada no item 8.1. deste edital. o licitante apresentará <sup>a</sup> proposta, além de impressa, o arquivo em mídia, através de CD ou PEN DRIVE, dentro do envelope da proposta. para alimentação do sistema.

8.1.1.2. No caso de algum licitante não apresentar o arquivo com a proposta. a Sra. Pregoeira poderá disponibilizara um computador para que o representante da empresa faça o cadastramento durante a sessão:

8. 1.3. O valor global da Proposta deverá ser apresentado em algarismos e por extenso.

8.1.4. Caso a proposta seja assinada por pessoa estranha ao Contrato Social, a mesma deverá comprovar ter poderes para assinar a proposta. através de procuração pública ou particular.

8.2 - Não serão aceitas propostas opcionais ou condicionais, devendo o licitante ofertar o preço unitário e total em algarismo e por extenso, na moeda corrente do país, sendo desconsideradas as propostas que contiverem rasuras, emendas, ressalvas, borrões ou entrelinhas, que possam suscitar dúvidas. especialmente em se tratando de valores, assim como não serão consideradas as propostas que desatenderem a qualquer exigência do presente Edital e seus Anexos.

8.3 - Nos itens em que possam surgir dúvidas quanto à qualidade do produto a ser entregue. <sup>a</sup> Administração valer-se-á do direito de exigir apresentação amostras.

8.4 - Os documentos de habilitação deverão ser apresentados em uma única via. em original oupor qualquer processo de cópia autenticada em cartório ou por Servidor da Administração, inclusive no verso de parte integrante do documento apresentado, ou publicação na Imprensa Oficial.

## 9. ENTREGA E DO RECEBIMENTO DOS ENVELOPES

9.1 - Os envelopes deverão ser entregues, lacrados, na Prefeitura Municipa Licitação. até a hora fixada no preãmbulo deste Edital para realizaçáo promovida pela Pregoeira. com os seguintes dizeres: I de RIACHUELO. Setor de da sessão pública

 ${\mathfrak k}_j$ 

ENVELOPE Nº. 01 - PROPOSTA DE PRECOS PREFEITURA MUNICIPAL DE RIACHUELO - SERGIPE lRazâo Social e C. N. P. J. da Licitantel lEndereço, telefone e fax da Licitantel PREGÃO PRESENCIAL nº003/2022

ENVELOPE N".02. DOCUMENTOS DE HABILITAÇÃO PREFEITURA MUNICIPAL DE RIACHUELO. SERGIPE [Razão Social e C. N. P. J. da Licitantel IEndereço, telefone e fax da Licitantel PREGÃO PRESENCIAL Nº003/2022

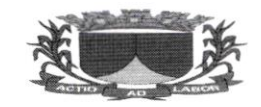

#### IO. DA PROPOSTA

10.1 - A proposta de preços deverá ser apresentada na forma do item 8.1 sem rasuras, emendas, ressalvas ou entrelinhas, podendo ser elaborada conforme modelo do Anexo V ou com as seguintes informações:

10.1.1 - fazer menção ao número deste Pregão, a razão social e ao número do CNPJ, ao(s) número(s) de telefone(s). fax e e-mail. endereço com CEP, e de preferência, a indicação do banco. agência bancária e número da conta corrente da licitante.

10.1.2 - qualificação completa do sócio (nome. endereço, número do RG e do CPF. profissâo <sup>e</sup> estado civil). para fins de confecção do contrato, no caso da licitante sagrar-se vencedora.

10.1.3 marca ( se couber ) e descrição completa do item ofertado.

10.1.4 - preço unitário e total de cada item, de acordo com o Termo de Referência (Anexo I), expresso em real. junto ao qual devem ser inclusas todas e quaisquer despesas incidentes sobre <sup>o</sup> objeto licitado (tributos, seguros, fretes, encargos, garantia e quaisquer outros que incidam ou venham a incidir sobre o objeto contratado natureza).

10.1.5 – prazo de validade da proposta não inferior a 60 (sessenta) dias corridos. As propostas que omitirem o prazo de validade serão entendidas como válidas pelo período de 60 (sessenta) dias corridos.

10. 1.6 - Condições de pagamento, parcelada conforme serviços prestados.

10.2 - Nos valores que forem propostos serão consideradas as seguintes regras:

10.2.1 - quanto à fração relativa aos centavos: duas casas decimais:

10.2.2 - discrepância entre os valores expressos em numerais e por extenso: valem os escritospor extenso:

10.2.3 - discrepância entre o valor unitário e o total: vale o valor unitário;

10.3 - A Pregoeira corrigirá os erros de unidades, soma e/ou multiplicação. sendo consideradopara fins de classificaçâo das propostas o valor proposto com as correções.

#### 11. DA ACEITACÃO DA PROPOSTA

<sup>1</sup>1. 1 - Não se considerará qualquer oferta de vantagem não prevista neste Pregão.

 $11.2 -$  Não serão aceitas propostas que apresentarem preço unitário ou global simbólico, irrisório ou de valor zero, incompatíveis com os preços de insumos e salários de mercado, acrescidos dos respectivos encargos. ainda que este Pregão não tenha estabelecido limites mínimos. exceto quando se referirem a materiais e instalaçôes de propriedade do próprio licitante, para os quaisele renuncie a parcela ou a totalidade da remuneração.

11.3 - A Pregoeira poderá solicitar pareceres de técnicos do quadro de pessoal do Municipio de RIACHUELO ou de outros profissionais ou empresas para embasar suas decisões.

#### 12. DA DESCLASSIFICAÇÃO DAS PROPOSTAS

12.1 - Serão desclassificadas:

12. 1. <sup>1</sup>- As propostas que não atendam às exigências deste Edital e de seus Anexos:

12.1.2 As propostas com preços excessivos ou manifestadamente inexequíveis;

12.1.3 - Serão considerados excessivos os preços muito acima dos praticados pelo Mercado. apurados mediante pesquisa de preço feita pelo Setor de Compras deste Município e inexequíveis aqueles que não venham a ter sua viabilidade demonstrada através de documentação que comprove que os custos dos insumos são coerentes com os de mercado e que os coeficientes de produtividade sâo compatíveis com a execução do objeto do contrato.

12.2 - No caso de todas as propostas serem desclassificadas a Pregoeira poderá fixar o prazo de 08 (oito) dias úteis para apresentação de novas propostas escoimadas dos defeitos motivadores de sua desclassificação, nos termos do art. 48 §3°, da Lei Federal nº 8.666/93.  $\cup$ 

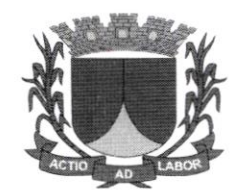

#### 13. DO JULGAMENTO DAS PROPOSTAS

l3.l - No julgamento das propostas considerar-se-á vencedora aquela que. obedecendo as

condiçôes e especificações estabelecidas neste Edital, apresentar o "MENOR PREÇO GLOBAL".

## 14. DO PROCEDIMENTO DA SESSÃO PREGÃO

14.1 - A sessão de recebimento e abertura dos envelopes contendo as propostas de preços e os documentos para habilitação será realizada no local, data e horário indicados no preâmbulo deste Edital e desenvolver-se-á da seguinte forma:

14.1.1 - Declarada aberta a sessâo. serão convidados os representantes das empresas que se fizerem presentes para apresentarem junto à mesa os documentos necessários ao credenciamento e/ou representação. na forma do item 4.0 deste edital. os quais poderão ser vistos e conferidos por todos os participantes e, necessariamente. rubricados.

14.1.2 - Em seguida serão anunciadas as empresas legalmente representadas e solicitada a entrega da Declaraçâo de Cumprimento dos Requisitos de Habilitaçâo conforme Anexo

V. A declaração referida deverá ser apresentada fora dos envelopes com as propostas depreços e documentos para habilitação. apresentados na forma do edital.

14.1.3 - Abertura dos envelopes contendo as propostas de preços, análise daquela que apresentar o MENOR PRECO GLOBAL, classificação daquela cuja variação situar-se no limitede até 10% (dez por cento) acima do menor preço, em não havendo pelo menos 03 (três) propostas naquelas condições, escolha de tantas quantas forem necessárias, na ordem crescente do preço ofertado, para alcançar o número mínimo de 03 (rês) participantes, excelo se igual ou maior número de licitantes não estiver participando do certame.

14.1.4 - Análise de todas as propostas quanto à sua conformidade com as exigências do Edital, procedendo-se a desclassificação daquelas desconformes e a sua substituição por outra. de forma a definir aquelas que se encontrarem aptas para a fase de lances verbais.

14.1.5 - Início da fase dos lances verbais. os quais serão formulados pelos proponentes de forma sucessiva, em valores numéricos distintos e decrescentes, a partir do autor da proposta de maior preço, observando o seguinte:

14.1.5.1 - As rodadas de lances verbais serão repetidas quantas vezes forem necessárias. com vista a obtençâo da melhor oferta;

14.1.5.2 - A cada nova rodada será efetivada a classificação momentânea das propostas. de forma a definir a sequência dos lances ulteriores.

14.1.5.3 - A desistência em apresentar lance verbal, quando para esse fim convocado. implicará na exclusão do licitante quanto à fase de lances verbais. mantendo-se. todavia. o último preço por ele apresentado para efeito da classificação final das propostas.

14.L.5.4 - A desistência dos lances ofertados sujeita o seu proponente as penalidades cabíveis.

14.1.6 - Encerrada a etapa de oferta de lances. as propostas serão ordenadas exclusivamente pelo critério de menor preço. sendo objeto de exame e decisão motivada quanto à aceitabilidade do valor apresentado por aquela classificada em primeiro lugar.

14.1.7 - Sendo aceitável a oferta da proposta classificada em primeiro lugar, em relaçào ao seu proponente será verificado o atendimento das condiçôes habilitatórias, mediante documentação contida no envelope 02 - Habilitação.

14.1.8 - Constatado o atendimento pleno às exigências do edital. o proponente será declarado vencedor, sendo-lhe adjudicado o respectivo item do Pregão.

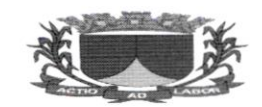

14.1.9 - Se a oferta não for aceitável ou se o proponente não atender às exigências habilitatórias. serão examinadas as ofertas subsequentes, inclusive quanto a sua aceitabilidade, por ordem de classificação. até a apuração de uma que atenda a todas as exigências editalícias, sendo o respectivo proponente declarado vencedor e a ele adjudicado o correspondente objeto.

14.1.10 - Caso a proposta não seja aceitável ou não haja oferta de lances verbais, ou mesmo quando houver ofertas de lances verbais, após a decisão da Pregoeira, em qualquer dos casos, quanto à aceilabilidade da proposta ainda será lícito aa Pregoeira negociar diretamente com o proponente para a obtenção de preço melhor do que aquele ofertado.

14.1.11 - Da reunião lavrar-se-á ata circunstanciada, ao final assinada pela Pregoeira e licitantes presentes. facultada a assinatura dos membros da equipe de apoio e ouvintes. na qual serão registrados todos os fatos relevantes da sessão.

f41.12 - A adjudicação do objeto obedecerá a estrita ordem de classificação e será praticada pela Pregoeira na própria ata de reunião.

#### I5. DA DOCUMENTACÃO DE HABILITACÃO

15.1. A Licitante deverá apresentar a documentação de habilitação. na forma preconizada no subitem 8.4. deste Edital. obrigatoriamente, dentro do Envelope n'. 02 - DOCUMENTOS DE HABILITAÇÀO;

15.1.1. Os documentos necessários à habilitação poderão ser apresenlados em original, em cópia autenticada por cartório ou. em cópia simples. desde que. seja apresentado o respectivo original. para conferência pela Pregoeira ou por sua equipe de apoio;

15.1.2. Caso as cópias dos documentos venham acompanhadas dos originais, estes últimos deverão vir fora do envelope nº. 02, a fim de evitar transtornos e facilitar os trabalhos da Pregoeira;

15.1.3. Para participar do presente Certame as empresas interessadas deverão apresentar toda a documentação comprobatória da necessária qualificação no que se refere à:

a) Habilitação jurídica;

b) Qualificação Técnica:

c) Regularidade fiscal e trabalhista;

d) Qualificação econômica e financeira;

e) Cumprimento do disposto no inciso XXXIII do art. 7º da Constituição Federal.

15.2 - A Habilitação Juridica será comprovada. mediante a apresentação da seguinte documentaçâo:

15.2.1. Registro comercial, no caso de empresa individual. através de certidão da Junta Comercial; 15.2.2. Ato constitutivo. estatuto ou contrato social em vigor, devidamente regislrado. em se tratando de sociedades comerciais. e, no caso de sociedades por ações. acompanhado de documento de eleição de seus administradores. No caso de alterações será admitido o estatuto ou o contrato consolidado:

15.2.3. lnscrição de ato constitutivo, no caso de sociedade civil acompanhada de prova da diretoria em exercício;

15.2.4. Decreto de autorização, em se tratando de empresa ou sociedade estrangeira. em lüncionamento no País, e ato de registro ou autorização para funcionamento expedido pelo órgão competente. se a atividade assim o exigir. bem assim. documento em que identificados os seus administradores:

15.3. - A Qualificação Técnica será comprovada. mediante a apresentação da seguinte documentaçâo:

15.3.1. Comprovação de aptidão para realizar o serviço. compatível em características com o objeto deste certame, ou seja, "Locação de software atraves de licença de uso de sistema de informática". através de I (um) ou mais ATESTADOS DE CAPACIDADE TECNICA, fomecidos por pessoa jurídica de direito público ou privado, devidamente assinado. carimbado enr papel timbrado do órgão tomador. O(s) Atestado(s) apresentado(s) poderá (ão) sgr diligenciado(s) de

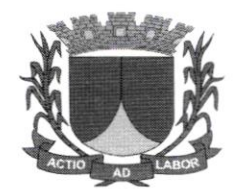

acordo com o parágrafo 3'do art. 43. da Lei 8.666/93 e suas alterações posteriores.

15.3.2. Comprovação de que a marca do sistema de desenvolvimento é de propriedade da licitante. sendo vedada qualquer subcontratação e/ou terceirização.

15.3.3. Declaração. de que a licitante. dispôem de máquinas. equipamentos e equipe técnica especializada, para a execução do objeto, conforme estabelece o § 6° do art. 30, da Lei Federal n° 8.666/93 e suas alterações.

15.4. - A Regularidade Fiscal e Trabalhista será comprovada. mediante a apresentação dos seguintes documentos:

15.4.1. Prova de Inscrição no Cadastro Nacional de Pessoas Jurídicas (CNPJ), através do respectivo Comprovante de Inscrição e de Situação Cadastral. emitido pela Receita Federall

15.4.2. Prova de inscrição no Cadastro de Contribuintes Estadual ou Municipal, se houver. relativo ao domicílio ou sede do licitante. pertinente ao seu rarno de atividade e compatível com o objeto contratual:

15.4.3. Prova de regularidade fiscal perante a Fazenda Nacional mediante apresentação de certidão unificada expedida pela Secretaria da Receita Federal do Brasil (RFB) e pela Procuradoria-Geral da Fazenda Nacional (PGFN), referente a todos os créditos tributários federais e à Dívida Ativa da União (DAU) por elas administrados. inclusive os previdenciários (PORTARIA PGFN/RFB N' 1.751, DE 02 DE OUTUBRO DE 2014);

15.4.4. Prova de regularidade fiscal para com a Fazenda Estadual. com a apresentaçào da Certidão Negativa ou Certidão Positiva com efeitos de negativa emitida pelo Estado, relativo aodomicilio ou sede da licitante, pertinente ao seu ramo de atividade e compatível com o objeto contratual, ou seja, atinente aos débitos estaduais;

15.4.5. Prova de regularidade fiscal para com a Fazenda Municipal, com a apresentação da Certidão Negativa de Tributos Municipais. do domicilio ou sede da licitante. ou outra equivalente.na forma da lei;

15.4.6, Prova de regularidade relativa ao Fundo de Garantia por Tempo de Serviços - FGTS. através da apresentação do CRF - Certificado de Regularidade do FGTS. emitido pela Caixa Econômica Federal, demonstrando situação regular no cumprimento dos encargos sociais instituídos por Lei.

15.4.7. Prova de inexistência de débitos inadimplidos perante a Justiça do Trabalho, mediante a apresentação de certidão negativa. nos termos do Título Vll-A da Consolidação das Leis do

Trabalho, aprovada pelo Decreto-Lei n<sup>o  $\overline{5.452}$ , de 1<sup>o</sup> de maio de 1943 (NR).</sup>

15.4.8. Prova de regularidade fiscal perante a Fazenda Nacional mediante apresentaçâo de certidão unificada de regularidade fiscal e contribuição previdenciária de acordo com a PGFNiRFB n" l75l de 02/10/2014;

15.5. - A Qualificação econômico-financeira será comprovada, mediante a apresentação da seguinte documentação:

15.5.1. Certidões Negativas de Falência e Concordata. expedidas pelo Cartório da Distribuição Judicial da localidade onde a empresa tem sua sede ou através da Internet, expedidas até 30 (trinta) dias quando não houver data de validade expressa na mesma. antes da data de entregados envelopes.

15.6. - O cumprimento do disposto no inciso XXXIII do art. 7º da Constituição Federal, será comprovado. mediante a apresentação da seguinte documentação.

15.6.1, - A Declaração relativa à Trabalho de Menores. em papel timbrado (personalizado) da empresa:

15.6.1.1. De que não emprega menores de dezoito anos em trabalho noturno, perigoso ou insalubre e. em qualquer trabalho menores de dezesseis anos, salvo na condição de aprendiz. a partir de quatorze anos. conforme disposto no Inciso XXXIII, do art.  $7^\circ$ , da Constituição Federal, conforme modelo no Anexo lll ("Modelo - Declaração Relativo ao Trabalho de Menores").

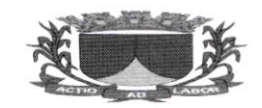

15.7. Serão inabilitados os licitantes que não apresentarem quaisquer dos documentos listados acima, apresentarem documentos com data de validade vencida ou com rasuras ou entrelinhas que ponha em dúvida a veracidade dos dados, exceto o que dispõe o art.43, §l', da Lei Complementar nº 123/2006 alterada pela Lei Complementar nº 147/2014.

15.8. A DOCUMENTAÇÀO DE HABILITAÇÀO deverá ser apresenrada em original ou por meio de qualquer processo de fotocópia. Caso algum documento de habilitação tenha sido emitido pela Internet, o mesmo terá sua autenticidade condicionada à verificação no respectivo sítio, devendo. ainda. ser observado o seguinte:

a) Todos os documentos apresentados para habilitação deverão estar obrigatoriamente. na validade. em nome da empresa que irá participar do presente certame contendo o mesmo CNPJ e endereço respectivo. ressalvada a exceção prevista neste Edital:

b) Se o licitante for a matriz, todos os documentos deverão estar em nome da matriz ou, se for a Íilial. todos os documentos deverão estar obrigatoriamente em nome desta, exceto aqueles que pela própria natureza, comprovadamente, forem emitidos somente em nome da matriz. A referida comprovação, que é obrigatória, é de exclusiva responsabilidade da licitante;

c) Acompanhados, quando emitidos em língua estrangeira, da tradução para língua portuguesa, efetuada por Tradutor Juramentado. e devidamente consularizados ou registrados no Cartório de Titulos e Documentos. Documentos de procedência estrangeira. mas emitidos em língua portuguesa, também deverão ser apresentados devidamente consularizados ou registrados no Cartório de Títulos e Documentos.

15.9. Constatando o atendimento das exigências previstas no Edital. a licitante será declarada vencedora. sendo-lhe adjudicado o objeto da licitação pelo própria Pregoeira, na hipótese de inexistência de recursos administrativos, ou pela Autoridade Superior, na hipótese de existênciade recursos administrativos;

15.10. Se o licitante desatender às exigências previstas neste item, a Pregoeira examinará a oferta subsequente na ordem crescente de classificação, verificando a sua aceitabilidade e procedendo a sua habilitaçào. repetindo esse procedimento sucessivamente. se for necessário. até a apuração de uma proposta que atenda ao Edital, sendo o respectivo licitante declarado vencedor:

15.11. Em se tratando de MICROEMPRESA OU EMPRESA DE PEQUENO PORTE. <sup>a</sup> comprovação de Regularidade Fiscal somente será exigida para efeito de assinatura do contrato. entretanto, para assegurar a participação neste certame, deverá a microempresa ou empresa de pequeno porte apresentar toda documentação exigida no subitem 15.4 deste Edital. mesmo que apresente alguma restriçâo.

15.11.1. Havendo alguma restrição na comprovação da regularidade FISCAL E TRABALHISTA. será assegurado, às microempresas e empresas de pequeno porte, o prazo de 05 (cinco) dias úteis, cujo termo inicial corresponderá ao momento em que o proponente for declarado o vencedor do certame. prorrogáveis por igual período, a critério da Administração Pública. para a regularização da documentação, pagamento ou parcelamento do débito, e emissão de eventuais certidões negativas ou positivas, com efeito, de certidão negativa, conforme disposto no Art. 43, §1°, da Lei Complementar n' 123. de l4 de dezembro de 2006.

15.11.2. A não regularização da documentação implicará decadência do direito à contratação, sem prejuízo das sanções previstas no art. 7º da Lei nº 10.520/2002, sendo facultado à Administração convocar as licitantes remanescentes, na ordem de classificação, para retirada da Nota de Empenho, ou revogação a licitação;

15.11.3. O tratamento diferenciado previsto na Lei Complementar  $n^{\circ}$  123/2006, somente é aplicável no que concerne aos documentos relativos a Regularidade Fiscal e trabalhista, conforme previsto no art. 43, § 1º da Lei Complementar nº 123/2006 e Art. 29, inciso I a V da Lei 8.666/93. O tratamento diferenciado não e aplicável a Habilitação Jurídica, Qualificação Técnica e Qualificação Econômico-Financeira.

15.12. A Pregoeira manterá, em seu poder (sob a guarda da Comissão Permanente de Licitação). os

 $\chi$ 

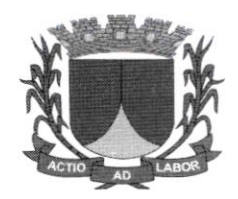

documentos das demais licitantes pelo prazo de 30 (trinta) dias após a homologação da licitação. devendo as licitantes retirá-los ao fim imediato deste período. sob pena de inutilizaçãodos mesmos.

## 16. DOS RECURSOS

16.1 - A manifestação da intenção de inlerpor recurso, pleiteada pela licitante, deverá ser feita ao final da sessão, com registro em ata da síntese das suas razões de recorrer, momento a partirdo qual será concedido ao interessado o prazo de 03 (três) dias consecutivos para a apresentaçâo das razôes do recurso, ficando as demais licitantes, desde logo, intimadas para apresentar as contrarrazões, em igual número de dias. que começarão a correr do término do prazo do recorrente, sendo-lhes assegurada vista imediata dos autos.

16.1.1 - A falta de manilestação imediata e motivada da intenção de interpor recurso, no momento da sessâo deste Pregão, implicará decadência desse direito da licitante. devendo a Pregoeira adjudicar o objeto à vencedora.

16.1.2 - Na hipótese da interposição de recurso. os autos do processo permanecerão com rista franqueada aos interessados, nos termos do Art. 109,  $\S5^{\circ}$ , Lei Federal n° 8.666/93.

16.1.3 - O recurso não terá efeito suspensivo

16.1.4 - Os recursos deverão ser protocolados no Setor de Protocolo, dirigidos ao Gestor da Prefeitura Municipal de RIACHUELO, por intermédio da Pregoeira e observarão:

16.1.4.1 - quanto a sua interposição, o prazo de 03 (três) dias consecutivos, a contar da manifestação de sua intenção de recorrer. registrada em ata:

16.1.4.2 - a forma escrita, com a assinatura do representante legal da licitante;

16.1.4.3 - a legitimidade e o interesse recursais:

76.1.4,4 - a fundamentação.

16.1.5 Os recursos serão decididos pela Autoridade Competente no prazo de 03 (três) dias consecutivos e o seu resultado comunicado as Iicitantes.

## 17. DA HOMOLOGAÇÃO

17.1 - A Pregoeira após proceder ao julgamento e adjudicação da presente licitação, caso não ocorra interpôsição de recursos, submeterá o seu resultado à deliberação do Gestor do Município de RIACHUELO/SE com vistas à homologação.

L7.2 - A decisão da Pregoeira somente será considerada dehnitiva. após homologação realizadapelo Gestor do Municipio de RIACHUELO/SE.

## 18. DA ANULAÇÃO E REVOGAÇÃO

18.1 - Por razões de interesse público, decorrente de fato superveniente, devidamente comprovado, pertinente e suficiente parajustificar tal conduta, a Administração poderá revogara presente licitação, devendo anulá-la por ilegalidade de ofício ou por provocação de terceiros, mediante parecer escrito e devidamente fundamentado:

18.2 - A nulidade do procedimento licitatório induz à do contrato e não gera obrigação de indenizar. ressalvado o disposto no parágrafo único do artigo 59 da Lei Federal n'8.666/93: 18.3- No caso de desfazimento do processo licitatório, é assegurado o direito ao contraditório eà ampla defesa.

**19. DO CONTRATO** 

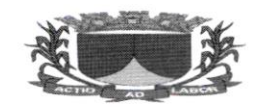

19.1 - A Administração convocará a(s) Licitante(s) Vencedora(as) para assinatura do contrato,

devendo a(s) mesma(s) comparecer(em) a Prefeitura Municipal no prazo máximo de 05 (cinco)dias úteis do recebimento da convocação, sob pena de decair à contratação. sem prejuÍzo das sançôes previstas no artigo 81 da Lei Federal nº 8.666/93 e posteriores alterações.

 $19.1.1 - \text{Caso a adjudicatária se recuse a assinar o contrario, a Administração convocará as licitantes.$ remanescentes. na ordem de classificação. para fomecerem o objeto contratado. facultado aa Pregoeira negociar diretamente com as licitantes a fim de obter uma melhor oferta.

19.2 - O prazo para assinatura poderá ser prorrogado uma vez por igual período, quando solicitado pela licitante durante o seu transcurso e desde que seja apresentado motivo que justifique <sup>a</sup> prorrogação. aceito pela Administração.

19.i- A recusa injustificada do adjudicatário em assinar o Termo de Contrato. dentro do prazoacima mencionado caracteriza o descumprimento total da obrigação assumida, sujeitando-se às penalidades estabelecidas na Minuta de Contrato, Anexo VI deste Edital.

19.4 - Decorridos 60 (sessenta) dias da data de abertura das propostas, sem convocação para a contratação. ficam as adjudicatárias liberadas dos compromissos assumidos.

19.5- Considera-se como parte integrante do Contrato. a Proposta Vencedora e seus Anexos. bem como os demais elementos concementes à licitação que servirem de base ao processo licitatório.

#### **20. DAS SANCÕES ADMINISTRATIVAS**

20.1- As sanções administrativas são:

20.1.1-advertência:

20.1 .2- multa:

20.1.3- suspensão temporária para participação em licitação e impedimento de contratar coma Administração:

20.1.4- declaração de inidoneidade.

20.2- As sanções administrativas serão aplicadas conforme estabelecido na Minuta de Contrato 20.3- Da aplicação das penalidades caberá recurso ou pedido de reconsideração. no prazo de05 (cinco) dias úteis a contar da intimação do ato.

## 2I. DO PRAZO. CONDICÕES E LOCAL DE ENTREGA

21.1. A contratacão se dará de acordo com as necessidades do Município. do Fundo Municipal de Assistência Social e do Fundo Municipal de Saúde e da Câmara Municipal de Vereadores de forma parcelada. mediante solicitação formaI atestada pelo fomecedor:

21.2 O serviÇo abrange todo o município. inclusive nas áreas rurais e o itinerário será informado mediante a solicitaçâo

21.3 formal dada pelo fornecedor com no prazo de no mínimo de 5 ( cinco ) dias antes da realização do serviço.

27.4 A Contratação do Serviço será Por Hora, de acordo com as necessidades da Secretaria Solicitante.

21.5 - No caso da prestação de serviços não atender as especificações do Edital e seus Anexosa Contratada deverá providenciar a imediata substituição, contados do recebimento da comunicação expedida pela Autoridade Competente, sob pena de aplicação das penalidades estabelecidas na Minuta de Contrato.

21.6 - Cumpridas as formalidades a Autoridade Competente atestará as Notas Fiscais através de aposição de carimbo com assinatura e as encaminhará a Prefeitura.

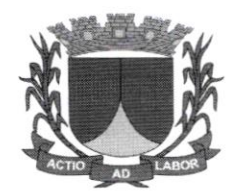

#### 22. DO PAGAMENTO

22.1- Os pagamentos serão eÍ'etuados de acordo com a prestação de serviço mediante a apresentação dos seguintes documentos:

22.1 .1- Ordem(ns) de Serviço expedida pela Autoridade Competente;

22.1.2- Nota(s) Fiscal(is) correspondente à(s) Ordem(ns) de Serviços atestada(s) e liquidada(s):

22.1 .3- Prova de regularidade junto as Fazendas Federal e INSS, Estadual e Municipal e FGTS;

22.1.4- O pagamento das obrigações relativas ao presente contrato deve obedecer e cumprir aordem cronológica das datas das respectivas exigências, a teor do que dispõe o art. 7º §2º, Inciso III. da Lei nº 4.320/1964, art. 5° e 7°, §2°, Inciso III, da Lei nº 8.666/93 e artigos 5° a 8° da Resolução n° 29612016 emanada do TCE/SE .

#### 23. DO REAJUSTE DE PRECO

23.1- Nâo haverá reajuste de preço.

#### 124. DO ACRESCIMO E SUPRESSÃO

24.1- No interesse da Administração, o valor inicial atualizado do contrato poderá ser aumentado ou suprimido até o limite de 25% (vinte e cinco por cento), nos termos do Art. 65,

§§1º e 2º, da Lei Federal nº 8.666/93 e posteriores alterações.

24.2 A Contratada fica obrigada a aceitar nas mesmas condições contratuais. os acréscimos <sup>e</sup> supressões que se fizerem necessários, até o limite estabelecido.

24.3- As supressões acima do limite estabelecido, só poderão ser efetuadas mediante acordo celebrado entre as partes, conforme preceitua o Art. 65, §2°, II, da Lei Federal n° 8.666/93 e posteriores alterações.

#### 25. DAS DISPOSICÔES FINAIS

25.1- Consoante disposição da Lei Federal n' 8.666/93, a Administração, caso tenha conhecimento posterior ao julgamento da licitação sobre atos ou fatos que desabonem a idoneidade financeira, técnica ou administrativa da adjudicatária, mediante despacho fundamentado, poderá desclassificar a licitante vencedora da presente licitação, mesmo já tendoocorrido a assinatura do Termo de Contrato e retirada da Nota de Empenho, sem que caiba à mesma o direito à indenização ou ressarcimento. e sem prejuízo de aplicação das sanções cabíveis. assegurado o contraditório e a ampla defesa.

a

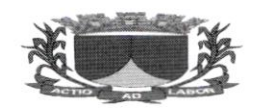

25.2- A participação nesta licitação implica na aceitação integral e irretratável das normas deste Pregào. inclusive dos seus anexos, sujeitando-se a licitante as sanções previstas nos artigos 87 e 88 da Lei Federal n' 8.666/93.

25.3- Será facultada aa Pregoeira ou à autoridade superior. em qualquer fase da licitação. <sup>a</sup> promoção de diligência destinada a esclarecer ou complementar a instrução do processo licitatório. vedada a inclusão posterior de documentos ou inlormações que deveriam constar originalmente na proposta.

25.4- A Pregoeira prestará todos os esclarecimentos solicitados pelos interessados nesta licitação, sobre o Edital e seus Anexos. estando disponível para atendimento de segunda a sexta- feira. das 08h00min às 13h00min. na Prefeitura Municipal de RIACHUELO.

25.4.1- Se a licitante desejar tirar dúvidas sobre o edital pessoalmente com a Pregoeira. deveagendar previamente visita à Prefeitura, através do telefone indicado no topo.

25.5- Não havendo expediente no dia marcado para a abertura dos envelopes, ficará a reuniãoadiada para o primeiro dia útil subsequente. à mesma hora e local.

25.6– Os casos omissos serão resolvidos pela Pregoeira com base na legislação pertinente.

25.7- O presente Edital encontra-se afixado, para conhecimento público, no Quadro de Avisos da Prefeitura Municipal de RIACHUELO, e publicado nos jornais: Diário Eletrônico Oficial do município: www.riachuelo.se.gov.br.-

#### 126- DO FORO

26.1. Fica eleito o Foro de RIACHUELO - Estado de Sergipe. para dirimir questões oriundas do

presente instrumento convocatório, renunciando as partes interessadas a qualquer outro, pormais privilegiado que seja.

RIACHUELO/SE. l2 de Novembro de <sup>2022</sup> <sup>A</sup>

## IZAURA MARIA MOURA FERREIRA ALMEIDA

Pregoeira

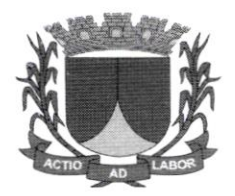

## TERMO DE REFERENCIA PREGÃO PRESENCIAL

## I. OBJETO

1.1. Licitação contratação de empresa especializada na prestação de serviços para licença de uso de softwares de gestão pública com implantação, capacitação, treinamento, suporte e operacionalização, compreendendo as áreas: Contabilidade Pública. Recursos Humanos. Portal do Servidor. Almoxarifado e Patrimônio. Compras e Licitação. Contratos. Frotas. Protocolo, Diário Oficial. Portal Transparência <sup>e</sup> Acesso a Infomração. Tributos. Portal do Contribuinte. Eletrônica de Documentos. Assistência Social. Aplicativo B.I. e Aplicativo Patrimônio, SIAFIC, E-SOCIAL, REINF, para atender as necessidades da Prefeitura Muncipal de Riachuelo/SE, do Fundo Municipal de Saúde, Fundo Municipal de Assistência Social e da Câmara de Vereadores de Riachuelo/SE.

<sup>I</sup>.2. Os contratos oriundos deste processo terão vigência de l2 (doze) meses. poderão ser prorrogados nos termos do art. 57, IV da Lei nº. 8.666/93.

## 2. JUSTIFICATIVA

2.1. A Lei Complementar nº 101, de 4 de maio de 2000, lei de responsabilidade fiscal, em seu art. 48, § 1°, inciso III, e § 6° dispõe que a transparência da gestão fiscal de todos os entes federativos em relação à adoção de Sistema Unico e Integrado de Execução Orçamentária. Administração Financeira e Controle - Siafic. será assegurada pela observância do padrão mínimo de qualidade estabelecido no Decreto Federal de nº 10.540, de 5 de novembro de 2020.

2.2. Considerando que a contratação acima citada é necessária tendo em vista a elaboração <sup>e</sup> desenvolvimento de tarefas relativas à contabilidade pública. folha de pagamento e recursos humanos. tributos. Compras e licitação. contratos. e diário oficial eletrônico Municipal entre outros módulos complementares. Todos. essenciais para a prestaçào de um serviço eficiente e de qualidade.

2.3. Considerando ainda que após esses serviços serem implantados. proporcionará um melhor desempenho da formulação de políticas públicas, com transparência, qualidade das informações e maior paticipação da sociedade.

2.4. A interlocução com um único fomecedor simplifica e agiliza os trabalhos de diagnóstico <sup>e</sup> correção de problemas. assegurando economia aos contratantes. por não ter seus trabalhos interrompidos por longo período de tempo à espera de soluções isoladas, como no caso de contratação de fornecedores de partes da solução. Atendendo ao disposto do Decreto nº 10.540 de 05 de novembro de 2020, os contratantes irão unificar seus sistemas de banco de dados de planejamento, execução e contabilização das atividades orçamentárias. financeiras e prestação de contas do municipio.

2.5. Assim, a solução deverá ser concebida de forma integrada, ser implementada, fornecida e implantada trazendo vários benefícios diretos e indiretos à sociedade e aos diversos níveis da estrutura organizacional da Prefeitura de Riachuelo/SE, Câmara Municipal de Riachuelo /SE. Fundo Municipal de Saúde de Riachuelo /SE. Fundo Municipal de Assistencia Social de Riachuelo /SE.

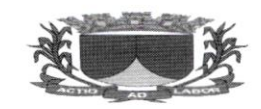

2.6. ESCOLHA DA MODALIDADE DE LICITAÇÃO: A modalidade de Licitação denominada pregão é a modalidade licitatória mais utilizada para aquisições públicas. isso porque proporciona. através de suas inovações, um processo que permite uma economia de tempo e de dinheiro público. Ressalta-se abaixo as vantagens vinculadas as inovações. características do pregão, como uma maior transparência na lnversão das fases: classificação e habilitação. Celeridade (inversâo das fàses: publicidade; uma única fase recursal; uma única pessoa, pregoeira, responsável resultando em decisões rápidas); Benefício para Micro empresas e empresas de pequeno porte.

- 2.7. Sem deixar de mencionar que o objeto ora solicitado se enquadra perfeitamente nos termos do art. 1º, Parágrafo único da Lei 10.520/2002, no tocante a bens de natureza comum, in verbis:
	- "Art. 1º. Para aquisição de bens e serviços comuns, poderá ser adotada a licitação na modalidade de pregão, que será regida por esta Lei.
	- Parágrafo único. Consideram-se bens e serviços comuns, para os fins e efeitos deste artigo, aqueles cujos padrões de desempenho e qualidade possam ser objetivamente definidos pelo edital. por meio de especificações usuais no mercado."
- 2.8. CRITÉRIO DE JULGAMENTO DA LICITAÇÃO: O objeto licitado. caracteriza-se como de natureza comum. tendo em vista que sâo geralmente oferecidos por diversos lornecedores e facilmente comparáveis entre si. de modo a permitir a decisão com base no MENOR PRECO GLOBAL, de acordo com o Art. 45 §1<sup>°</sup> inciso I da Lei nº 8.666/93 e Art. 4 inciso X da Lei 10.520/02. por meio de especificações usuais praticadas no mercado.

## 3. CLASSIFICAÇÃO ORÇAMENTÁRIA

3.1. A despesas decorrentes do objeto desta licitação correrá à conta das seguintes dotações:

## PREFEITURA MUNICIPAL DE RIACHUELO/SE

TINIDADE ORÇAMENTÁRIA - 2I05 - SECRETARIA MUNICIPAL DE ADMINISTRAÇÀO PROJETO/ATIVIDADE - 2OIO - MANUTENÇÃO DA SECRETARIA MUNICIPAL DE  $\sim$  ADMINISTRAÇÃO CLASSIFICAÇÃO ECONÔMICA - 33.90.39.00.00 – OUTROS SERVIÇOS DE TERCEIROS – PESSOAJURiDICA FONTE DE RECURSO - ISOOOOOO - RECURSOS PRÓPRIOS

TINIDADE ORÇAMENTARIA - 2I06 - SECRETARIA MUNICIPAL DO PLANEJAMENTO <sup>E</sup> FINANÇAS PROJETO/ATIVIDADE - 2019 - MANUTENÇÃO DA SECRETARIA DO PLANEJAMENTO E FINANÇAS CLASSIFICAÇÃO ECONÔMICA - 33.90.39.00.00 – OUTROS SERVIÇOS DE TERCEIROS – PESSOAJURiDICA FONTE DE RECURSO. I5OOOOOO \_ RECURSOS PRÓPRIOS

## FUNDO MUNICIPAL DE SAUDE DE RIACHUELO/SE

UNIDADE ORÇAMENTÁRIA - 3003 - FUNDO MUNICIPAL DE SAÚDE PROJETO/ATIVIDADE . 2036 - MANUTENÇÀO E DESENVOLVIMENTO DOS SERVIÇOS DE SAÚDE

 $\mathscr{D}\setminus$ 

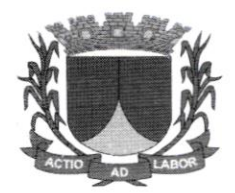

cLAssTFICAÇÃo scoxônucA - 33.90.39.00.00 - ourRos sERvrÇos DE TERCETRos - **PESSOA JURÍDICA** FONTE DE RECURSO - 15001002 – RECURSOS PRÓPRIOS

#### FUNDO MUNICIPAL DE ASSISTÊNCIA SOCIAL DE RIACHUELO/SE

UNIDADE ORÇAMENTÁRIA - 4001 - FUNDO MUNICIPAL DE ASSISTÊNCIA SOCIAL rendade organizaciónse - 2056 - MANUTENÇÃO DA SECRETARIA MUNICIPAL DE ASSISTÊNCIA SOCIAL E DO TRABALHO CLASSIFICAÇÃO rCOXÔnnICA - 33.90.39.00.00 - OUTROS SERVIÇOS DE TERCEIROS - PESSOAJURIDICA FoNTE DE RECURSO - 1s000000 - RECURSos pnópRros

**CÂMARA MUNICIPAL DE RIACHUELO/SE** 

UNIDADE ORCAMENTÁRIA - 1001 – CÂMARA MUNICIPAL DE RIACHUELO PROJETO/ATIVIDADE - 2001 – MANUTENÇÃO DOS SERVIÇOS DA CÂMARA cLASSIFICAÇÂo BcoxÔtrICA - 33.90.40.00.00 - sERvlÇos DE TECNoLocIA DA INFORMAÇÃO E COMUNICAÇÃO - PESSOA JURÍDICA FONTE DE RECURSO - 15000000 - RECURSOS NÃO VINCULADOS DE IMPOSTOS

4. DAS LICENÇAS DE USO DE SOFTWARE E DETALHAMENTO PARA PRESTAÇÃO DE SERVIÇOS:

## 4.1. DAS QUANTIDADES E SOFTWARE (MÓDULOS):

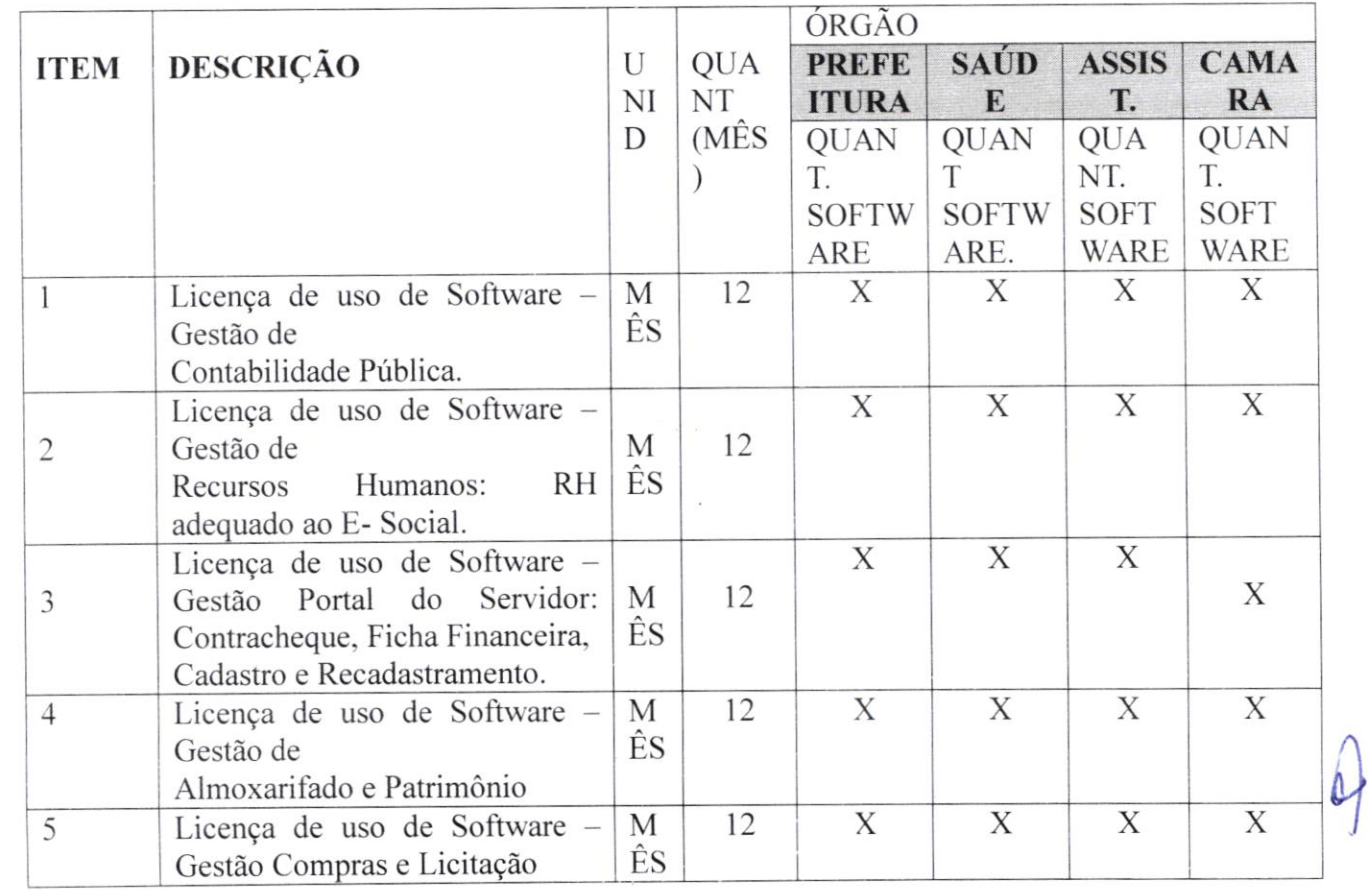

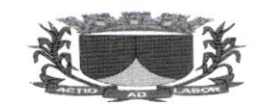

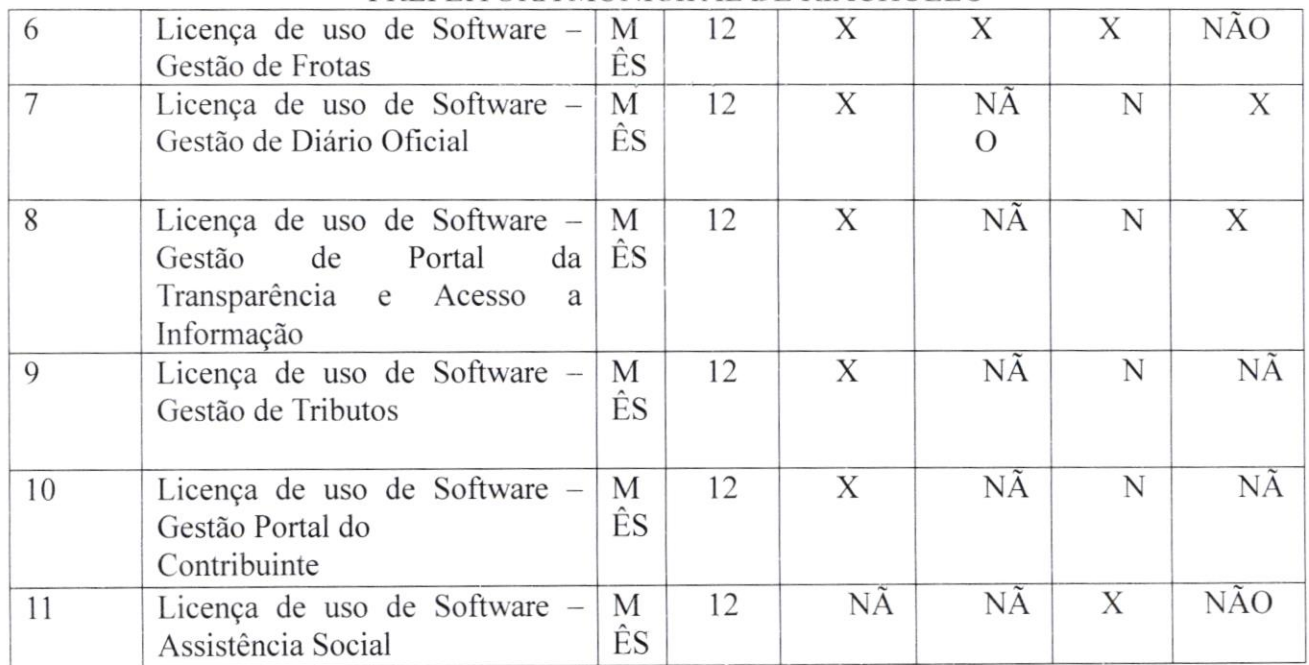

OBS: Onde há a marcação do "X" a empresa licitante deverá apresentar preço para <sup>o</sup> item/módulo.

## 5. DAS ESPECIFICAÇÕES DAS LICENÇAS E SOFTARES:

## 5.I. GESTÃO DE USUARIOS

O sistema deve possuir um módulo de segurança visando criar. gerenciar e autenticar os usuários dos sistemas:

Alteração de Senha: O sistema deve permitir ao usuário alterar a senha de acessoa qualquer tempo; Esquecimento de Senha: Caso o usuário tenha esquecido sua senha, o sistema enviará automaticamente um e-mail para que o cliente crie uma nova senha de acesso ao sistema;

O sistema deve possuir cadastro de perfil de acesso, possibilitando vincular um perfil a um ou mais usuários e estes acessaram apenas as páginas cadastradas no perfil ouo horário designado:

O sistema deve possuir modulo de segurança onde permita o cliente gerar auditorias do sistema.

## 5.2. GESTÃO DE CONTABILIDADE PÚBLICA.

A Solução deve estar preparado para trabalhar com o PCASP - Plano de Contas Aplicado ao Setor Público. como também os seus procedimentos contábeis;

Elaborar proposta orçamentária anual a ser enviada ao Tribunal de Contas para o próximo exercício financeiro, em paralelo com a execução atual e utilizando os dadosjá disponíveis até o momento;

Elaborar PPA (Plano Pluri Anual) e LDO (Lei de Diretrizes Orçamentárias) totalmente integrado com o orcamento;

Emitir todos os quadros legais exigidos pela Lei nº 4.320/64 e suas alterações posteriores;

Emitir todos os relatórios para atender a Lei nº 101/2000 (Lei de Responsabilidade Fiscal - Portaria nº 249/2010 do Ministério da Fazenda/Secretaria do Tesouro Nacional) e alterações posteriores;

Efetuar a contabilização dos lançamentos de acordo com os eventos parametrizados. Esta deverá ser de forma automática e na hora, como por exemplo: assim que um empenho for efetuado, todas as partidas contábeis retêrentes a este lançamento sâo executadas. sem a necessidade de procedimento algum adicional:

 $\beta$ 

Utilizar bloqueio em dotações de acordo com o limite definido por lei pelacontratante;

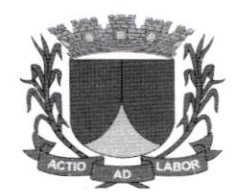

Operacionalizar automaticamente o orçamento aprovado. caracterizando o início da execução orçamentária para um novo exercício;

Registrar suplementação e redução de dotações atualizando simultaneamente os respectivos valores e emitindo os relatórios correspondentes;

Utilizar históricos padronizados e históricos com texto livre;

Possuir estomos de movimentos registrados (receitas, liquidações, pagamentos e outros lançamentos contábeis que assim necessitar), efetuando todos os ajustes necessários:

Possuir liquidação da despesa (relacionando um ou vários documentos a um empenho), podendo liquidar total ou parcialmente;

Permitir na liquidação anexar arquivos documentos digitalizados PDF. permitir que os documentos anexados sejam visualizados no computador ou permitir efetuar uma cópia local do documento;

Impedir que a liquidação seja efetuada antes do empenho;

Impedir que a liquidação ultrapasse o valor do empenho:

Permitir clonar dados de uma liquidação já realizada;

Permitir estomar parcial ou total o valor de uma liquidação;

Indicar os documentos da liquidação, suas retenções, incorporações e vencimentos;

Possuir anulação total ou parcial de empenho, evitando que: O valor anulado ultrapasse o valor do empenho ou o seu saldo:

Impedir que a data de anulação e liquidação seja anterior à data do empenho;

Efetuar controle de empenhos por estimativa, globais (parcelados) ou ordinários;

Permitir a liquidação através de valor total ou por item conforme empenho;

Possuir execução orçamentária dentro dos limites fixados para cada dotação, de acordo com os valores previstos para cada uma. não permitindo saldo negativo nas dotações;

Deverá emitir os relatórios da execuçâo orçamentária e contábeis para cada órgão eo consolidado:

Possuir execução extra orçamentária com controle de fonte de recurso;

Controlar restos a pagar processados e não processados;

Possuir liquidação de restos não processados, realizando as partidas de controle de forma automática. bem como a realização de estomos e suas partidas vinculadas;

Apresentar conta corrente dos fomecedores. mostrando o total empenhado. liquidado e pago em um período informado pelo usuário para cada um dos fornecedores ou para um fornecedor especiÍico. assim como a execução dos seus restos a pagar:

Apresentar o montante empenhado, liquidado e pago por desdobramento do elemento de despesa, em cada mês, e por órgão ou consolidado (todos os órgãos);

Permitir que. em função de diligências da Secretaria do Tesouro Nacional-STN, lançamento com data de movimentação retroativa à data de movimentação atual da contabilidade seja efetuado, corrigindo falhas apontadas;

Possuir consultas em tela da movimentação e saldo de contas bancárias de qualquer período:

Permitir a prestação de contas dos suprimentos de fundos e subvenção social;

Permitir na prestação de contas anexar arquivos de documentos digitalizados PDF, Permitir que os documentos anexados sejam visualizado no computador. permitir efetuar uma cópia local do documento:

Emitir relatório com previsão de pagamentos, com base nas despesas tiquidadas;

Emitir ordens bancárias para agrupamento de pagamentos;

Emitir anulações e reforços de empenho;

Emitir relatório com a demonstração diária de receitas arrecadadas e despesas realizadas, orcamentárias e extra orçamentárias;

I

Emitir relatório com movimento diário de empenhos (no mínimo por órgão e pordotação);

Emitir relatório com pagamentos de fomecedores (no mínimo por órgão e porfomecedor ): 4 Emitir razão de qualquer conta;

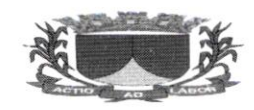

Emitir relatório com saldo de dotações (geral e por dotação);

Emitir relatório com os restos a pagar mostrando número do empenho original, dotação original, fomecedor. valor processado e não processado. liquidação do resto. cancelamento do resto. pagamento do resto e saldos:

Emitir relatório com a movimentação orçamentária e extra orçamentária;

Emitir relatório com a posição atual das dotações quanto a situação da despesa (orçado. suplementado. reduzido. empenhado no mês e no ano. liquidado no mês e no ano, pagamento no mês e no ano. assim como seus estornos e anulações, saldo aempenhar, saldo a liquidar e saldo a pagar);

Emitir relatório sobre pagamentos efetuados por conta bancária e mostrando o CPF/CNPJ do fornecedor:

Preparar dados para o exercício seguinte, através do controle de saldos contábeis e restos a pagar. mantendo as dotações e números de empenhos de exercícios anteriores;

Realizar procedimento de encerramento do exercício contábil e abertura do exercício seguinte, de forma automática e realizando todas as partidas necessárias em conformidade ao MCASP;

Possibilitar no final do exercício a anulação automática dos empenhos por estimativa. não permitindo <sup>a</sup> inclusão automática em restos a pagar:

Emitir relatório do diário contábil:

Permitir a elaboração de Balanço parcial ou por fim de gestão, emitindo assim os anexos exigidos por período de gestão;

Emitir todos os relatórios de periodicidade mensal, podendo ser emitidos a qualquer momento (parciais no caso de não se ter acabado o mês) e também de meses anteriores:

Permitir que o empenho ao final do exercício, os que apresentarem saldo, possam ser inscritos em restos a pagar. de acordo com a legislação;

Possuir rotina para emissão e impressão de cheques;

Permitir o início de novo exercício sem o encerramento do anterior;

Possuir fechamento diário, não possibilitar um lançamento com a data anterior a data do fechamento;

Efetuar transferência bancária entre contas correntes do mesmo órgão;

Efêtuar repasses entre contas correntes de órgãos diferentes do mesmo ente. No repasse. deve gerar automaticamente o registro do debito financeiro no órgâo de origem e o registro do credito financeiro no órgão de destino;

Possibilitar a visualização, impressão ou exportação de dados (SAGRES, DIRF, MANAD) de exercícios anteriores sem ter que mudar de ambiente;

Apresentar demonstrativo da despesa empenhada, liquidada e paga de maneira consolidada;

Visualizar na tela de consulta aos empenhos as seguintes informações: anulações, liquidações e pagamentos:

Registrar os documentos que respaldam as liquidações. tais como: nota fiscal. recibo. repasse de recurso. diária. folha de pagamento, bilhete de passagem e documento diverso;

Definir os documentos permitidos na liquidação em virtude do elemento de despesa;

Permitir anulação de liquidação desde que possua saldo para anulação;

Emitir nota de anulação de liquidação;

Permitir realizar procedimento de estorno de pagamento, seja orçamentário ou extra orçamentário;

Emitir nota de estomo de pagamento;

Permitir o cadastramento do fornecedor durante a digitação do empenho quando este não estiver cadastrado:

Permitir a elaboração de credito suplementar durante a digitação de empenho;

Permitir o reforco e anulação de Empenho;

Controlar os empenhos de adiantamentos visualizando os que estão em aberto e permitindo os lançamentos dos documentos comprobatórios;

Realizar os registros contábeis de forma automática mediante ao procedimento de prestaçâo de contas e/ou devolução de adiantamento, assim como o registro da anulação de empenho e o reconhecimento da restituição caso haja;

Não permitir que empenhos estimativos se tornem restos a pagar;

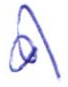

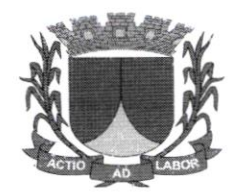

Visualizar os valores liquidados, anulados e o saldo dos restos a pagar:

Possuir anulação de restos a pagar. total ou parcial, verificando se o mesmo não se encontra liquidado:

Realizar registros contábeis automáticos de cancelamento de restos a pagar mediante procedimento de prescrição de restos a pagar:

As rotinas diárias deverão independer do fechamento mensal, permitindo lançamentos do próximo mês sem que o anterior esteja fechado;

Emitir relatório demonstrativo da receita orçamentária que mostre: receita orçamentária. valor previsto. valor arrecadado no período. valor arrecadado no ano evalor por arrecadar, podendo o usuário escolher o mês e ano de referência ou especificar um intervalo de datas;

Emitir relatório demonstrativo da receita extra orçamentária que mostre: receita extra orçamentária, valor arrecadado no período e valor arrecadado no ano, podendo o usuário escolher o mês e ano de referência ou especificar um intervalo de datas;

Emitir relatório do diario da receita que mostre: receita. mês e dia do lançamento, valor arrecadado no dia. valor arrecadado no mês. valor arrecadado no exercicio e valor por arrecadar. podendo o usuário especificar um intervalo de datas;

Emitir relatório das alterações orçamentárias, mostrando a dotação, dispositivo legal, data e valor;

Permitir anulação de ordem de pagamento referente a: empenho, despesa extra orçamentaria, restos a pagar ou devolução de receita;

Apresentar em tela um resumo da OP. mostrando: total liquidado. total anulado. e total pago daquela oP:

Emitir relatório mostrando as contas bancárias e o saldo anterior, valor de débitos, valor de créditos. saldo atual e saldo do banco (levado em consideração as conciliações existentes para cada conta conforme o periodo de apuração do relatório, facilitando a conciliação bancaria) para um determinado órgão. permitindo especificar o período desejado;

Possuir consulta da posição das dotações devendo mostrar: valor orçado. valor reduzido no mês e no ano. valor suplementado no mês e no ano, valor empenhado no mês e no ano. valor anulado no mês <sup>e</sup> no ano. valor liquidado no mês e no ano. valor'pago no mês e no ano. valor devolvido no mês e no ano e o saldo atual da dotação;

Emitir relatório por natureza da despesa. mostrando para o mês escolhido pelo usuário. os valores empenhados, liquidados e pagos e a totalização do mês;

Emitir relatório de empenhos em aberto, mostrando: número do empenho, data do empenho, nome do fornecedor, dotação, valor empenhado, valor liquidado, valor pago, valor a liquidar e valor à pagar;

Emitir demonstrativo da despesa empenhada, para mês escolhido pelo usuário, mostrando a dotação, a natureza da despesa até o nível do desdobramento do elemento de despesa. valor orçado. valor empenhado no mês e no ano e valor a empenhar;

Emitir relatório com análise da despesa. podendo o usuário escolher o período. Deve permitir agrupamento por: função, sub função, programa ou fonte de recurso. Deve mostrar: agrupamento escolhido, valor orçado, valor empenhado no período e no ano, valor liquidado no período e no ano, valor pago no período e no ano;

Emitir relatório diário de empenhos mostrando: número do empenho, data do empenho, nome do fornecedor. dotação e valor do empenho;

Emitir relatório com os empenhos cadastrados devendo mostrar: número do empenho, data do empenho, valor do empenho, fornecedor, ordens de pagamento (OP) para esse empenho mostrando o valor e data de pagamento da OP:

Emitir relatório da despesa extra orçamentária para período informado pelo usuário, mostrando: saldo anterior. valor da despesa. valor pago e valor a pagar;

Emitir relatório de adiantamentos concedidos para um período informado pelo usuário. mostrando o responsável, valor e se já houve prestação de contas;

Emitir relatório das anulações de ordens de pagamento;

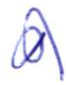

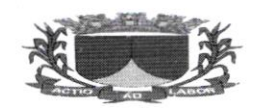

## ESTADODE SERGIPE

## PREFEITURA MUNICIPAL DE RIACHUELO

Emitir relatório de restos a pagar pagos, mostrando identificação do resto, fornecedor, data do pagamento e valor pago;

Emitir relatórios por fonte do recurso mostrando: valor orçado em cada fonte (receita e despesa), valor arrecadado em cada fonte, valor empenhado em cada fonte, saldo a arrecadar e saldo a empenhar. O usuário poderá escolher o mês de referência. onde deverão ser mostrados os valores no mês e até o mês:

Emitir relatório com listagem dos pagamentos efetuados agrupados por conta bancária e ordenados por data de pagamento. identificando o fomecedor, data do pagamento. valor pago. número do empenho e dotaçào. para um período especificado pelo usuário;

Emitir relatório que mostre toda movimentação de uma conta corrente apresentando: conta corrente. saldo anterior. data do lançamento. valor a crédito, valor a débito, histórico. número do documento <sup>e</sup> saldo. para um período informado pelo usuário;

Emitir relatório diário da tesouraria mostrando agrupadamente por dia do movimento e conta corrente: conta corrente. data do movimento, histórico. valor a crédito, valora débito e total a débito e a crédito do dia. para um período informado pelo usuário:

Emitir relatório de contas a pagar agrupados por data e em ordem crescente de data de vencimento. mostrando: data de vencimento, número do empenho, nome do fornecedor, valor e total a pagar no dia, para um período informado pelo usuário;

Emitir relatório das retenções efetuadas, mostrando: beneficiário, número da ordem de pagamento, data da ordem de pagamento. histórico. data do pagamento, valor do pagamento. valor da retenção e total das retenções para cada beneficiário, para um período informado pelo usuário:

Possibilitar a inserção de lançamentos contábeis de forma manual;

Transferir automaticamente os empenhos com saldo a pagar para restos a pagar;

Apurar o resultado do exercício. gerando automaticamente seus lançamentos:

Efetuar abertura de novo exercício com seus saldos contábeis iniciais, de forma automática ou manual;

Emitir listagem para conferência dos lançamentos contábeis ordenados por operação e mostrando: operação, descrição do lançamento e valor para um período informado pelo usuário;

Emitir o diário dos lançamentos contábeis para um período informado pelo usuário;

Emitir a razão dos lançamentos contábeis para um período informado pelo usuário, para uma conta contábil ou grupo de contas contábeis;

Emitir balancete contábil para um período informado pelo usuário, mostrando ou não os lançamentos de encerramento do exercício:

Possuir conciliação bancaria dispondo de rotina que processe arquivo gerado através do site na intemet da instituição bancaria ou enviado por esta. especialmente do Banco do Brasil. Caixa Econômica Federal com todo movimento de entrada e saida e saldo final das contas;

Possuir comparativo do balanço anterior com o balanço encerrado:

Possibilidade de integração com a solução de almoxarifado. realizando assim: as liquidações automaticamente quando o lançamento for realizado na solução de almoxarifado e a possibilidade de realizar o procedimento de baixa do almoxarifado nas contas contábeis, também de forma automática as denais partidas:

Possibilidade de integração com a solução de patrimônio. realizando assim: as liquidações automaticamente quando o lançamento for feito na solução de patrimônio: disponibilizando os valores de baixas de bens, baixa e entrada de bens por transferência e registro da depreciação mensal, para realização de procedimento de registro nas conta contábeis, realizando também de forma automática as demais partidas:

Realizar a verificação de ausência de baixa de almoxarifado nas contas contábeis;

Possibilidade de integração com a solução de tributos, realizando assim: o registro contábil da arrecadação da receita automaticamente, mediante processo que apura os valores registrados dos pagamentos dos tributos conrpensados na solução de tributos. registrando anecadação por arrecadação. identificadas com código do DAM.Credor e Data;

Permite Controlar Pagamento por Fonte de Recurso do Empenho e da conta bancária; Permite inclusão de assinatura digital;

Exportação de Arquivos Digitais para o MANAD para a Receita Federal (Prestadores de Servicos);

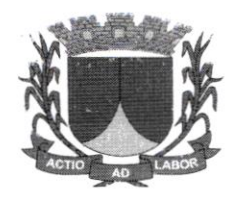

Exportação de Arquivos Digitais para o DIRF (Prestadores de Serviços);

Relatório de Receitas do exercício financeiro atual para cálculo do repasse para o exercicio financeiro seguinte;

Demonstrativo da aplicação dos recursos na manutenção e desenvolvimento doensino - MDE:

Demonstrativo dos recursos próprios aplicados em ações e serviços de saúde - FMS;

Demonstrativo da aplicação dos recursos do FUNDEB;

Emitir relatórios para atendimento à resoluçào 296 do TCE (Relação geral de credores por ordem cronológica de antiguidade de crédito, Relaçào de credores de recursos vinculados. Relação de pequenos credores);

Deverá estar apto a gerar arquivos xml de exportação com as informações necessárias para o sistema SAGRES seguindo os leiautes definidos pelo'fribunal de Contas do Estado de Sergipe:

Realizar conciliação bancária de lançamentos reajustados e não reajustados;

Permitir a compensação parcial ou total de valor conciliado. auxilio na reconciliaçãoautomática; Conjugar assinatura nos relatórios;

Salvar automaticamente empenho quando for inserido determinada quantidade deitens;

Ser integrado com o software de licitação. permitindo fazer empenho através da solicitação de despesa, carregando todos os itens ou não, conforme seleção;

Controlar o item de empenho na liquidação, no reforço do empenho e na anulação doempenho;

Emitir Relatório de controle de saldo de item do empenho;

Realizar publicação automática do empenho;

Permitir o empenho de despesa no CPF de servidores;

Realizar dedução automática de receitas, a exemplo da dedução do Fundeb;

Realizar lançamento de receita com especificaçâo de subitem de receita:

Realizar registros dos descontos concedidos, e suas partidas devidamente;

Exibir demonstrativo da despesa incorporada;

Permitir lançamentos de depreciação de bens. observando os saldos por grupos decontas:

Emitir relatórios com repasse financeiro concedido e ou recebido:

Emitir relatório de transferências bancárias ocorridas;

Emitir relatório de restos a pagar com filtros por função. fonte. ano. classificação anulado e por periodo:

Emitir relatório de pagamento de restos por conta bancária;

Produzir alertas quanto a campo obrigatórios e quantitativos de caracteres com base nas definições do **SAGRES:** 

Deverá estar apto a gerar arquivos de exportação em xsd e xml com as informações necessárias do MSC para o sistema SICONFI seguindo os leiautes definidos pelo Tesouro Nacional:

Possibilidade de importar dados de outro sistema para consolidação do MSC;

Dispor de Dashboard em tela inicial, possibilitando a visualização das principais inlormações gerenciais:

Permitir a inclusão de notas explicativas. atreladas aos anexos contábeis que se deseja explicar qualitativamente. conforme exigência do MCASB permitindo a clonagem para exercicios seguintes. e bloqueado a exclusão das notas explicativasfinalizadas;

Gerar arquivos de exportação para o sistema SIOPS;

Realizar procedimento contábil automático de desincorporação da divida passiva;

Realizar procedimento contábil automático de desincorporação da divida ativa;

Possibilidade de integração com a solução de FolhaWeb. realizando assim: o registro contábil da liquidação da folha. assim como das retenções a ela vinculadas:

Possibilidade de informar no momento da liquidação de despesa de material de consumo, se refere-se a aplicação direta ou almoxarifado. realizando assim oslançamentos necessários para registrar os evenlos: Possibilidade de atribuir numeração anual ou diária aos lançamentos;

 $\emptyset \backslash$ 

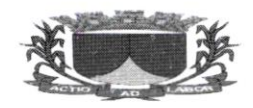

Dispor de rotina de validação de lançamentos e veriticação de pendencias mediante procedimento de fechamento de competência:

Realizar alertar da existência de conciliações a compensar;

Possibilitar controle de liberações parciais do limite para abertura de credito adicional;

Validação de movimentos fechados em lançamentos que sincronizam UG distintas. como: credito adicional e transferências intra, permitindo ou não, conforme marcação;

Possibilidade de gerar o Anexo I RGF do município ou somente do poder executivo;

Possibilidade de selecionar diversas dotações para anular saldo total mediante elaboração de credito adicional:

## 5.3. GESTÃO DE RECURSOS HUMANOS

Possuir todas as funcionalidades para admissão e cadastro de funcionarios. processar cálculo da folha de pagamentos, e emitir documentação e manter registros exigidos pela a legislação trabalhista vigente aos diversos vínculos existentes na administração pública;

Deve ser multi-empresas permitindo a integração da gestão de todas as unidades da Administração Direta e Indireta, cujo acesso individualizado e cadastro de permissões deverão ser previamente definidos:

Controlar diversas Empresas. sem limite de cadastros;

Permitir a gestão de várias secretarias em tuna única base de dados. Possibilitando- se. assim. <sup>a</sup> visualização dos resultados do grupo ou individualmente por empresa;

Permitir multiusuários, cujos tratamentos e acessos podem ou não ser diferenciados por Empresa <sup>e</sup> usuário. com todas as funcionalidades anteriormente definidas e adequação as legislações trabalhistas vigentes nas diversas unidades (Empresas) existentes na administração pública municipal;

Registrar e manter auditoria com o histórico das alterações de nome. cargo. admissão. data de nascimento, padrão. salírio, empresa. lotação, setor, vínculo, Banco/Agência/Conta Bancária dos servidores, como também lançamento de valores fixos, registrando as informações de: Motivo da alteração. data e hora da operação eusuário que efetuou a alteração:

Permitir o cadastramento de servidores em diversos regimes jurídicos como: Celetistas. Estatutários. RJU. Estagiários, Contratos Temporários e outros;

Permitir inserir arquivos digitalizados (PDF) de atos administrativos, ou arquivos diversos no cadastro de servidores:

Permitir o cadastramento de faixas etárias, para posterior pesquisa de funcionáriospor idade;

Emitir relatórios para atividades pertinentes ao departamento de pessoal e ter flexibilidade de adição de novos relatórios conforme a necessidade do Departamento;

Deve efetuar controle dos períodos aquisitivos dos funcionários para finalidade de férias e outros. calculando e informando datas limites de cada período aquisitivo:

Emitir relação de férias vencidas e a vencer por unidade administrativa ouindividualmente;

Emitir os Avisos de Férias de forma individual por unidade administrativa ou em lote;

Deve possuir funcionalidades para cadastro e controle de beneficios oferecidos, fomecendo relatórios e atendendo aos requisitos da lei:

Pleno atendimento às normas legais, demais normativos atinentes à matéria e possuir processos especíÍicos para atender com customizações adequadas à Legislação Municipal vigente. como também as posteriormente criadas;

Permitir a captação e manutenção de informações pessoais de todos os servidores com no mínimo os seguintes dados: Matrícula. Nome. Filiação, Data de Nascimento. Sexo. Grau de Instrução, Estado Civil. Endereço. CPF, PIS. RG (Número, Orgão Expedidor e Data Expedição). Carteira de Trabalho (Número e Série). Carteira de Reservista, Carteira de Habilitação. Título de Eleitor. Zona. Sessão, Naturalidade. Nacionalidade. Tipo de Sangue, Identificar se é Deficiente Fisico, Grupo sanguineos. Cor. Endereço. número, complemento, bairro, cidade, CEP, telefone, e-mail;

Permitir a captação e manutenção de informações profissionais de todos os servidores, do vínculo que o servidor teve e/ou tem com o Órgão, com no mínimo os seguintes dados: Regime Jurídico, Vínculo,

 $\mathcal{D}$ 

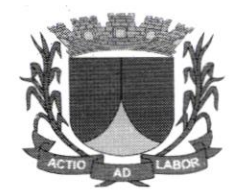

Cargo, Função, Nivel, Salário, Carga Horária, Data de Admissào, Data de Término de Contrato Temporário/Exoneração, Situação, Lotação, Setor de trabalho, Banco de pagamento, Agencia Bancária, No Conta Corrente. Sindicato (Caso seja tiliado). Nepotismo;

Controlar os dependentes de servidores para fins de salário família e imposto de renda realizando a sua baixa automática na época devida conforme limite e condições previstas para cada dependente:

Cadastrar dependentes, reportando-se ao cadastro funcional do servidor, com campos detalhados de identificação, como Nº sequencial, Nome do Dependente, sexo do Dependente, Data de nascimento do Dependente. filiação. documento de identidade, CPF, grau de parentesco, estado civil. motivo de dependência, número de identificação do Cartão SUS, número da Certidão de Nascimento, se dependente paraIRRF e Dependente Salário Família;

Permitir o cadastramento de Pensões Judiciais com o Nome da Pensionista, CPF, Data de Inclusão. Banco e Conta para Pagamento. Dados para Cálculo (Percentual.Valor Fixo, Salário Mínimo) e demais informações cadastrais:

Calcular o tempo de efetivo exercício para fins de Adicional por Tempo de Serviço. abatendo as faltas injustificadas e as licenças não contado como efetivo exercício;

Calcular o tempo de efetivo exercicio para fins de Licença Prêmio, abatendo as faltas injustificadas e as licenças não contado como efetivo exercício, emitindo certidão para concessão dos dias de Licença Prêmio, controlando os períodos aquisitivos, prorrogando ou cancelando os mesmos, por motivo de excesso de ausências em relação ao limite estabelecido;

Emitir Certidão para o servidor contendo descrição padrão da certidão. nome do servidor. prontuário. função atual, dados constantes dos assentamentos quanto a dias trabalhados, licenças médicas, faltas, suspensões. informações sobre licença prêmio. data assumida para efeito de contagem de tempo. informações sobre pena disciplinar;

Relatório da folha de pagamento em ordem de nome do servidor contendo mês de referência. data de emissão. nome do servidor, conta bancária do servidor. prontuário. setor, cargo. categoria. código do vencimento, valor do vencimento, código do desconto, valor do desconto, valor bruto, valor total do desconto. valor líquido. base da previdência e base de IRRF;

Emitir as fichas de dados cadastrais dos servidores, contendo os dados pessoais (Matricula, nome, endereço completo, data de nascimento, nível escolar, estado civil, RG, CPF, sexo, nome dos pais), dados profissionais (função, CBO, salário, horas trabalhadas e horas trabalhadas semanal, regime jurídico, situação funcional, categoria FGTS, PIS, dependentes, data de admissão, dados bancários, reservista, título de eleitor (zona e seção), data de afastamento, tipo de afastamento) e sindicato. Podendo imprimir ou efetuar a exportação para outros formatos padrões;

A solução deve manter todo o histórico de alterações salariais de cada servidor. bem como suas promoções por avanço:

Emitir relatório de histórico financeiro dos servidores de forma individual, por período (inicial e final), podendo imprimir ou efetuar a exportação para outros formatos padrões;

Emitir relatório de "Folha Analítica" por unidade administrativa. competência processada ou consolidada no mês;

Emitir relatório de "Folha Sintética" por unidade departamento e localização. Podendo imprimir ou efetuar a exportação para outros formatos padrões (PDF, XLS. TXT);

Permitir o cadastramento de todos os cargos do quadro de pessoal de natureza efetivo. comissionado e temporário com: código. nomenclatura. natureza, grau de instrução. CBO. referência salarial inicial. quantidade de vagas. lei de criação;

Localizar servidores por nome ou parte dele, matricula funcional, CPF e pelo RG (Cédula identidade);

Possuir filtros para consulta de dados dos servidores (Por Nome. CPF ou Matrícula) permitindo. que de um mesmo local possa ser consultado diversas informações. como: dados financeiros. dependentes. frequência. licenças e afastamentos. férias;

 $\omega$ 

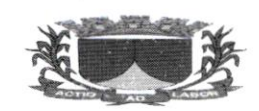

Efêtuar o lançamento vinculando ao servidor. de todos os tipos de licenças a seguir: Doença do Servidor, Acidente do Trabalho, Acompanhamento de Pessoa da Família, Prorrogação de Doença e Acidente de Trabalho, tipo de licença ou afastamento, documento apresentado, médico que atendeu. CID informado no atendimento. médico que fez a pericia, CID informado na perícia e período homologado da licença ou afastamento:

Validar dígito verificador do número do CPF, bem como dígito verificador do número do PIS:

Permitir o cadastramento e controle dos vínculos dos servidores efetivos. que estão nomeados em cargo de comissão possibilitando a consulta das informações cadastrais em ambos os vínculos;

Permitir consulta em tela ou relatório dos servidores comissionados que fazem parte do quadro efetivo e também aqueles que não fazem parte do quadro efetivo, listando separadamente (através de filtros). podendo imprimir ou efetuar a exportação para outros formatos padrões;

Permitir gerar ou salvar os arquivos das informações anuais e ou mensais para DIRF, RAIS. SEFIP, TCE/SE (SAGRES). MANAD. SIOPE, CAGED. REMESSA (PENSIONISTA ECOLABORADOR). i. GESP, SICON, SIAMC, e-Social, com compatibilidade e integração para estes sistemas;

Emitir o relatório de cronograma de férias permitindo a impressão do mesmo nos formatos PDF, XLS e TXT. O relatório é gerado de forma ordenada por departamento e setor. contendo número da matricula funcional. nome, data de admissão. período aquisitivo inicial e final, periodo concessivo inicial e final. campos para definição de mês de gozo;

Possibilitar a Importação de planilhas de consignados sem a necessidade de redigitar;

Permitir a importação de dados via arquivo texto, de valores a serem consignados em folha controlando os registros válidos e rejeitados pelo processamento, gerando após, um arquivo de retomo para o convênio com os valores debitados em folha e rejeitados pelo processamento informando o motivo da rejeição:

Permitir o reajuste parcial ou global das referências salariais:

Possibititar a execução do cálculo ou recálculo de diversas formas como: Individual. por faixa de matrícula. por localização, departamento, tipo de categoria e seleçâo aleatória;

Possibilitar calcular e processar os valores relativos a contribuição individual e patronal para o RGPS (INSS) e RPPS (Previdência Municipal), de acordo com o regime previdenciário do servidor;

Gerar arquivos conforme Layout para envio e processamento bancário da Folha de pagamento mensal:

Permitir a emissão das seguintes folhas de pagamento: mensal, adiantamento, férias, 13<sup>o</sup> salário, rescisão. pensionista e folha extra;

Possibilitar a realização de cálculos e controle do redutor constitucional - art. 37, XI.CF:

Possuir funcionalidade de cadastro, configuração. cálculo. e lançamentos de eventos na folha de pagamentos dos funcionários. informando seus respectivos códigos. descriçôes e valores creditados ou debitados:

Possuir Íuncionalidade de cadastramento das fórmulas de cálculo padrão por eventos, dando flexibilidade ao usuário de alterá-las para fins de adaptação às novas exigências legais. ou mesmo para simulações:

Possuir funcionalidade de cadastramento de fórmulas específicas por cargo, através de projeção (Feminino x Masculino), que sobreponham as fórmulas padrões definidas por eventos, no cálculo da folha de funcionários que pertençam a essa exceção;

Permitir serem cadastrados dados empregatícios dos funcionários vinculados com respectivos códigos para RAIS:

Possuir opção para cadastro. configuração e lançamentos de eventos fixos na folha de pagamento dos funcionários:

Permitir cadastro, configuração e lançamento de eventos a débito na folha de pagamento dos funcionários:

Permitir programaçào de proventos e descontos para lançamentos futuros, seja de valores parcelados ou com valores diferenciados nos meses:  $\alpha \lambda$ 

I

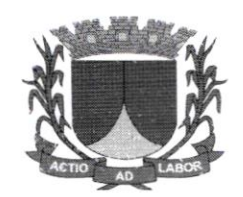

Deve manter registro de dados dos funcionários tais como seu vínculo, cargo que ocupa, setor/departamento/secretaria em que está lotado, dotação, local de trabalho, número do relógio de ponto. e informações relacionadas às suas vantagens:

Possuir consulta do cadastro do funcionário, retornando lançamentos efetuados nas folhas em um determinado mês, dados da ocupação atual e histórica do funcionário, vantagens adquiridas, substituições e afastamentos;

Possuir funcionalidade para cadastro das tabelas de salário familia, desconto por dependente do IRRF. INSS. IRRF, Auxílio Creche, dos parâmetros de cálculo para eventos relacionados, bem como sua utilizaçào nos respectivos cálculos e lançamentos na folha de pagamento;

Possuir funcionalidade de simulação de cálculos de folhas, total ou parcial. antes da sua liberação;

Possuir controles para liberação dos cálculos executados da fotha para pagamento aos funcionários. através de rotina de fechamento da folha:

Possuir controles de datas, tempo de serviço. e faltas para cálculo das férias, cálculo de rescisões. cálculo de 13º salário, e outros eventos que dependam da contagem de dias trabalhados e períodos aquisitivos:

Possuir controles de fechamento da folha de pagamento, com registro do mês, ano, número da folha, tipo da folha. data de pagamento e status da folha;

Possuir cadastro de todos os bancos e agências utilizados para efetuar o pagamento dos funcionários;

Efetuar o cálculo do 13º salário com possibilidade de adiantamento da 1ª parcela nosmeses estabelecidos por Lei Municipal para antecipação, conforme data de aniversário dos servidores e da 2<sup>ª</sup> parcela em dezembro:

Efetuar o cálculo de férias e diferença de férias (coletiva ou individual), com funcionalidades de simulação, planejamento, programação, e emissão de avisos/recibos;

Possuir funcionalidade para efetuar cálculos retroativos com geração automática de diferenças. a serem pagas ou descontadas na próxima folha;

Processar informações anuais nos padrões da legislação vigente, com integração. via arquivo texto para importação no software dos respectivos programas da RAIS - SERPRO e DIRF - Receita Federal, com emissão do Informe de Rendimentos do servidor, geração de arquivos para envio ao e-Social:

Permitir cadastramento de profissionais autônomos;

Possuir cadastramento, configuração e controles de estagiários:

Possuir cadastro de departamentos/setores e suas hierarquias. seus responsáveis, dos relógios de ponto e dos locais de trabalho:

Permitir cadastramento de servidores admitidos em caráter temporário (ACT) e controlar prazo de contratação. incluindo possíveis prorrogações;

O sistema deverá notificar e barrar o vinculo do servidor no cargo que já atingiu onúmero máximo de vagas ocupadas:

Emitir contrato de trabalho por prazo determinado, conforme modelo utilizado na administração, com preenchimento automático dos dados do candidato e condições de contratação;

Permitir cadastro. configuração e rotinas específicas para eventos e vantagens por vínculo ou cargo/funçâo. tais como: adicional de insalubridade. incorporação de quintos e triênios. auxílio natalidade, auxílio creche, auxílio alimentação;

Possuir parametrização para todos os eventos que utilizem incidências. como: INSS. IRRF, FCTS. em todos os proventos e descontos, inclusive sobre  $13^{\circ}$  salário e férias;

Possuir cadastro dos motivos de demissões, códigos para a RAIS, CAGED. SEFIP e eSocial:

Permitir realizar o cadastro de motivos de ocorrência e controle de afastamentos. considerando os mesmos para efeito de pagamento, adiantamento, 13<sup>°</sup> salário, prorrogação ou cancelamento de férias. lançamentos de FGTS. Deve possuir registro do retorno do afastamento;

Possuir funcionalidade para cálculo, controle e concessão da licença prêmio, como também emitir relatórios para acompanhamento dos períodos aquisitivos e concessões;

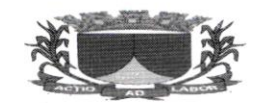

#### ESTADODE SERGIPE

#### PREFEITURA MUNICIPAL DE RIACHUELO

Possuir cadastro das dotações utilizadas para empenho da Íblha de pagamento no módulo financeirocontábil através de integração com o mesmo:

Manter registro de toda a trajetória do funcionário na administração desde sua admissão, afastamentos, substituições. departamentos em que o mesmo esteve iotado. cargos exercidos com período de permanência e rescisão;

Manter controle de substituições, com registro do local e tunção ocupada pelo funcionário em substituição, período da substituição, o local e função original do funcionário no outro setor, relógio de ponto no novo local. e novo horário;

Manter registro das datas de início e de retorno de férias do funcionário, período aquisitivo, possuir rotina para cálculo individual ou geral para todos enquadrados no período, emitir demonstrativo de funcionários em férias, considerando aspectos de antecipação de 13<sup>°</sup> salário e média de horas extras lançadas nas férias;

Possuir funcionalidade para cálculo das rescisões de funcionários. considerando todo seu histórico funcional, e inclusão de uma folha para pagamento. Deve também emitir o termo de rescisão de contrato de trabalho - TRCT e o guia de recolhimento rescisório do FGTS - GRFF;

Possuir funcionalidade para cadastro da inscrição de candidatos com seus dados pessoais e curriculum. aproveitados no caso de sua admissão;

Cadastrar. configurar e controlar descontos e pagamentos de pensões alimentícias. inclusive quando houver mais de uma pensão por servidor recolhidos em bancos distintos;

Efetuar cálculo de pensão alimentícia, com viabilidade de programação para desconto em férias e 13° salário. bem como a geração de arquivo/relação com valor líquido para crédito em conta do beneficiário: Possuir integração com sistema de contabilidade para liquidação da folha de pagamento com seu devido empenho:

Permitir realizar um ou mais cálculos da folha de pagamento no mesmo mês. emitindo folhas suplementares:

Possuir cálculo do tempo de serviço e/ou do tempo de contribuição. incluindo registro de empregos anteriores:

Deve gerar base de dados conforme layout exigido pelo CAGED;

Deve gerar base de dados conforme layout dos Termos de responsabilidades exigidospelo INSS:

Relatório de Funcionários admitidos e demitidos no período:

Relatório de Funcionários por cargo;

Relatórios gerenciais da folha de pagamento;

Emissão do holerite (Contra Cheque) por diferentes tipos de folha (Mensal, Rescisão. Férias. Adiantamento). como também lançar mensagens nos Holerites:

Validação de autenticidade de contra cheque (Holerite);

Relação bancária para pagamento dos funcionários;

Relatório comparativo de folhas referente a competências diferentes;

Relatório de Pensão alimentícia:

Relatórios de Rescisão:

Relatório de Férias:

Gerar arquivo SEFIP no formato TXT para importação, validação e envio em software da Caixa Econômica Federal:

Possuir módulo que gere relatório indicando diferenças apuradas no arquivo processado do SEFIP. realizando o comparativo com a base de dados da solução;

 $\partial \! \! \! \partial$ 

Gerar base de dados conforme layout exigido pela SEFIP:

Espelho do ponto eletrônico;

Declaração de dependentes;

Declaração de rendimentos anual, geral e individual (opcional por cadastro);

Declaração de rendimentos anual para autônomos e pessoas jurídicas prestadoras deserviço;

Demais relatórios gerenciais essenciais, solicitados pelo RH, de forma personalizada por cliente: Possuir cadastro e funcionalidade para controle dos meios de transporte utilizados pelos funcionários. bem como efetuar o cancelamento temporário/definitivo de vales transporte a funcionários especificos:

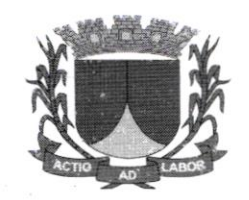

Possuir cadastro das empresas fomecedoras dos vales transportes utilizados pelos funcionários. e as tarifas praticadas por linha;

Manter cadastro de linhas dos transportes públicos utilizados, emitindo relação de funcionários por linha, por fornecedora de vale transporte com quantidades;

Manter cadastro das linhas utilizadas pelo funcionário, individualmente;

Efetuar os cálculos para aquisição dos vales transportes nas datas configuradas, referentes ao mês/ano indicado:

Possuir funcionalidade para efetuar o cálculo de vales transporte individualmente por matrícula do funcionário. para fim de eventual correção, gerando a diferença a ser adquirida ou compensada automaticamente na próxima folha;

Possuir consultas de valores totais utilizados de vales transporte em período selecionado pelo usuário. por linha, por matrícula do funcionário, por unidade/departamento/setor;

Deve calcular e apresentar as informações referentes ao desconto no pagamento do funcionário, conforme parâmetros cadastrados para atender limites legais:

Disponibilizar um checklist com as informações das possíveis inconsistências de lançamentos <sup>e</sup> validações para auxiliar o gestor de RH;

Permitir o recalculo manual de cada folha ou para um grupo de funcionários;

Deve emitir os seguintes relatórios para vales transporte:

Relação de Funcionários que usam vale transporte;

Relatório dos Valores Descontados em folha;

Relatório dos Protocolos de Vale Transporte;

Total de Vale Transporte por mês:

Manter registro dos componentes e atividades da CIPA. tais como: mandatos. candidatos. membros. anotações e históricos de atividades;

Possuir registro e controle de distribuição dos equipamentos de segurança e EPI's (Equipamento de Proteção Individual), com emissão do Termo de Responsabilidade no caso dos EPI's e certificado do  $EPI's$ 

Emitir anualmente relatório para Programa Prevenção Riscos Ambientais (PPRA), bem como manter registros das providências a serem realizadas, das providências tomadas. análise de riscos por área. <sup>e</sup>

EPI's necessários:

Possuir funcionalidades para registro de acidentes e doenças de trabalho com dados médicos relacionados:

Emitir a comunicação de acidente de trabalho -CAT;

Possuir cadastro e controles dos benefícios e assistências por convênios com prestadoras de serviços;

lmportar despesas mensais enviadas por esses convênios com empresas prestadoras de serviço. manter tabela de valores subsidiados, e processar descontos em folha de pagamento correspondentes. Também deve gerar listagem de funcionários em arquivo para enviar a essas empresas conveniadas;

Possuir funcionalidade para controle de vagas, emitindo os relatórios listados abaixo. permitindo a geração de PDF. XLS ou TXT:

Lista de Candidatos:

Vagas Efetivas;

Vagas Efetivas para Estagiário;

Quadro de Lotação;

Vagas por Função;

Quantidade de vagas de estagiário por função;

Gráfico comparativo evolução vagas:

Possuir integração com Web Service da Soluçào de Escrituração Digital da Obrigações Fiscais. Previdenciárias e Trabalhistas (e-Social), para transmissão dos arquivos contendo os eventos decorrentes das obrigações Iiscais. previdenciárias e trabalhistas em meio eletrônico pelo empregador;

 $\omega$ 

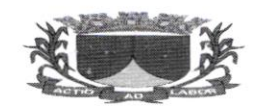

Emitir arquivos eletrônicos em formato XML conforme layouts divulgados pela Circular No. 642/2014 do Ministério da Fazenda / Caixa Econômica Federal / Superintendência Nacional de Fundo de Garantia. para envio dos eventos iniciais. eventos de tabelas. eventos periódicos e eventos nãoperiódicos:

Alertar que existe arquivo a serem transmitidos no momento de alteração cadastral e movimentações como férias. afastamento. troca de cargo. alteração de salário:

Possuir mecanismo para a geração do arquivo da qualificação cadastral em formato TXT, permitindo a importação do mesmo dentro do ambiente do eSocial. realizando aconsulta em lote:

Permitir importar arquivo retorno da qualificação cadastral em lote para tratamento e clareza das informações para possíveis validações e/ou correções de dados dos funcionários para possibilitar envio do eSocial:

Possuir opção de seleção dos vínculos com remessajá gerado (ou não) na competência;

Permitir clonar um vínculo já existente trazendo informações já cadastradas anteriormente (Com exceção ao número de matricula e data de admissão);

Permitir realizar a rescisâo dos funcionários em lote;

Permitir a emissão do relatório de pendências eSocial de todos os funcionários;<br> Permitir o cadastro formação/instituição. Possibilidade de consulta já cadastrados por código, nome e CNPJ:

Possuir cadastro de Sindicato, possibilitando filtrar as informações já cadastradas por: Código, Nome <sup>e</sup> CNPJ:

Possuir integração com o sistema do PORTAL DO SERVIDOR. onde o responsável pela folha de pagamento realiza a aprovação dos dados atualizados pelos servidores;

Permitir a impressão das Guias de Previdência Social (ÇPS) por: Empresa ou Individual Empregador:

Permitir a impressão da guia RPPS (Regime de Previdência dos Servidores Públicos);

Permitir a exportação da folha mensal para a folha extra;

Possuir opção de visualização de manual do sistema;

Possuir opção de visualização das atualizações de sistema;

Geração de arquivos Sicon;

Geração de arquivo remessa da folha de pensiónistas assim como a impressão da folha de pagamento destes:

Exibir históricos de arquivos (SEFIP. REMESSA. DIRF. RAIS) gerados anteriormente. possibilitando fazer um novo download destes arquivos:

Permitir a inclusão de informações atualizadas referente ao SIOPE, tais como. Tipo Categoria SIOPE. Categoria SIOPE. Segmento Atuação SIOPE. Beneficiário FLINDEB (Referentes ao Art. 6l da LDB. Referentes ao Art. 1 da Lei nº 13.935/2019);

Permitir vincular Sindicato ao Vinculo do Servidor. permitindo o desconto sindical automático:

Permitir a busca do movimento dos servidores por faixa de matricula;

Permitir geração de arquivo SICAP.

## 5.4. GESTÃO DE PORTAL DO SERVIDOR

## Contra Cheque (Holerite)

Deverá possibilitar aos funcionários a visualização e impressão do contracheque através da internet, mediante cadastro prévio do funcionário. Este contracheque deverá ser referente à competência que o funcionário escolher. desde que ele possuamovimento;

Deverá existir a possibilidade de recuperação de senha pela própria solução, caso o funcionário assim necessite:

Possibilitar a ativação ou inativação dos funcionários por parte do usuário da solução de folha de pagamento:

 $\omega$ 

Deverá possibilitar a impressão da ficha financeira do funcionário;

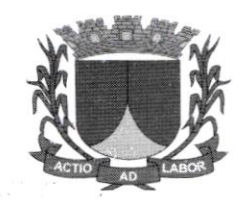

Deverá possibilitar a impressão do informe de rendimentos do funcionário para auxilia-lo no preenchimento da declaração do imposto de renda;

Recadastramento / Requisição

Deverá possibilitar que os funcionários possam realizar a atualização dos seus dados pessoais através de módulo online:

Deverá possibilitar que os funcionários possam realizar solicitações online (requerimentos) ao setor de Folha de Pagamento através de um módulo próprio pararequerimentos;

Possuir integração com o sistema AgFolhaWeb, onde. após realizar a atualização dos seus dados cadastrais o sistema importa a informação para que o responsável pela folha possa realizar a aprovaçào (ou não) da solicitação.

## 5.5. GESTÃO DE ALMOXARIFADO E PATRIMONIO

## Cadastro§

Permitir o cadastro de número irrestrito de Funcionários da Prefeirura. Centro de Custos. Setores <sup>e</sup> Localizações da prefeitura. permitindo definir um responsável para cada Localização;

Permitir realizar o cadastro de Fomecedores e Fabricantes do Orgão, mantendo um cadastro único entre a solução de Almoxarifado e Patrimônio, Contábil e Compras e Licitações;

Permitir alterar o cadastro dos Fomecedores ou Fabricantes. a qualquer momento para todos os módulos que possuam o cadastro de Fornecedores:

Permitir a exclusão do cadastro de Fomecedores e Fabricantes apenas quando os mesmos não tenham sido utilizados em nenhum outro processo da solução;

Permitir o cadastro de Estado de Conservação, permitindo filtrar Código, Descrição, Todos, Ativos e Inativos:

permitir o cadastro de Natureza de Aquisição, permitindo tiltrar Código. Descrição. Situação (Todos. Ativos e lnativos):

Permitir o cadastro de Motivo da transferência, permitindo filtrar Código. Descrição, Situação (Todos. Ativos e lnativos):

permitir o cadastro do Motivo de Baixa, permitindo filtrar Código. Descrição. Situação (Todos. Ativos <sup>e</sup> Inativos);

permitir o cadastro de produtos (materiais de consumo ou bens permanentes). permitindo filtrar por Código. Nome. Descrição, Situação (Todos, Ativos e Inativos);

Permitir o cadastro do Grupos, pennitindo filtrar por Código, Nome, Descrição e Situação (Todos. Ativos e Inativos);

Permitir o cadastro de SubGrupo (materiais de consumo ou bens pennanentes). permitindo filtrar por Código. Nome. Grupo e Situação (Todos, Ativos e Inativos):

Permitir o cadastro de Tipo o (materiais de consumo ou bens permanentes), permitindo filtrar por Código. Nome. SubGrupo e Situação (Todos, Ativos e Inativos);

permltir o cadastro de Serviço (materiais de consumo ou bens permanentes), permitindo tiltrar por Código. Descrição, Especificação e Situação (Todos. Ativos e Inativos);

Permitir inativar o cadastro de Grupos, Subgrupos, Tipos, Produtos e Serviços de modo que nào se perca a movimentação dos produtos anteriormente realizada;

Permitir a exclusão de cadastro de Grupos, Subgrupos, Tipo. Produtos e Serviços apenas quando os mesmos não tenham sido utilizados;

No cadastro de Subgrupos de produtos do tipo bens permanentes, permitir definir parâmetros de Depreciaçào e Valor Residual:

 $\hat{\mathbb{N}}$ 

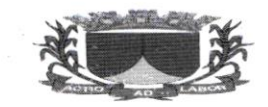

#### ESTADODE SERGIPE

#### PREFEITURA MUNICIPAL DE RIACHUELO

No cadastro do produto mantém inlormações como Código de Barras. Origem de Fabricação (Nacional ou Estrangeira), Unidade de Medidas, Especificações do Produto, além de parâmetros de Estoque Mínimo e Estoque Máximo, que servirão de base para a solução.

Permitir o cadastro do Motivo de Manutenção. permitindo Íiltrar por Código, Descriçào e Situação (Todos, Ativos e Inativos);

Permitir emitir alertas e relatórios de produtos que estejam com baixa quantidade estocada ou com estoque elevado:

Realizar a depreciação dos Bens Permanentes utilizando os parâmetros definidos para o Subgrupo que pertence. nâo ultrapassando o Valor Residual definido para o Subgrupo;

Permitir cadastrar. alterar e excluir (desde que não tenham sido utilizados em outros procedimentos da solução) os Estados de Conservação. Naturezas de Aquisição. Motivos de Transferências. Motivos de Baixas que serão vinculados aos Bens Permanentes;

Possuir relatório com Relação de Fornecedores e/ou Fabricantes cadastrados na base de dados, permitindo filtrar por Estado. Município, Atividade CNAE e Situação. E utilizar a ordenaçâo por Código. Nome/Razão Social e CPF/CNPJ;

Possuir relatório de Fornecedores por Item, filtrando por Grupo e Produto;<br>Possuir relatório com relação de Grupos por Subgrupos cadastrados na base de dados, permitindo ordenar por grupo e SubGrupo;

Possuir relatório de produtos (Materiais de Consumo e Bens Permanentes). permitindo filtrar por Grupos, Situação (Todos, Ativo e Inativo), Tipo de Produto (Todos, Consumo ou Permanente), disponibilizando a opção de ordenar por Código e Descrição;

Possuir geração de relatório com relação de produtos com Estoque Mínimo/Máximo que estejam com a quantidade em Estoque menor ou igual ao estoque minimo e maior ou igual ao estoque máxirno definidos no cadastro do produto, permitindo filtrar por estoque Mínimo e Máximo:

Possuir geração de relatório com relação de produto por Lista de Validade, permitindo filtrar por Período. vencido, A vencer. grupo. Centro de Custo. Disponibilizando a opção de ordenar por Código <sup>e</sup> Descrição:

permitir a consulta dos Planos de Contas, permitindo filtrar por Conta Contábil. Descrição e PCASP.

## Compras

permitir realizar a impressão das Licitações realizadas através do módulo de compras e licitações. contendo as informações dos fornecedores, vencedores, produtos vencidos, quantidades e valores dos mesmos:

permitir a integração com a solução contábil, realizando assim as liquidações automaticamente quando o lançamento for realizado na solução de almoxarifado:

Disponibilizar a opção de importar os dados do empenho no momento de lançamento da Nota de Entrada tanto manual ou de forma automática:

Permitir a importação de arquivos XML com as informações das Notas Fiscais, arquivos esses entregues pelos Fornecedores, de modo a facilitar o lançamento de Notas Fiscais na solução de almoxarifado e Patrimônio:

Ao importar arquivo XML com informações de Notas Fiscais, a solução possibilita ao funcionário da prefeitura relacionar os produtos constantes na Nota Fiscal com os produtos cadastrados na base de dados do município:

Possuir parâmetro para definir a quantidade de produtos inseridos no lançamento de Nota Fiscal. para que a solução salve a Nota Fiscal automaticamente, impedindo a perda do lançamento de notas fiscais com grande quantidade de produtos ocasionada por alguma interrupção do computador ou internet;

Permitir o lançamento dos produtos em Nota Fiscais tanto pelo valor unitário como pelo valor total. quando realizado pelo valor total a solução realiza o cálculo automaticamente do valor unitário, dividindo o valor total pela quantidade informada;

Permitir o lançamento de Nota Fiscal importando produtos de empenhos cadastrados no setor contábil. <sup>e</sup> pedido de compra cadastrado previamente no almoxarifado. exportando os produtos automaticamente;

N  $\mathcal{Y}\setminus$ 

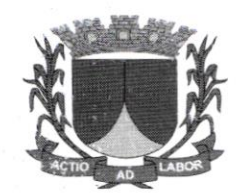

Não permitir lançamento de produtos repetidos na Nota Fiscal, impedindo erros de lançamento, além disso. deverá realizar a soma do total da Nota Fiscal a cada produto inserido, permitindo que o funcionário verifique se os dados informados no lançamento da Nota Fiscal estão de acordo;

Permitir fazer no lançamento da Nota Fiscal o lote do produto. com informações como data de Íabricação. vencimento e fabricante permitindo assim que a solução emita alertas referente a data de validade dos produtos:

Permitir a inserção de descontos no lançamento de Nota Fiscal;

Possuir relatório com ranking de produtos mais solicitados. mostrando a quantidade e uma média de quantos produtos são solicitados por mês no Periodo, Grupo e Centro de Custo desejado:

Possuir relatório com relação de Licitações/Empenho, podendo filtrar por Licitação, Empenhos, Centros de Custos, Exercício, Periodo e Imprimir com Empenhos pendentes de entrega, além disso:

Possuir relatório com relação de Licitações/Empenho Sem Produtos, podendo filtrar por Licitação, Empenho, Centros de Custos, Exercício, Período;<br>Possuir relatório com Relação Pendentes Empenho, podendo filtrar por Licitação, Empenho, Centros de

Custos. Exercício. Período;

Possuir relatório com Relação Pendentes Empenho S/ Produtos, podendo filtrar por Licitação, Empenho, Centros de Custos. Exercício. Período:

Possuir relatório com Relação Empenho/Saldos, podendo filtrar por Licitação, Empenho, Exercício. Período:

Possuir relatório com Relação de Extrato de Empenho, podendo filtrar por Licitação, Empenho, Centros de Custos. Exercicio. Período;

Possuir relatório (geral e/ou resumido) com relação de Notas Fiscais inseridas na solução, permitindo filtrar por Status (Abertas, Finalizadas e Canceladas). Período de Emissão, Período de Entrada, Tipos de Produtos (Todos, Consumo ou Permanente). Grupos de Produtos. Fomecedor e Centro de Custo. além disso. deverá possibilitar escolher a ordenação do relatório por Data de Emissão da Nota Fiscal. por Código da Nota Fiscal. Número da Nota Fiscal, Código do Fomecedor e Nomc do Fomecedor:

Possuir relatório de pedido de Compra, permitindo filtrar por Período de Emissão. Imprimir Em Aberto. Imprimir Finalizada. Imprimir Canceladas. Tipo de Produto (Todos. Consumo. Permanente). Grupo. Foinecedor. Centro de Custo. Possibilitando ordenar por Data de Emissão. Código do pedido. Código do Fomecedor. Nome do Fomecedor:

## Saídas

Permitir cadastro de Requisições Intemas de Produto, Centro de Custo. Data, Departamento. Setor. Localização, Observação, Tipo de Saída, Responsável pela requisição e Pesquisa o produto por código de barras. permitindo filtrar por Número. Data de, Até. Centro de Custo. Localização. Responsável. Status (Em Aberta, Fechada, Finalizada, canceladas e reaberta) e Baixas (Todos, Sim e Não);

Possuir a impressâo do relatório de Requisição;

Inserir automaticamente no estoque os produtos lançados através de Nota Fiscal. além disso. deverá controlar o saldo dos produtos não permitindo que seja realizado entrega de produtos que não possuam saldo em estoque:

Permitir registrar as entregas dos Produtos realizadas, através de Requisições Internas, além disso, deverá realizar automaticamente o controle de saldo de Requisições Internas de Produtos, não permitindo que seja feito entrega de quantidade maiores que o solicitado e ainda permitir filtrar por Requisições Intemas que não foram totalmente entregues:

Não deve permitir a Entrega de produtos permanentes, pois estes devem ser lançados como patrimônio  $\bigcap$  do município:

 $\mathcal{N}$ 

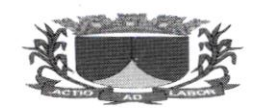

Permitir a exportação imediata para uma Requisição Intema de Produtos, permitindo selecionar os produtos, quantidades, data, departamento, setor, localização, observação e responsável no momento da exportação:

Possuir Relaçâo de Saídas de requisições. permitindo filtrar por Período. Tipo de Saida (Todos. Solicitação e Baixa de Estoque). Centro de Custo, Setor e Localizaçâo;

Possuir relatório com relação de Requisições lntemas e suas Entregas realizadas na solução. permitindo filtrar por Status (Aberta, Fechadas, Finalizadas, Reaberta e Canceladas), Período, Centro de Custo, Setores, Localizações, tipo de saída e Situação de Entrega (Todos, Pendente e Sem Pendencia);

Possuir relatório com Ranking de Saídas, demonstrando os Produtos que mais tiveram Saída do Estoque. contendo inlormações de Estoque Atual, Quantidade de Saídas do Estoque e Média Mensal por Produto. permitindo filtrar por Período. Grupo de Produtos. Centro de Custo. Setor e Localização:

Permitir lazer o registro de baixa de estoque, registrando os produtos. quantidades e valores médios dos produtos descartados, por validade ou algum outro tipo de descarte;

Possuir relação de produtos entregues ou com baixa de estoque. permitindo filtrar por período. Tipo de Saída, Entrega ou Status (Aberta, Fechadas, Finalizadas, Reaberta e Canceladas), Período, Centro de Custo. Setores, Localizações. e Situação de Entrega (Todos. Pendente e Sem Pendencia);

Consulta Possuir relatório de Ficha de Prateleira demonstrando toda a movimentação do Produto, todas as Entradas e Saídas do Estoque, além disso, contendo informações do Preço Médio e Estoque a cada movimentação:

Possuir relatório de Inventario Mensal Analitico onde deve exibir as informações de todos os produtos com movimentações na base de dados. agrupados por Grupos de Produtos e com iniormações de Saldo Anterior (Quantidade e Valor estimado) do período selecionado. Entradas (Quantidade e Valor das Entradas) do periodo selecionado, Saídas (Quantidade e Valor estimado) do período selecionado. Saldo Atual (Quantidade, Preço Médio e Valor Total estimado) e por SubGrupo;

Possuir relatório de Inventário Mensal Analítico onde deve exibir o resumo de cada Grupo de Produtos com somatórios de valores e quantidades de Saldo Anterior. Entradas, Saídas e Saldo Atual de todos os produtos do Grupo. Ao final possui um somatório geral do relatório de Saldo Anterior. Entradas. Saídas e Saldo Atual:

Possuir relatório de Inventário Mensal Sintético, permitindo selecionar o Exercicio, Periodo. Grupo <sup>e</sup> SubGrupo de Produtos. No relatório deve exibir as informações de todos os produtos com movimentação na base de dados, as informações devem ser por produto, agrupados por Grupos, SubGrupo de Produtos e Saldo Atual (Quantidade, Preço Médio e Valor Total Atual):

Possuir relatório de Inventário Mensal Sintético onde deve constar o somatório geral de Quantidades <sup>e</sup> Valores Totais Atuais;

Possuir o relarório de Inventário Mensal Consolidado, permitindo filtrar por Exercício. Período e Bases: Realizar processo de fechamento para evitar alterações futuras e emitir alerta ao tentar fazer alguma mudança de lançamento de nota ou requisição que já havia sido finalizada em compelência anteriores:

Possuir rotina de cálculo de preço médio dos produtos inseridos no estoque. de modoque possa estimar o valor das saídas e dos produtos em estoque;

Possuir relatório de Estoque, demonstrando todos os produtos que possuirem estoque na data filtrando por Grupo. SuBGrupo, Centro de custo selecionados.

## 5.6. PATRIMONIO

Possuir relatório com relação de baixas e patrimônio, demonstrando todos os patrimônios baixados. informando os motivos. data de baixa. localização anterior e valores dos patrimônios baixados. filtrando por Móvel. Imóvel. Departamento. Setor, Localização. Período. Motivo de Baixa, Natureza de Aquisição e Plano de Conta:

Possuir relatório com relação de transferências, demonstrando todos os patrimônios transferidos no município. possibilitando visualizar qual o local de origern, Destino e Motivo da transferência. filtrando

 $\mathcal{U}$ 

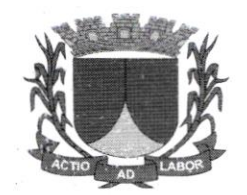

por Período. departamento. Setor, Localização (Origem e Destino) Natureza de Aquisição e Motivo de Entrega:

Possuir rotina de envio de e-mail (utilizando parâmetros pré-deÍinidos) com Pedidos de Fornecimento para os fomecedores cadastrados;

Possuir relatório com relação de produtos perrnanentes lançados através de Nota Fiscal. permitindo filtrar por período;

A solução deve emitir alerta quando há lançamento de produtos do tipo permanente informando ao usuário a necessidade de realizar o lançamento do produto como patrimônio do município, além disso, possibilitar realizar o lançamento no patrimônioatravés do alerta;

Permitir o lançamento de patrimônios Móveis do município. informando os dados do Número da Etiqueta. Plano de Contas. Nota Fiscal, Produto cadastrado. Data de Aquisição. Estado de Conservação. Observação, Natureza de Aquisição. Localização e Valor;

Permitir o lançamento de patrimônios Imóveis do município, informando os dados do Plano de Contas, Fomecedor. Departamento. Descrição. Centro de Custo. Informaçôes de Registro (Cartório e Livro) Data de Aquisição, Natureza de Aquisição, Observação, Estado de Conservação, Valor, Localização (Departamento, Localização, Setor e Responsável) e Endereço (Estado. Município. Bairro. Logradouro. Numero. CEP e Complemento) do Patrimônio;

Permitir a opção de lançamento de patrimônios móveis em lote, de modo que possa realizar o lançamento de vários patrimônios iguais, modificando apenas o número da etiqueta, além disso, deverá ter opção de informar o número da primeira etiqueta e a solução preencher de forma sequencial o restante dos patrimônios lançados no lote:

Permitir a inclusão de imagem do patrimônio;

Permitir a Agregação, Depreciação e Reavaliação aos patrimônios (Móvel ou Imóvel) do município;

Permitir realizar a transferência de patrimônios. definindo além do Local de destino. Responsável. Estado de conservação, Data da transferência, Motivo de Transferência, Observação dos patrimônios;

Permitir emitir o Termo de Transferência constando os patrimônios, filtrando por Período. Departamento, Setor. Localização. Motivo de Entrega e Natureza de Aquisição. Possibilitando ordenar por Data e Código;

Permitir a Baixa de Patrimônios mantendo informações da baixa. como a Data da Baixa. Motivo da baixa e Observação. sendo que ao realizar a baixa os patrimônios não poderão mais ser transferidos. alterados ou feito qualquer outro procedimentoda solução:

Permitir a impressão do Termo de Baixa contendo informação dos patrimôniosbaixados:

Permitir alteração de Etiqueta dos Patrimônios individualmente ou em lote, mantendo registrado a etiqueta anterior. Na alteração de etiquetas por lote, deverá possibilitar gerar uma nova sequência de etiquetas informando o número da etiqueta inicial;

Pemritir imprimir o Histórico de Atualização de Etiqueta, filtrando por Período. Número da Etiqueta ou Descrição do Patrimônio, Departamento, Localização, Setor e Natureza de Aquisição;

Possuir relatório informando quando houver patrimônios com Etiquetas Duplicadas. de modo que <sup>o</sup> responsável pela gestão do patrimônio do município possa ajustar a numeração;

Possuir relatório com relação de Aquisições. Permitindo filtrar Com/Sem Etiqueta, Com/Sem Nota. Departamento, Período, Estado de Conservação, Natureza de Aquisição, Disponibilidade;

Possuir relatório com relação de patrimônios de Reavaliação. além disso. deverá exibir o valor inicial <sup>e</sup> <sup>o</sup>valor corrigido. o relatório deverá agrupar os patrimônios porcentro de custo, Departamento; Possui o relatório de agregações e depreciação;

Controlar a disponibilidade dos Patrimônios, se em uso ou disponível, de modo que o responsável pelo patrimônio possa melhor gerir os patrimônios do município:

Possuir relação de Disponibilidade de patrimônio. permitindo Íiltrar por Grupo. SubGrupo. Tipo. Produto. Disponibilidade (Todos, Em e Disponível) e natureza de Aquisiçáo;

 $\emptyset$
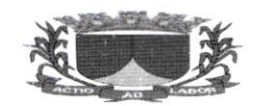

## ESIADODE SERGIPE

### PREFEITURA MUNICIPAL DE RIACHUELO

Possuir relatório de Termo de Responsabilidade de Patrimônios, demonstrando todos os patrimônios de determinada localização para que seja entregue ao responsável pela localização. No termo deverá constar a assinatura do responsável, assinatura coordenador e setor de contabilidade atestando da responsabilidade que possui sobre os patrimônios, filtrando por Departamento, Setor, Localização, Nota fiscal. Período eNatureza de Aquisição;

Possuir relatório de Manutenção de bens, filtrando por Fomecedor e Motivo de manutenção.

#### Configurações:

Possuir parâmetro para informar o nome do Comprador, Secretario e Prefeito que deverão ser inseridos nos relatórios emitidos pela solução;

Possuir parâmetro para anexar assinatura digitalizada em relatório de patrimônio e almoxarifado.

Permitir escolher quantas casas decimais serão permitidas no lançamento de Notas Fiscais nos campos Valor Unitário, Quantidade e Valor Total, possuir parâmetro que permita escolher se será possível realizar movimentações de entrega de produtos para um Centro de Custo sendo que tenham sido adquiridos por outro Centro de Custo;

Possuir parâmetro que defina qual a localização e responsável padrão pelo setor de Almoxarifado e Patrimônio:

Controlar através de definições de perfil a competência de trabalho, permitindo ao usuário com perfil de administrador definir qual a competência de trabalho que estará habilitada para trabalho. de modo que a solução bloquei qualquer movimentação fora.da competência autorizada para uso.

## 5.7. GESTÃO DE COMPRAS E LICITAÇÕES

#### Configurações

Permitir o cadastro das Unidades Administrativas e os Setores responsáveis pela licitação;

Permitir cadastrar dados dos Assessores Jurídicos;

Permitir cadastrar dados dos Ordenadores de Despesas;

Permitir cadastrar dados das Comissões de Licitaçâo e seus integrantes. vinculados alicitação:

Sistema disponibiliza previamente o cadastro prévio das modalidades de licitação;

Permitir personalização de Ata de Abertura de Proposta. Ata de Adjudicação, Convite. Edital. Cotação. Proposta, Apuração e Termo de Referência, em arquivo ODT;

Permitir inclusão de Tags para buscar informações cadastradas no sistema que deverão ser disponibilizadas na solução. A solução deverá gerar esses arquivos automaticamente de acordo com os modelos criados e inseridos na solução pelo cliente.

#### Cadastros

.

Permitir o cadastro de Itens para licitação, mantendo dados detalhados dos itens, permitindo agrupá-los por Grupo e Subgrupo:

Permitir cadastro de informações detalhadas dos Fomecedores. inclusive com cadastro de Certidões. Grupos de ltens de Fomecimento. Atividades. Sócios e Representanles. além das informações básicas como contato e endereço;

Permitir cadastrar cotações de preços, mantendo dados do procedimento de cotação, como data de aferição, data de vencimento da cotação, tipo de objeto, locais de aferição, itens e demais informações do procedimento de cotação de preço;

Permitir o cadastro dos orçamentos realizados através do procedimento de cotação de preço, possibilitando o cálculo do preço médio dos produtos que deverão ser utilizados nas licitações;

Permitir manter dados de pesquisa de mercado, controlando prazo de validade da aferição realizada, permitindo parametrizar a possibilidade de utilizar o valor de um produto com prazo vencido;

À

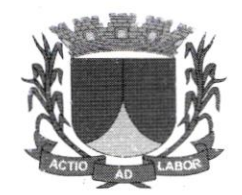

Permitir a importação de arquivo (XLS) para facilitar o lançamento dos valores dos orçamentos enviados pelos fomecedores. o modelo do arquivo deverá ser gerado pela solução. podendo conter ou não os dados da cotação e lista de itens, o arquivo será enviado para que os fomecedores possam preencher com o valor do orçamento.

#### Solicitações De Despesas

Permitir o cadastro de Solicitações de Despesas, permitindo que cada setor da prefeitura possa realizar suas solicitações e enviar para aprovação;

A solução deverá controlar através de perfil de acesso quais usuários estarão aptos acriar as solicitações e quais usuários estarão aptos a aprovar as solicitações realizadas;

Permitir a inserção de itens na solicitação de despesa através de planilha XLS, onde o sistema verifica se o item a ser inserido já possui cadastro caso tenha de vincular ao mesmo impedindo a duplicação de itens:

Permitir realizar a clonagem de outra Solicitaçâo de Despesa já utilizada para facilitaro lançamento das informações para um novo processo licitatório;

No cadastro das Solicitações de Despesa, permitir selecionar parâmetro para assim definir se haverá uma Licitação ou se a Solicitação de Despesa será Dispensa ou lnexigibilidade. assim a Solicitação estará disponivel automaticamente no Sistema Contábil;

Permitir incluir Dotação a Solicitação de Despesa.

#### Licitações

A solução está preparada para as Modalidades de Licitação prevista na lei de licitação. sendo elas. Concorrência. Convite, Dispensa, Inexigibilidade, Pregão na forma Presencial. Leitão e Tomada de Preço. seguindo todas as fases da licitação;

Permitir o cadastro de Licitação: Menor Preço. Técnica e Preço. Menor Preço por Lote e por Maior Desconto:

Permitir realização de processo licitatório através de Sistema de Registro de Preço - SRP;

Permitir importar os itens das solicitações de despesas, não sendo necessário cadastrar itens no lançamento da licitação;

Permitir o acompanhamento do processo licitatório, desde a criação do edital até sua homologação. passando pelas fases de credenciamento, proposta, lances, habilitaçãoe homologação;

Possuir parâmetro para que itens com valor maior que R\$ 80.000,00(oitenta mil reais) seja divisível automaticamente para Microempresas e Empresas de Pequeno Porte (cumprimento as determinações da Lc nº 123/2006 atualizada pela Lc nº 147/2014), ficando os 25%(vinte e cinco por cento) apenas para concorrência de Microempresas e Empresas de Pequeno Porte e os demais 75% (setenta e cinco por cento) para Livre Concorrência. permitindo a alteração dos limites estabelecidos manualmente quando a divisão ocorrer de forma que altere a unidade de medida ou que seja de interesse do órgão alteração dos percentuais que são de natureza divisível com cota de até os limites obrigatórios.

Possuir funcionalidade de registro de lances, atualizando automaticamente o ranking de vencedores dos itens ou lote. permitindo escolher qual a forma de julgamento da licitação. Global. Lote ou ltem. Essa funcionalidade facilita a utilização em Pregões controlando automaticamente a ordem dos licitantes;

Permitir desclassificar automaticamente os fomecedores com valor de proposta acima de l0% do valor da menor proposta:

Possibilitar que o fornecedor possa ser habilitado manualmente na fase de lances;

Não permitir que fomecedores sem cadastro de representantes passem para fase de lances na modalidade de pregão presencial:

 $\omega$ 

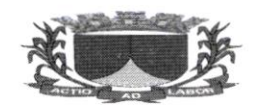

#### ESTADODE SERGIPE

#### PREFEITURA MUNICIPAL DE RIACHUELO

Permitir registro em ata a qualquer momento, inserindo informaçôes de incidentes ou situações ocorridas durante o processo licitatório. Eisses registros deverão constar posteriormente no arquivo de Ata gerado pela solução;

Possibilitar abrir a fase de lances em tela cheia para possibilitar a projeção para visualização de todos os presentes:

A aplicação Web deve estar preparada para os possiveis casos de empate na licitação. permitindo escolher o vencedor do item ou lote de acordo com o sorteio realizado:

Pemritir anexar arquivo digitalizados ao processo licitatório, de modo a facilitar o acesso a documentos utilizados na licitação:

Possuir funcionalidade de importação de arquivo de proposta em XLS ou XML com os valores da proposta de cada fomecedor;

Deverá disponibilizar um modelo de arquivo de proposta para preenchimento das propostas pelos fomecedores na Modalidade Pregão;

Possuir um portal de licitação público para disponibilizar o modelo de arquivo de proposta. Esse portal permite que os fornecedores realizem o download dos modelos das propostas com mais facilidade e rapidez, sem a necessidade de que os fornecedores entrem em contato com o Órgão para solicitar os modelos de propostas:

Possuir aplicativo que os fomecedores poderão baixar e instalar. através de portal de licitação. disponibitizado pelo Orgào. No portal além do aplicativo deverá disponibilizar para download o edital da licitação e o modelo em XML do arquivo de proposta de cada licitação, contendo a lista de itens. que o aplicativo deverá fazer a leitura carregando os itens e disponibilizando campo para preenchimento do valor da proposta do fomecedor e ao Íinal gerar um arquivo XML contendo os dados da proposta:

Na fase de Habilitação, após o julgamento dos licitantes classificados, o sistema permitirá que o usuário autorize a habilitação ou inabilitação destes licitantes, permitindo a inclusão de informações em Ata com suas motivaçôes:

A solução deve possibilitar a qualquer momento que a licitação possa ser declarada revogada ou anulada. inserindo essas informações em Ata;

a solução possibilita a integração de informações com plataformas de pregão eletrônico, podendo ser feito o cadastro do pregão previamente e exportaçào de arquivo para o sistema pregão eletrônico. sem o retrabalho de cadastrar os itensda Iicitação;

A solução possibilita a importação de arquivo gerado no PREGÀO ELETRÔNICO com os vencedores do Pregão Eletrônico.

### Relatórios

Possuir relatórios de apuração, demonstrando os vencedores de cada item e os valores dos itens, separando por fomecedor, por fomecedor e fonte de recurso. fonte de recurso e ação. fomecedor <sup>e</sup> unidade administrativa de modo a facilitar a confecção da proposta reformulada que poderá ser utilizada para facilitar a geração do contrato:

Possuir relatório de histórico de rodadas, demostrando detalhadamente os lances de cada fomecedor <sup>a</sup> cada item:

Possuir relatório com relação de licitações. podendo filtrar por periodo, modalidade de licitação. valores estimados e fomecedores participantes;

Possuir relatório de relação de fomecedores por item podendo filtrar por grupo eitem:

Possuir Relatório de Extrato de Licitação que mostra o que foi licitado, os itens licitados e suas quantidades, quanto foi empenhado e quanto foi liquidado;

Permitir a geração de Edital com base na Licitação cadastrada;

Permitir a geração de Ata de sessão e Adjudicação após a conclusão da licitação. com as informações inclusas no processo.

#### Integraçâo:

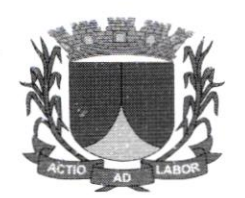

Possuir integração entre os órgãos do município possibilitando cadastro de um item em determinado órgão podendo ser visualizado e utilizado os mesmos em outros órgãos vinculados sem que necessite fazer outro cadastro, podendo assim realizar o processo licitatório para vários órgãos juntos;

Possibilitar separação dos itens do processo e suas respectivas quantidades por centro de custo e por dotação orçamentária;

Possuir a funcionalidade de solicitação de empenho contendo dados possibilitando informar a licitação os itens e valores solicitados. qual fomecedor e o prazo para entrega discriminando o departamento responsável para recebimento;

Possuir integração com os módulos contábil, almoxarifado, patrimônio e contratos, compartilhando dados de fomecedores. dotação orçamentaria. solicitaçôes de compras e solicitações de empenho de modo a permitir uma gestão pública simplificada e integrada;

Após a assinatura do contrato da licitaçào o sistema trabalha integrado com a solução contábil facilitando a geração do empenho e com a solução do almoxarifado caso seja necessário para reconhecimento do material de consumo que é dado entrada de acordo com a liquidação:

Possuir a funcionalidade de exportaçâo de dados em arquivo para os Orgâos de fiscalização de acordo com layout definido pela entidade. Ele deverá contemplar as informações das licitações para facilitar o lançamento das informações na solução do Órgão Fiscalizador.

Possuir integração com a Plataforma + Brasil; Possuir integraçâo com o PNCP - Portal Nacional de Contratações Públicas

### 5.8. GESTÃO DE FROTA:

#### Cadastro:

Permitir o cadastro de Proprietário/Lotação de veículos;

Permitir o cadastro da frota de veículos da prefeitura, mantendo informações dos veiculos como marca. modelo. tipo de combustível, placa, Estado e Município, ID, cor. potencia, cilindradas. capacidade de passageiros. ano do modelo, ano de fabricação. data de aquisição, quilometragem. dados de licenciamento. RENAVAM. chassi, capacidade de combustível. informações de consumo. estado de conservação,proprietário. locação. categoria CNH e cálculo de abastecimento;

Permitir filtrar os veículos por placa. ID, modelo e situação (Todos. disponível, em abastecimento. em manutenção, em viagem e inativo);

No cadastro de veículos, permitir vincular um proprietário, ou ainda, se for o caso, um registro de locação:

Permitir controlar as categorias de habilitação autorizadas a conduzir o veículo de modo que não permita vincular um motorista com categoria diferente da autorizada:

Permitir anexar imagem do veiculo no cadastro deste;

Permitir realizar a consulta, alteração ou exclusão (quando não houver nenhum registro em viagem, manutenção ou abastecimento) do cadastro dos veículos:

Disponibilizar relatório com ficha cadastral do veiculo. contendo todâs as informações do veículo. inclusive informação de média de consumo do veiculo;

Permitir o cadastro de motoristas do municipio, mantendo informações gerais sobre os mesmos, como tbto. CPF. nome. data de nascimento, estado civil, sexo. tipo: (Outros Funcionários, Motorista do município e Todos), telefones para contato, dadosda CNH (Número da CNH. categoria da CNH, pontos. data da primeira habilitação, Estado e Município, data de emissão e vencimento), além do endereço do Motorista (Logradouro, número, bairro, CEP, complemento, UF e município);

Permitir filtrar os motoristas por situação (Todos, Ativos e Inativos). nome e cpF:

Permitir consultar, alterar, excluir ou inativar o cadastro de motoristas do município;

ü t

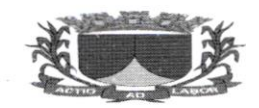

Permitir cadastrar postos de abastecimento, mantendo dados como CNPJ, nome, razão social, inscrição estadual, bandeira (rede de postos ao qual está vinculado), telefone 01, telefone 02, e-mail, site e o contato (celular, e-mail, cargo e tratamento), além das informações de endereço do posto (Logradouro, número, bairro, CEP, complemento, UF e município);

Permitir filtrar os postos de abastecimentos por situação (Todos, Ativos e Inativos);

Permitir consultar, alterar, excluir e/ou inativar os postos de abastecimento cadastrados, de modo que o município possa gerenciar quais postos serão utilizados para abastecimento de sua frota:

Permitir o cadastro dos postos de manutenção e seguradoras. mantendo dados como tipo de pessoa (CNPJ/CPF), nome, razão social, inscrição estadual, telefone 01, telefone 02, e-mail, site, fax e o contato (Contato. celular. e-mail. cargo e tratamento). além das informações de endereço do posto (Logradouro, número, bairro, CEP, complemento, UF e município);

Permitir filtrar os postos de manutenção e seguradoras por situação (Todos, Ativos e Inativos):

Permitir consultar, alterar, excluir e/ou inativar os postos de manutenção e seguradoras cadastrados, de modo que o município possa gerenciar quais postos de manutenção e seguradoras serão utilizados;

Permitir cadastrar os contratos do órgão com postos de abastecimentos. postos de manutenção. aluguel de veículos e seguradoras. mantendo informações do contrato:

Permitir filtrar os contratos por número, período inicial, final e situação (Todos, Ativo e Inativo):

Nos Contratos com postos de abastecimento, deverá manter intbrmações como valores dos Combustíveis ou percentuais de descontos que fazem parte do contrato. de modo que o órgão possa controlar os abastecimentos. prevendo os valores que serão gastos com cada tipo de combustível. além de possibilitar a inclusão de aditivos dos contratos com atualizaçâo de valores;

Permitir anexar arquivo digitalizado ao contrato, de modo que o órgão possa anexar quantos documentos achar necessário para o processo de contratação:

Permitir cadastrar tipo de manutenções que serão vinculadas as manutenções realizadas nos veículos do município;

Permitir Íiltrar os tipos de manutenções por Situação (Todos. Ativos e lnativos);

Permitir cadastrar rotas pré-definidas. que poderão ser utilizadas no cadastro de viagens <sup>e</sup> abastecimentos. mantendo informações de Estado e Município de Origem. Estado e Município de Destino e a quilometragem da rota cadastrada;

#### Operacional:

Permitir cadastrar as viagens, mantendo informações como o veículo utilizado na viagem, data de autorização, data de vencimento, motorista, data de saída prevista, data de saída, data de retorno prevista. data de retomo. Estado e Município de origem e destino. além da quilometragem do veículo no momento da saída para viagem, a quilometragem no momento do retorno da viagem, informações adicionaiscomo descrição e observação adicionar roteiro e buscar por rotal

Permitir adicionar o cadastro de passageiro com nome e CPF após o salvar o cadastrode viagem.

Permitir filtrar por veiculo. motorista. saída de - até. retomo de - até. descrição, tipo (todos. realizada e agendadas). situação (todos, aberto e encerradas);

Realizar o controle da quilometragem dos veículos, através do cadastro das viagens:

Faz o controle para impedir que um mesmo veículo seia utilizado enquanto uma viagem ou abastecimento não estiver sido finalizado:

Permitir o cadastro de abastecimentos. com ou sem vínculo com viagem. de modo que possa registrar os valores gastos com abastecimento dos veículos do município armazenando informações como posto de abastecimento. veículo, motorista. data de autorização. tipo de combustível. número do contrato (se houver), quantidade do abastecimento, em litros ou m<sup>3</sup>, valor alocado para o abastecimento. quilometragem do veículo e a observação no momento da Geração da ordem de abastecimento:

Permitir filtrar por código. periodo. posto. veiculo, placa, motorista. situação (todos. em aberto. concluído e sem retomo) e tipo (todos, avulso e por contrato):

Permitir gerar a ordem de abastecimento dos respectivos abastecidos; ^

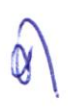

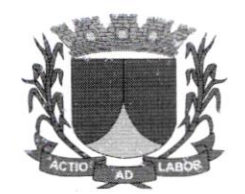

Gera ordens de abastecimento, em modelos personalizacios, de modo que o órgão possa imprimir a ordem de abastecimento para ser entregue ao posto de abastecimento designado;

Não deverá permitir gerar novos abastecimentos para veículos que estejam com viagem ou abastecimento sem ter sido finalizado:

Ao finalizar um abastecimento a Aplicação Web deverá solicitar a quilometragem final do veículo <sup>e</sup> o valor pago no abastecimento, desse modo. a Aplicaçào Web será capaz de calcular a média de consumo do veículo:

Permitir cadastrar notas fiscais de combustíveis, permitindo vincular a nota a um ou mais abastecimentos:

Permitir filtrar por número. início de - até e posto de abastecimento:

Após cadastrar a nota fiscal do abastecimento do veículo. é permitido fazer a sua impressão:

Permitir criar um calendário de manutenções, preventivas e corretivas. de modo que o sistema emita alertas sobre a proximidade das manutenções a serem realizadas, ex: troca de óleo, filtros, revisões, etc...:

Permitir o cadastro das manutençôes corretivas e preventivas realizadas nos veículos do órgão. de modo que através de relatórios possa gerenciar o gasto com manutenção da frota do município;

Permitir o cadastro da manutenção corretiva, permitindo Íiltrar por ponto de manutenção. veiculo. motorista. data de saída de - até. data de saída prevista, descrição e tipo (todos. realizadas e agendadas):

Permitir agendar manutenções preventivas por ano, mês, semanas ou quilometragem do veículo, além disso. a solução emite alertas referentes as manutenções de acordo com os parâmetros definidos no cadastro da manutenção preventiva;

Permitir filtrar por veículo, manutenção. tipo de. agendamento (todos. anual. mensal. semanal. diário <sup>e</sup> km), situação (todos, ativa, autorizada, executada e inativa):

Emitir alertas com possibilidade de parametrizar os prazos dos alertas de contratos próximos de vencimento. seja de posto de abastecimento. posto de manutenção. aluguel de veículo ou seguradoras. alem disso. deverá emitir alertas para licenciamentos de veículos vencidos e/ou próximos ao vencimento e de motoristas com CNH próximos do vencimento e/ou com CNH vencidas;

#### Relatórios:

X Pemritir a geração de relatório com relação de abastecimentos realizados pela frota, permitindo filtrar por período, por data de abastecimento, por locatário, por proprietário, por posto de abastecimento. veículo ou nota fiscal. Constando os valores gastos nos abastecimentos e quantidade de combustiveis consumidos de acordo com os filtros selecionados;

Permitir geraçâo de relatório com relação de viagens e seus abastecimentos. de modo que o município possa controlar a quantidade de combustível gasto por viagem e qual a quantidade de quilômetros que a frota do município percorreu. permitindo filtrar por período e veículo;

Permitir geração de relatório de abastecimento por veículo, tanto por abastecimento ou por hora. permitindo filtrar por período e veículo;

Permitir geraçâo de relatório com relação de manutenção preventivas, permitindo que o município possa visualizar de forma facilitada os gastos com manutenções da frota. o relatório deverá permitir filtrar por data de abastecimento, por locatário, por veículo e período;

Permitir geraçâo de relatório com relação de manutenção corretiva. permitindo que o município possa visualizar de forma facilitada os gastos com manutenções da frota. O relatório deverá permitir filtrar por veiculo e período;

Permitir geração de relatório com relação de motoristas, exibindo informações como nome. CPF, sexo. celular. número da CNH e categoria de habilitação, permitindo Íiltrar por tipo (todos. motorista do munícipio ou outros funcionários);

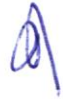

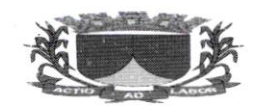

# ES IADODE SERGIPE

### PREFEITURA MUNICIPAL DE RIACHUELO

Permitir geração de relatório com relação de veículos, permitindo filtrar por todos. por aquisição (período e situação), por histórico de situação (período e situação) e por locatário (período, situação e locatário:

Possuir relatório de consumo tanto de forma detalhada como em resumo. demonstrando informações detalhadas sobre o consumo de combustivel dos veículos do município. permitindo filtrar por período. todos. por combustivel. veículo e por locatário, de modo que seja possivel visualizar os gastos <sup>e</sup> consumo de cada órgão;

Possuir relatório de gráfico de consumo, permitindo filtrar por período:

disponibiliza relação de veiculos e a situaçào de licenciamento dos mesmos. agrupando por data. situação de licenciamento, (vencidos e a vencer) e tipo;

Possuir relatório de passageiros, permitindo filtrar por período. passageiro e motorista:

Relatórios dos contratos, exibindo informações detalhadas dos contratos firmados pelo município, permitindo que seja filtrado por período (início, vencimento e situação) e por posto (posto e n<sup>o</sup> do contrato):

### **Configurações**

Emitir alerta de irregularidades de motoristas. quando os veículos precisarem de manutenção <sup>e</sup> quanto ao licenciamento anual dos veículos;

Emitir alerta sobre os contratos a vencer permitindo configurar a quantidade de dias;

Permite a parametrização se deseja bloquear ou não o cadastro de abastecimentos com quantidade de combustível superior a quantidade de combustível compatível do veículo.

### 5.9. GESTÃO DE DIÁRIO OFICIAL:

Permitir configurar o diário oficial para ser gerado com numeração de forma Geral ouAnual;

Unificar em uma edição as publicações que forem inclusas com a mesma data;

Permitir publicar Diário Oficial com data anterior a atual;

Exibir logomarca do Município a qual o Diário Oficial pertence;

Permitir incluir texto de cabeçalho padrão para as edições publicadas;

Permitir padronizar o nome do arquivo para download do Diário Oficial;

Permitir o cadastro da Entidade a qual se refere o Diário Oficial;

Permitir o cadastro de Grupo, permitindo organizar as publicações selecionando ogrupo desejável;

Permitir o cadastro de SubGrupo, permitindo organizar as publicações selecionando o SubGrupo desejável:

Permitir o cadastro de Publicações, permitindo incluir Data da Publicação. Grupo. SubGrupo. Nome e Resumo:

Permitir anexar PDFs aos cadastros das publicações no Diário oficial;

Permitir filtras as Publicações cadastradas por Data de lnclusão e por Nome:

Permitir filtrar os Diários Oficiais publicados por Período, Grupo, SubGrupo, Ano;

Permitir gerar relatório com a relação de publicações cadastradas no sistema.

## 5.I0. GESTÃO DE TRANSPARENCIA E ACESSO A INFORMAÇÃO;

### Portal De Transparência

Exibir o lançamento de Atos Administrativos tais como Ata de Sessão. Circulares, Projetos de Leis. Resoluções. assim como cadastrar qualquer outro tipo de Atos: ,\

Exibir o lançamento de Audiências Públicas;

Exibir o lançamento de informações referente a Concursos e Processos Seletivos;

Eribir Contracheque Online dos servidores do Município. desde que seja feita a liberação pelo setor de Recursos Humanos. as informações devem ser integradas com o sistema de Folha de Pagamento:

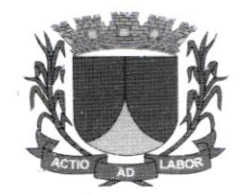

Exibir o Lançamento de Contratos com opção de download;

Exibir o Lançamento de Convênios com opção de download;

Exibir o Lançamento de Contratos com opçâo de download;

Exibir informações de Cronologia de Pagamentos, Relação Geral de Credores por ordem Cronológica. Relação De Credores De Recursos Vinculados, Relação De Pequenos Credores. Restos A Pagar Por Fonte e Ano:

Exibir informações de Despesas, o que foi empenhado, liquidado e feito pagamento, separado por órgão e permitindo filtrar por empenho, liquidação, pagamento, pagamento extra orçamentário e transferências:

Exibir informações de Diárias e Passagens;

Exibir Diário Oficial do Município;

Deve exibir ícone E-OUV permitindo incluir links externos de ouvidoria;

Deve exibir ícone E-SIC permitindo a interação entre o órgão e o cidadão visando maiores esclarecimentos ao redor da administração pública, com a geração derelatórios.

Exibir ícone Estrutura Administrativa permitindo o cadastro da estrutura organizacional e administrativa do municipio. Podendo inclusive inserir foto.

Exibir Folha de Pagamento do Município separada por mês e ano. essas informações devem ser integradas com o sistema de folha de pagamento utilizado pelo município. onde devem ser exibidos cargo / funçâo. carga horária. remuneração líquida e bruta. descontos legais e salário base. matrícula. data de admissão. tipo de vínculo e lotação.

Exibir o lançamento de informações e documentos referente ao FUNDEB, com a possibilidade de download.

Exibir ícone LC-173 permitindo o lançamento de informações referente a Lei Complementar 173;

Exibir ícone do Combate do Covid-19, permitindo o lançamento de informações referente aos gastos públicos com o combate ao covid-19, relação de vacinados, decretos, licitações, contratos, receita e despesa e demais relatórios;

Exibir o lançamento e exibição de LDO, LOA, PPA. separados por pastas e anos;

Exibir o lançamento e exibição da LRF, RCl. RREO, RGF. separados por pastas eanos:

Exibir ícone Legislação. permitindo fazer o lançamento de leis e estatutos municipaistais como: Código Tributário, Estatuto do Magistério, Estatuto dos Servidores etc;

Exibir Ícone Licitação, permitindo o lançamento de processos licitatórios feito pelomunicípio;

Exibir Ícone MDE, permitindo o lançamento de documentos referentes ao MDE;

Exibir o cadastro de documentos referente aos patrimônios do município:

Exibir o ícone de passagens para visualização dos gastos referentes às passagens;

Exibir o lançamento de portarias;

Exibir informações sobre Receitas, Receitas Orçamentarias. Receitas Extras orçamentárias, Resumo da Receita, Receita Prevista;

Exibir o lançamento de Relatório de Controle lntemo. Relatório de Cestão Anual. Relatório de Gestão Fiscal, Relatório Resumido de Execução Orçamentária;

I

Exibir Relatório de Credores, informações são integradas com o sistema contábil;

Exibir Restos a Pagar, informações são integradas com o sistema contábil;

Permitir criar módulos para inserção de links extemos;

Permitir criar ícones personalizados:

Permitir fácil acesso para alteração do portal sem a necessidade de instalação deprogramas; Permitir inserir na tela inicial banners para informes gerais à população;

Deve haver ferramentas de acessibilidade, como aumentar e diminuir a fonte, alterarcontraste; Deve haver certificado para conexão segura via protocolo HTTPS:

Exibir área de acesso rápido, para que onde contenham os links mais acessados:

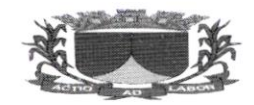

### ES'TADODE SERGIPE

### PREFEITURA MUNICIPAL DE RIACHUELO

### 5.II. GESTÃO DE TRIBUTOS

Possuir Gerador de Relatórios integrado ao sistema, com interface para o usuário emlíngua portuguesa.

Permitir que os relatórios desenvolvidos sejam acessados e executados por dentro do sistema. possibilitando que argumentos como ano, entidade, data corrente, etc., sejam automaticamente preenchidos pelo sistema e. ainda, que seja possível utilizar as funções do sistema que estão disponíveis no banco de dados.

Permitir que os relatórios desenvolvidos pelo usuário sejam mantidos no banco de dados ou que esteja acessível para todos os usuários do sistema logo após ser salvo e que o backup desses relatórios seja Íêito juntamente (no mesmo processo) com o backup dos dados do sistema.

Permitir que sejam configurados os usuários que terão acesso aos relatórios.

Permitir criar novos relatórios personalizados baseando-se nos relatórios iá existentes. - Permitir desativar (não excluir) relatórios não utilizados.

Permitir que os relatórios sejam desenvolvidos em linguagem SQL. com o uso de todos os comandos compatíveis com ela e com o banco de dados.

Possibilitar a exportação e importação de modelos de relatórios.

Permitir salvar os relatôrios em arquivos para posterior impressão e em arquivo PDF com <sup>a</sup> possibilidade de assinar digitalmente.

Possibilitar configurar a periodicidade e os usuários que receberão avisos sobre a necessidade de backup do banco de dados:

Possibilitar configurar os usuários que poderão executar o backup do banco dedados;

Permilir executar automaticamente o backup em horários previamente agendados:

Permitir o backup da base de dados enquanto os usuários estão trabalhando no sistema; - Possuir relatórios de backups efetuados;

Permitir a compactação/descompactação do backup para fins de armazenamento, inclusive quando disparado pelo agendamento.

Permitir a validação e verificação de relatórios inconsistentes no banco de dados. demonstrando um relatório com as inconsistências encontradas.

Todos os acessos ao sistema devem ser registrados em arquivo. informando o módulo e identificando data. hora. usuário e ação realizada. podendo ser feita auditoria em módulo específico para esse fim.

Permitir abrir mais de uma opção do menu principal. simultaneamente, sem a necessidade de se Íazer novo acesso ao sistema. Por exemplo. manter aberto ao mesmo tempo cadastros e relatórios distintos.

Possuir help..online", sensitivo ao contexto, sobre o modo de operação de cada uma das tarefas.

Possuir controle de acesso aos módulos do sistema por senhas diferenciadas para cada usuário, com restrição de uso individual de cada senha.

Possuir cadastros de ruas. faces do imóvel, bairros e distritos para utilização no cadastramento dos contribuinres e imóveis; de bancos e agências; moedas. possibilitando a utilização de Unidades de Referência; de atividades econômicas; de planta de valores; de fiscais; de documentos fiscais que serão exigidos na fiscalização; cadastro único de contribuintes; de cartórios para possibilitar o relacionamento com o ITBI-Imposto sobre Transmissão de Bens Imóveis;

Conter um cadastro de publicidades, possibilitando o controle e manutenção das publicidades localizadas dentro do município, possibilitando também o acompanhando os lançamentos de receitas dentro da própria funcionalidade.

Ter opção para cadastrar fórmulas de juros de financianrentos para refinanciamento de débitos correntes e divida ativa. vencidos ou a vencer. podendo cobrar ou não taxa de expediente.

Possuir rotina configurável de Parcelamento de Divida Ativa: podendo parcelar várias receitas, parcelar outros parcelamentos em aberto; dividas executàdas; conceder descontos legais através de fórmulas configuráveis; determinar valor mínimo por parcela; cobranças de taxas de parcelamento;

Ter um controle da apuração dos lançamentos dos contribuintes onde seja possível. por exemplo. comparar quanto foi

declarado e quanto realmente foi faturado pelo contribuinte, gerando um lançamento com a diferença apurada com os devidos acréscimos. Sendo ainda possível a geração da notificação fiscal por atividade,  $\lambda$ 

 $\infty$ 

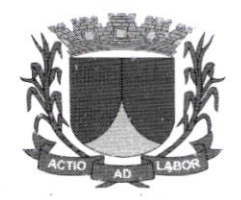

ano, ano e atividade e parcela, facilitando uma possível contestação por parte do contribuinte. -Possibilitar a geração de arquivo para pagamento na modalidade Débito em Conta das receitas imobiliárias.

Possibilitar realizar a baixa dos pagamentos que foram enviados para Débito em Conta. podendo ainda atualizar o cadastro dos contribuintes e imóveis, incluindo ou excluindo a opção do Débito em Conta.

Possibilitar efetuar integração via web service com empresas de geoprocessamento

Possibilitar alteraçâo do cadastro de imóveis devido a ajustes do geoprocessamento

Possibilitar ao usuário definir a classificação contábil para as diferenças de pagamento dos créditos tributários

Gerar auto de infrações e notificações aos contribuintes.

Controlar a geração de cálculo e emissão de notas avulsas. impressas pela secretariada fazenda.

Possuir controle de denúncias fiscais.

Possibilitar o controle de requerimento de baixa, suspensão e cancelamento de atividades.

Permitir configuração de modelos de carnês pelo próprio usuário e para mensagens de carnê. - Possuir processos para fiscalização dos cadastros mobiliários e imobiliários. com lançamento. notificação fiscal e/ou auto de infração.

Controlar a compensação e restituição de pagamentos etêtuados indevidamente.

Controlar a compensaçâo e restituição de pagamentos efetuados indevidamente.

Controlar os projetos para emissào Alvará de Consrrução e Habite-se.

Permitir que haja Planta de Valores e que seja configurável conforme boletim cadastral e a localização do imóvel.

Possuir cadastro de imóvel urbano e rural configurável conforme boletim cadastral da Prefeitura. com a possibitidade de inserir campos numéricos (inteiros e decimais), datas, horas e textos a qualquer momento.

Possuir cadastro de averbações/observações para: contribuintes. imóveis. econômicos. dívidas e receitas diversas (solicitação de serviço)

Possibilitar o cadastramento de validações de dados para deixar as informações dos cadastros abaixo consistentes, evitando (por exemplo), que um imóvel construído fique sem área de construção: imobiliários, mobiliários (econômico), pessoas, projetos, receitas diversas, contribuição de melhorias, auto de infração, características de imobiliárias, características mobiliárias.

Permitir o controle de obras e construção civil, informando o tipo: ampliação reforma, construção ou, demolição e permitir alterar o imóvel com as novas alterações.

Permitir o englobamento de imóveis. mesmo sendo de lotes diferentes. para a emissão de carnês <sup>e</sup> também permitir consultar os valores detalhadamente de cada imóvel englobado;

Ter controle sobre as notificações de lançamentos emitidas/enviadas, anuladas e devolvidas; - Manter o histórico dos valores calculados de cada exercício.

Controlar as liberações de impressão de documentos fiscais por Gráficas e por ano, podendo cobrar taxa pela liberaçào ou não:

Manter uma tabela de dias não úteis para fins de cálculo de juro/multa. - Permitir trabalhar com várias moedas no sisterna (UFIR. Reais, UFM) com possibilidade de indexadores para intervalos de datas.

possuir rotinas de movimentações e alterações de dívidas (anistias. prescrições. cancelamentos. estornos, etc.)

Possuir relatórios gerenciais, estatísticos e financeiros: resumos de dívidas vencidas e à vencer; situação do cadastro:

Resumo da arrecadação por dia/mês, por tipo de dívida e por órgão arrecadador; de cancelamentos; de pagamentos; de estorno de pagamento; de situação da dívida ativa; de dividas ativas parceladas.

Emitir notificação de cobrança administrativa para o contribuinte devedor. conr parametrização do conteúdo da notificação.

\

Emitir certidão executiva e petição com textos parametrizados para cobrança judicial.

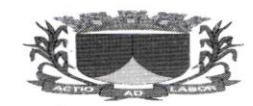

#### ESTADODE SERGIPE

#### PREFEITURA MLINICIPAL DE RIACHUELO

Possibilitar a emissão da Certidão de Dívida Ativa junto com a Petição através de uma única rotina para composição do processo de execução tiscal.

Permitir baixas dos débitos automaticamente através de arquivos de arrecadação fornecidos pelos Bancos.

Ter consulta geral unificada da situação do contribuinte (dívida ativa, débitos correntes de todas as receitas) com valores atualizados e opçào para impressão de segundas vias. re-parcelamentos <sup>e</sup> pagamentos.

Conter um cadastro de imóveis rurais, onde neste seja possível inserir informações relacionadas ao Incra e planta de valores específica para este tipo de imóvel, onde as informações possam também servir de subsídio para o cálculo do ITR.

Conter no cadastro de Imóveis uma forma de acessar as principais funcionalidades relacionadas ao imóvel:

Acessa-las o sistemajá demonstre as informações do imóvel ou contribuinte associado ao imóvel.

Possibilitar efetuar apuração fiscal de relacionadas a contas de serviço

Possibilitar gerar lançamentos provenientes de apurações fiscais por infração cometida

Permitir que sejam parametrizados todos os tributos conforme a legislação municipal. quanto à sua fórmula de cálculo, multa, correção e índices, moedas, etc.

Permitir cálculo de juros e multas de débitos correntes baseado em fórmulas. podendo já possuir rotina de inscrição em divida com emissão do livro de divida ativa, gerando informações sobre o ato da inscrição (livro. fotha. data e número da inscrição), permitindo cálculos de atualizações e acréscimos legais e controle da execução fiscal. controle de isenção/imunidade definido nas fórmulas de cálculo, permitindo resumos por tipo de isenção/imunidadé de cada receita.

Conter uma agenda que possibilite ao usuário do sistema cadastrar seus compromissos diários. Conter uma agenda fiscal onde o fiscal possa cadastrar seus compromissos e visualizar compromissos relacionados a ações e plantões fiscais, Permitindo através desta agenda efetuar a entrada em um plantão fiscal, consulta a ações fiscais e impressão de relatório de sua produtividade Possibilitar ao efetuar o cadastro de uma ação fiscal enviar um e-mail ao contribuinte relacionado a ação comunicando e/ou notificando este contribuinte.

Possibilitar o cadastro automático de imóveis rurais quando for cadastrado um ITBI Rural de um imóvel que não possua ainda cadastro.

Possibilitar a consulta de lançamentos (dados financeiros), através: o nome, parte donome, CNPJ/CPF. -Emitir certidão negativa, positiva ou positiva com efeito negativa.

Emitir extrato da movimentação financeira do contribuinte (tributos pagos. emaberto ou cancelados).

Gerar arquivos para a impressão dos camês pelo Banco Bradesco. Banco do Brasil. Caixa Econômica e outros.

Controlar a emissão e pagamento do ITBI, bloqueando a transferência de imóveis quando este possui débitos em aberto ou está em dívida ativa.

Cadastrar as vistorias de imóveis e econômicos (empresas).

Calcular todos os impostos ou taxas pertinentes a cada cadastro técnico, sem a dependência de alterações nos programas de cálculo; e ainda permitir cálculos ou recálculos individuais, ou de um grupo de contribuintes.

Possibilitar efêtuar o encerramento mensal. com controle mensal do saldo da dívida ativa com controle sob alterações e movimentações após o encerramento. - Possibilitar a apuração fiscal de serviços tomados.

Possibilitar a apuração de projetos, tendo integração com a declaração de despesas declaradas por construtoras.

Possibilitar que o servidor municipal possa configurar e administrar novas informações sobre os imóveis. econômicos e contribuintes.

Permitir que seja gerado arquivos para a impressão dos carnês por terceiros.

Possuir rotina de inscrição em dívida com emissão do livro de dívida ativa. gerando informações sobre o ato da inscrição (livro. folha. data e número da inscrição). permitindo cálculos de atualizações <sup>e</sup> acréscimos legais e controle da execução fiscal. ^

 $\heartsuit$ 

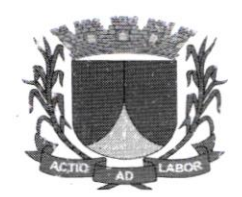

Possuir cadastro para suspender lançamento total ou de algumas receitas do mesmo.

Possuir cadastro para suspender notificações e autos de infração, bem como controlar suas moYimentações durante o processo.

Permitir emitir parcela unificada para pagamento, relacionando todos os correntes. dívidas ativas <sup>e</sup> parcelas de dividas que o contribuinte estiver devendo.

Ter o controle de emissão de segunda via do carnê com acréscimo de taxa por emissão, podendo ser configurado por Receita;

Possibilitar aemissão de parcelas. pagamento. transferência para dívida e parcelamento através das janelas de consultas

Controlar a emissâo de documentos impressos. registrando: forma de entrega. data entrega cancelamento:

Dispor de rotinas que pennitem o controle de acesso aos usuários de acordo com a área de aruação de cada usuário dentro do sistema;

Possibilitar o cadastramento único de contribuintes. o qual poderá ser utilizado em todo o sistema. facilitando as consultas e emissão de Certidão Negativa de Debito:

Permitir emitir receitas referentes a imóveis, econômicos. contribuição de melhorias ou serviços diversos:

Possuir opção para verificar os históricos das alterações cadastrais (cadastro de contribuintes, cadastro imobiliário e cadastro mobiliário) efetuadas por determinados usuários, por data ou por processo de alteração.

Poder emitir uma prévia do ITBI para apreciação do contribuinte. sem necessariamente que o ITBI seja confirmado:

Poder controlar ITBIs de imóveis arrematados em leilão

Ter o controle das ME, MEI e EPPs optantes pelo Simples Nacional, conforme Lei Complementar 12312006:'

Possibilitar a prorrogação ou antecipação de vencimento parcial somente de alguns lançamentos ou geral, por algum processo que venha a ocorrer com o lançamento;

Emitir camês dos créditos tributários e dívida ativa. bem como segunda via de camês. imprimindo opcionalmente algumas parcelas.

Possibilitar a emissão de notificação de lançamento endereçada aos contribuintes que tiverem lançamentos. - Ter rotina que possibilite conceder Remissão ao contribuinte para Débitos, Dívidas;

Possibilitar o parcelamento de débitos podendo optar pela cobrança ou não de juro de financiamento; -Conter rotina configurável para refinanciamento (parcelamento) onde possam ser refinanciados todos os débitos. dividas ativas e dividas parceladas. vencidos ou à vencer. podendo cobrar ou não taxa de expediente:

Efetuar as baixas dos débitos através de leitora de código de barras com opção de autenticar ou não os documentos de arrecadação:

Possuir relatório que demonstre, em uma visão ampla, da arrecadação do município por bairro.

Controlar a execução de dividas:

Emitir os livros de dívida ativa e notificação para os contribuintes inscritos;

Possibilitar a emissão de relatório para a verificação da movimentação das dívidas ativas dentro de um período informado. controlando assim os saldos.

Permitir agregar junto ao parcelamento de dívidas, a cobrança de outros valores pertinentes à dívida, como honorários, juros de financiamento, correção pré-fixada, taxa de expediente, etc.

Ter a possibilidade de ao parcelar as dividas, incluir valores de reforços em parcelas. devido <sup>a</sup> sazonalidade de liquidez dos contribuintes.

Possuir rotinas de configuração através de fórmulas para: cancelar, prescrever, suspender, anistiar a dívida ativa automaticamente, com seus respectivos registros.

> $\overline{O}$  $\bigotimes$

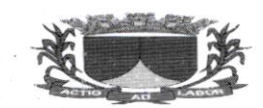

#### ES'TADODE SERGIPE

#### PREFEITURA MUNICIPAL DE RIACHUELO

Permitir a emissão de documentos inerentes à fiscaiização: Termo de Início da Fiscalização. Termo de Encerramento da Fiscalização, Termo de Ocorrência, Termo de Apreensão de Documentos, Termo de Prorrogaçào da Fiscalizaçào.

Intimaçâo. Recibo de Entrega de Documentos. Auto de lnfração. Produção Fiscal. Planilha de Cálculo da Apuraçâo Fiscal.

Possibilitar que seja feito cálculo simulado baseado no histórico de alteraçôes. exercícios anteriores. dados cadastrais do exercício atual. considerando os parâmetros de cálculo do exercício solicitado. Permitir desmembramentos e remembramentos de imóveis.

Possuir rotina para importar imagem da planta cartográfica do imóvel, individual e geral.

Controlar a entrega e devoluçâo de camês e/ou notificaçôes.

Permitir gerar o ITBI de mais de um imóvel do mesmo proprietário para o mesmo comprador. - Possibilitar a consulta de ações fiscais por fiscal.

Possibilitar o cadastramento de fiscais. documentos fiscais, relacionamento entre documentos <sup>e</sup> atividades, infrações e notificações, os quais poderão ser utilizados na programação de ações fiscais e apurações fiscais;

Possuir relatório que liste as inconsistências do cadastro imobiliário;

Possuir controle da liberação do alvará provisório conforme Lei Complementar 123/06;

Possuir cadastro configurável para as vistorias de imóveis e econômicos (empresas):

Permitir consultas cadastrais através: do nome, parte do nome, CNPJ/CPF, endereço e inscrição cadastral:

Manter um cadastro de dias não úteis (feriados) para fins de cálculo de juro/multa;

Possibilitar após a baixa, a emissão de relatório com o demonstrativo do movimento para conferência;

Possuir cadastros de mobiliario (econômico) e de atividades configuráveis conforme boletim cadastral da Prefeitura. com a possibilidade de inserir campos numéricos (inteiros e decimais). datas, horas <sup>e</sup> textos à qualquer momento:

Ter a possibilidade de parametrizar a geração de lançamentos. com a diferença dos pagamentos a menor para Débitos, Dívida Ativa, Divida Parcelada e Refis;

Possibititar a importação de arquivos de Períodos e Eventos do Simples Nacional;

Possibilitar a contabilização dos valores das deduções (descontos. anistias, cancelamentos. etc.) juntamente com os valores das receitas arrecadadas;

Possibilitar o controle da data de validade das notas fiscais liberadas;

EÍêtuar consistência no cadastro de pessoas em relação as informações das pessoas jurídicas enquadradas como MEI (Microempreendedor Individual) conforme critérios estabelecidos pelo Simples Nacional:

Possibilitar a emissão de relatório demonstrando os valores concedidos ou perdidos de descontos no momento do pagamento das parcelas;

Possibilitar a emissão do documento do Habite-se de forma parcial:

Possibititar que o abatimento realizado na composição dos parcelamentos possa ser parametrizado para baixar os débitos/dívidas de forma cronológica;

Possibilitar a emissão de relatório com a posição da dívida ativa em determinada data, permitindo verificar a siruação do cadastro da divida ativa de forma retroativa ou futura:

Possibilitar a geração de um único cadastro de ITBI para transferência de diversos imóveis com vendedores e compradores diferentes;

Possibilitar que sejam informadas as dívidas que estão sendo enviadas para protesto, podendo ser filtradas e consultadas em relatórios específicos;

Geração de Boletos com código QrCode para pagamento por PIX, valor pago será depositado na conta selecionada pelo Orgão.

5.12. GESTÃO DO PORTAL DO CONTRIBUINTE - NFS-E, ISS BANCOS E CERTIDÕES ONLINE.

 $\mathcal{A}$ 

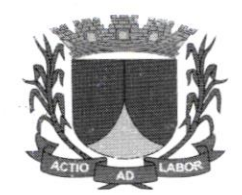

A solução deverá possuir funcionalidade de emissão de Nota Fiscal de Serviços Eletrônica (NFS-e) para todos os contribuintes de ISS do município, e Nota Fiscal de Serviço Eletrônica Avulsa (NFS-e avulsa), para contribuintes eventuais e transitórios contendo informações cadastrais do prestador do servidor e do

tomador do serviço. além de informações detalhadas sobre o(s) serviço(s) prestado(s) de acordo com a Lei Complementar 116/2003, Descontos. e, Retenções Federais, com Código de verificação de autenticidade e com código de barras em formato 'QR Code":

A solução deverá possibilitar cancelamento de NFS-e e NFS-e avulsa, em caso de erros de preenchimento, com controle de permissão e prazos de cancelamento. além de possibilidade de solicitação de cancelamento de NFS-e à Prefeitura nos casos em que o prazo de cancelamento expirar, através de módulo de requerimento;

A solução deverá possibilitar envio de nota fiscal por e-mail para o tomador do serviço;

A solução deverá possuir funcionalidade de importar dados de uma nota fiscal existente, preenchendo todos os campos de acordo com a nota fiscal selecionada, visando facilitar o preenchimento das notas fiscais:

A solução deverá possibilitar exportar arquivo no formato XML nota fiscais de serviço eletrônica;

Possibilidade de substituição de NFS-e, nos casos de erro de preenchimento de dados. com cancelamento automática da NFS-e errada e geração automática da NFS-e substituta:

Possibilitar informar dados de construção civil, nos casos de serviços prestados desta natureza. para preenchimento por parte dos prestadores de serviços afim de realizar dedução na base de cálculo do ISS. com informações detalhadas da obra;

Consulta de NFS-e e NFS-e avulsas emitidas através de vários filtros de pesquisa (número de nota fiscal, período de emissão, CPF ou CNPJ do tomador do serviço e etc.)

Emissão de Documento de Arrecadação Municipal (DAM) com código de barras para recolhimento do imposto devido, em agências bancarias, além de possibilitar a impressão de 2° via com data de vencimento atualizada e cálculo automático de juros, multa e correção monetário quando necessário:

Importação de Recibos Provisórios de Serviços - RPS, para geração de Notas Fiscais de Serviços Eletrônica - NFS-e. através de arquivos em formato XML:

Disponibilizar ferramenta, acessivel por qualquer cidadão. para verificação de autenticidade de NFS-e emitidas através de sistema, mediante fomecimento do código de verificação da nota e estado/município de origem da mesma.

Disponibilizar ferramenta para possibilitar a emissão de Documento Auxiliar da Nota Fiscal Serviços -DANFS. com as mesmas informações contidas na NFS-e e respectivo DAM. pelos prestadores de serviço estabelecidos em outro municipio. para serem entregues aos tomadores dos serviços domiciliados no município, como forma de facilitar e aprimorar o controle das retenções e dos valores a serem recolhidos neste Município;

A solução deverá possibilitar aos tomadores de serviço. aprovar ou não. os DANFS emitidos pelos prestadores de serviço, validando as informações da nota fiscal e caso houver algum erro poder retornar o DANFS ao prestador de serviço para correção ou emissão de um novo DANFS com as informações corretas:

Disponibilizar funcionalidade para informar notas fiscais de serviço com incentivo fiscal para possiveis descontos do valor do ISS. quando houver política pública de incentivo a emissão de nota fiscal vigente no municipio:

A soluçào deverá possibilitar. a consulta e impressão de DAM de ISS geradas para o contribuinte. permitindo visualizar as arrecadações pagas ou em aberto, com possibilidade de impressão de 2<sup>°</sup> via com código de barras para pagamento em agência bancária e data de vencimento atualizada com cálculo de juros. multa e correção monetária;

A solução deverá possibilitar determinar prazos através de módulo de gestão tributária para bloqueio de emissão de notas fiscais quando houver dívidas de ISS ou T.L.F. em aberto;

\

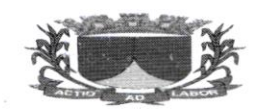

#### ESTADODE SERGIPE

#### PREFEITURA MUNICIPAL DE RIACHUELO

A solução deverá possibilitar atualizaçâo cadastral do contribuinte, inclusive. inclusão de atividades <sup>e</sup> sócios com possibilidade de anexar arquivo digitalizados.

A solução deverá possuir relatório de livro fiscal com termo de abertura e encerramento, contendo as informações de todas as notas fiscais do mês selecionado na geração;

A solução devení possuir relatório com relação de notas fiscais de serviço emitidas pelo contribuinte. com somatório dos valores das notas fiscais e do ISS. A solução deverá possuir relatório com relação de credito de notas fiscais de serviço canceladas que deverão ser utilizados para desconto no valor do ISS dos próximos meses:

A soluçâo deverá possuir relatório com relação de notas fiscais de serviço com incentivo fiscal que poderão ser utilizadas para desconto de ISS, quando houver politica pública de incentivo a emissâo de nota fiscal de serviço.

#### Gestão do Portal do Contribuinte - ISS Retido ou Substituição Trihutária

A soluçâo deverá possibilitar aos substitutos tributários o registro e repasse de ISS retido das notas fiscais de serviços em que estejam como tomador, para tal, a ferramenta deverá permitir lançar mais de uma nota fiscal de serviço para ser repassado o ISS;

A soluçâo deverá possibilitar geração automática da DAM de ISS, com código de barras para pagamento em agência bancária;

A solução deverá possuir parâmetro na solução de gestão tributária para de{lnir os prazos de repasse de ISS. inclusive. realizando automaticamente a inclusão de juros. multa e coneçâo monetária quando necessário:

A solução deverá manter o histórico de repasse do contribuinte substituto para consultas futuras, permitindo emitir segunda via de DAM com código de barras;

A solução deverá possuir relatório com informações detalhadas dos DAM's informados nA solução para repasse. demonstrando quais notas fiscais foram utilizadas para geração da DAM.

A solução deverá possuir integração com os módulos de Nota Fiscal de Serviço Eletrônica e DANFSpemritindo importar dados de nota fiscal para repasse de ISS;

#### Gestão do Portal do Contribuinte - Emissão de Certidão de Débitos

A soluçào deverá possibilitar a todos os contribuintes do município consulta. emissão e impressào de certidão de débitos negativa e posiliva com efeito de negativa. com código de autenticidade para validação da certidão de débitos através de acesso público ao portal do contribuinte. A certidão deverá constar além dos dados do contribuinte o prazo de validade da certidão;

A solução deverá possibilitar através de módulo de gestão tributária definir prazos de certidão de débitos, além de permitir personalizar os modelos de certidão, permitindo assim, que a prefeitura utilize seu próprio modelo de certidão:

A solução deverá possibilitar através de módulo de gestão tributária, definir se haverá cobrança pela emissão da certidão de débitos, caso sim, deverá disponibilizar DAM com código de barras para pagamento em agência bancaria;

A solução deverá exibir mensagem ao contribuinte informando quando houver débitos junto a prefeitura e solicitando que procure o órgão responsável para regularização dos débitos;

A soluçào deverá possibilitar impressão de 2" via de DAM com data de vencimento atualizada e cálculo automático de iuros. multa e correção monetária;

A soluçào deverá disponibilizar portal com acesso público para consulta de autenticidade de certidão. através de código de autenticidade da certidão;

Pemritir. através do módulo Gestâo Tributária, visualizar. consultar ou imprimir as certidões geradas atraves do módulo de emissâo de certidão de débitos.

 $\overline{\phantom{a}}$ 

Gestão do Portal do Contribuinte - Recolhimento de ISS de lnstituições Financeiras

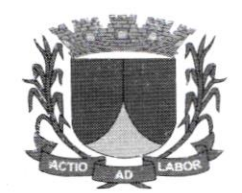

Disponibilizar plano de contas do BACEN para que as instituições financeiras realizem o lançamento dos rendimentos com incidência em lSS. calculando automaticamente o valor do ISS e gerando DAM de ISS automaticamente com código de barras para pagamento em agência bancaria;

Possibilitar impressão de 2º via de DAM de ISS com data de vencimento atualizado e cálculo automático de juros, multa e correção monetária quando necessário;

Disponibilizar plano de contras do BACEN para que as instituições financeiras, devidamente autorizadas pelo município, realizem o lançamento retificador dos rendimentos com incidência em ISS. calculando automaticamente a diferença do ISS e gerando DAM com a dilerença do ISS automaticamente, com código de barras para pagamento em agência bancaria:

Possibilitar impressão de 2º via de DAM com diferença de ISS com data de vencimento atualizada e cálculo automático de juros, multa e correção monetária quando necessário;

Possibilitar, através do módulo de gestão tributária, definir prazos para lançamento de rendimento com incidência de ISS, assim como. definir prazos para o lançamento da retificadora:

Exigir que seja anexado ao lançamento dos rendimentos, assim como, no lançamento retificador, documento comprovatório de rendimentos do mês no formato .pdf, não permitindo a confirmação do lancamento dos rendimentos sem a devida anexação do documento;

Possibilitar visualização e consulta de todos os lançamentos realizados pela instituição financeira, permitindo realizar o download do arquivo anexado ao lançamento. imprimir relatôrio de detalhamento de rendimentos:

Possibilitar visualização e consulta de todos os DAM gerados, permitindo acompanhar os débitos em aberto, pagos e verificar a baixa dos débitos;

Possibilitar, através do módulo de gestão tributaria, visualizar e consultar todos os lançamentos realizados pelas instituições financeiras, permitindo realizar a impressão do detalhamento do lançamento de rendimentos e fazer o download do arquivo anexado;

Possibilitar. através do módulo de gestão tributária, visüalizaçào e consulta de todos os DAM gerados. permitindo acompanhar a situação das arrecadações de ISS das instituições financeiras;

Deverá possuir relatório com informações detalhadas sobre as anecadaçôes de ISS da instituição financeira:

Deverá possibilitar o cadastro de vários usuários para uma mesma instituição financeira, gerando log de auditória individual por usuário, para melhor controle do município;

Deverá possuir relatório com demonstrativo de débitos. mostrando informaçôes detalhadas das arrecadações de ISS, em aberto ou pagas;

### Gestão do Portal do Contribuinte - §olicitaÇão e Requerimeuto de Documentos

A solução deverá disponibilizar, através de acesso público, formulário de solicitação e/ou requerimento permitindo aos contribuintes do município realizar solicitações com assuntos previamente definidos pela prefeitura, com possibilidade de anexação de arquivos digitalizados em formato .PDF;

A solução deverá possibilitar impressão da solicitação e/ou requerimento por parte do contribuinte, para melhor acompanhar sua solicitação:

Possibilitar através do módulo de gestão tributária, acompanhar as solicitações e/ou requerimentos feitos pelos contribuintes do município, de modo que, possa deferir ou indeferir a solicitação e/ou requerimento enviando retorno ao contribuinte solicitante e/ou requerente;

A solução deverá permitir aos contribuintes consultar os requerimentos realizados por eles. de modo facititado com filtros por período e assunto da solicitação e/ou requerimento;

A solução deverá possibilitar, através do módulo de gestão tributária, definir a necessidade de disponibilizar ou não DAM, quando deferido a solicitação e/ou requerimento, referente a solicitação

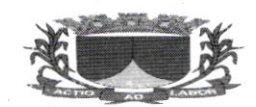

#### ESTADODE SERGIPE

#### PREFEITURA MUNICIPAL DE RIACHUELO

Íêito pelo contribuinte de modo que o contribuinte possa imprimir a DAM com código de barras para pagamento em agência bancaria:

A solução deverá possibilitar que os funcionários da prefeitura, através do módulo de gestão tributária, anexem arquivos digitalizados aos requerimentos e/ou solicitaçôes de modo a facilitar o tramite de documentaçâo.

### 5.I3. GESTÃO DE AÇÃO SOCIAL:

A solução web deve possibilitar o cadastramento de número irrestrito de Funcionários e Orgàos do municipio:

O cadastro de funcionários deverá contemplar os envolvidos no atendimento da Ação Social, tais como, Assistentes Sociais, Secretários de Assistência Social. Assessor, Coordenadores e Psicólogos do município:

Deverá possibilitar consultar. alterar e excluir cadastros de funcionários e órgãos do município;

A solução deverá contemplar o cadastro de Contas Bancárias do município. armazenando as informações da conta bancaria. de modo que a solução possa gerar arquivos de remessa para serem enviados aos bancos conveniados, realizando assim, a transferência dos valores de programas de ação social do municipio aos beneficiados cadastrados;

A solução deverá contemplar o cadastro de Famílias do município. mantendo dados de todos os integrantes da família como Nome, RG, CPF, Sexo, Data de Nascimento, Estado Civil, Título de Eleitor, NIS, Informações de Contato, Informações de Endereço, Características da Residência, Informações Sociais (Se Vítima de Violência, Dependente Químico, se possui Deficiência, Cadastrado no Cad. Único e Bolsa Família). Informações Bancarias, Educacional e Renda, além de informações sobre possiveis Medidas Sócio Educativa e Situações de Violência e Violação;

No cadastro da Família deverá possuir informações da pessoa de referência e o Grau de Parentesco de cada um dos Integrantes da Família:

Deverá possibilitar gerar registros de atendimento, registrando o Motivo do Atendimento, Funcionário responsável pelo atendimento e todas as informações descrevendo como foi o Atendimento:

Deverá posiuir relatório com Prontuário da Família exibindo todas as informações de todos os integrantes da famítia, além de informações sobre beneÍicios recebidos. programas sociais em que qualquer dos integrantes estejam incluídos e atendimentos, este relatório servirá para acompanhar e melhor gerenciar a situação da família;

, A solução deverá possibilitar cadastrar os programas Sociais do município. vinculando o órgão responsável, além de dados bancários e entre outras informações que compõe os programas sociais municipais;

Deverá possibilitar o cadastro de objetos. que deverão ser vinculados aos programas sociais do município. beneficios concedidos de forma avulsa pelo municipio, esses objetos, poderão ser agrupados de modo a facilitar o gerenciamento dos benefícios e programas a serem concedidos;

A solução deverá controlar a quantidade de objetos a serem doadas para uma determinada família, além disso, deverá controlar a quantidade de dias de intervalo entre os benefícios concedidos;

A solução deverá possibilitar cadastrar solicitações de beneficios. com rotina de aprovação ou não por parte do usuário responsável (definido através de perfil). Na solicitação de benefícios deverá constar dados da solicitação incluindo laudo do Assistente Social que servirá de base, para o responsável pela aprovação, tomar a decisão:

No cadastro de solicitações de beneficios. deverá possuir impressão de requerimento. relatório sintético e termo de doaçâo, além do recibo de doação (quando autorizado). No relatório sintético deverá constar. além de informações básicas da família solicitante, informações da solicitação feita e do laudo do assistente social informando as necessidades da família solicitante, no termo de doação deverá constar as informações do solicitante e infomraçôes do beneficio concedido:

A solução deverá possibilitar consultar as solicitações de beneÍicios filtrando por Nome. RG. CPF. Título de Eleitor e Status da solicitação; \

> ü\ i

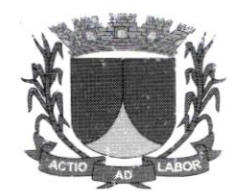

A solução deverá possibilitar inscrever beneficiários aos programas cadastrados pelo órgão de modo que possa realizar a transferência do valor doado ou lista de entrega de objetos. a depender do programa, mensalmente para os beneficiárioscadastrados;

Na inscrição de beneficiados aos programas sociais do município a solução deverá controlar os usuários com permissào de inscrever e realizar pagamento oü entrega para determinado programa. desse modo. os programas sociais só deverão ser visualizados e movimentados por usuários devidamente autorizados: Deverá possuir relatório com relação de beneficiários presentes no movimento mensal. de modo que o órgâo possa controlar os beneficiários que terão direito a receber o benefício. seja valor financeiro ou objeto. a depender do programa. Alem disso. deverá possuir relatório com relação de beneficiários cadastrados que não estão presentes no movimento mensal, de modo que o órgão possa identificar os quenão foram beneficiados nomês;

Deverá possibilitar consultar os beneficiários presentes no movimento mensal filtrando por Nome, CPF, Programa e Período, além disso, deverá possibilitar remover, quando for necessário, o beneficiário do movimento mensal:

Deverá possuir relação de famílias, constatando o nome dos integrantes da família e indicando a pessoa de referência, além de indicar o grau de parentesco de cada um dos integrantes da família com o integrante de referência;

Deverá possuir relatório com relação de pessoas' cadastradas na base de dados. informando dados como Nome. CPF e Idade da pessoa cadastrada:

Deverá possuir relação de Programas Sociais e Objetos cadastrados na base de dados;

Deverá possuir relatório com relação de beneficios, permitindo filtrar os dados do relatório por Situaçào do Beneficio (Autorizada. Não Autorizada, Aguardando Autorização ou Todos). Período de Solicitação. Período de Autorização. além de possibilitar filtrar por Objeto do Beneficio;

Deverá possuir relatório com relação de beneficiários demonstrando os valores recebidos por cada um dos beneficiários:

Deverá possuir relatório com relação de beneficiários de programas sociais com campo para assinatura. de modo que o órgão possa controlar os beneficiários que receberam o valor ou objeto destinado no programa social;

Deverá possuir relatório com resumo de beneficios concedidos. demonstrando a soma dos valores ou quantidade de objetos concedidos em beneÍicios agrupados por objeto;

Deverá possuir relatório de ficha cadastral, constando de forma detalhada os dados das pessoas cadastradas na base de dados:

Deverá possuir relatório com relação de pessoas com registros cadastrais de usuários de drogas e vítimas de violência:

Deverá possibilitar o registro de encaminhamentos para atendimentos sociais em geral e registros de acompanhamentos períodos dos assistentes sócias, de modo que fique registrado no prontuário da família todo o atendimento social realizado para a mesma, além do acompanhamento do quadro social da família:

Deverá possuir relatório com relação e encaminhamentos e acompanhamento por família;

Deverá possuir relatório de familias e pessoas por bairro ou localidade. permitindo aoórgão identificar as localidades com maior número de pessoas a serem assistidas pelo órgão;

Deverá possuir relatório de pessoas e famílias cadastradas na base de dados. permitindo filtrar por laixa de renda per capita e profissão;

Deverá possuir relação de famílias e pessoas. permitindo filtrar por nível de cscolaridade dos integrantes;

Deverá possuir relação de pessoas e familias que possuam registro cadastrado de Medida Sócio Educativa ou Pena:

Deverá possibilitar geraçâo de arquivo remessa para os bancos conveniados. de modo que seja fêito a transferência para a conta dos beneficiários cadastrados e inclusos no movimento mensal;

ü

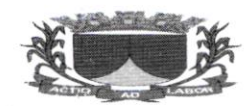

#### ESIADODE SERGIPE

#### PREFEITURA MUNICIPAL DE RIACHUELO

Deverá possibilitar parametrizar faixa de valores para definir índices de linha de pobreza, permitindo assim. que a solução possa agrupar, através de relatórios em qual índice de pobreza cada família do município está enquadrada;

Deverá possuir relatório por faixa de pobreza, demonstrando o mapa da pobreza no município.

#### 5.14. FUNÇÕES GERAIS DE TECNOLOGIA E SEGURANÇA DOS SISTEMAS:

As aplicações Web deverão estar preparadas para funcionar com qualquer sistema operacional, desde que haja conexão com a intemet e navegador de internet como Chrome. Firefox, Edge e outros com as mesmas características tecnológicas, além deapresentar as seguintes características:

As aplicações devem ser CLOUD COMPUTING com Banco de Dados lotado em um Servidor Web. deverão permitir o acesso dos usuários às aplicações Íbra do ambiente do Orgão, desde que possua acesso à Internet garantindo a segurança das informações que foram cadastradas. caso haja perda de equipamentos tecnológicos esem a necessidade de realização de backups diários

Ser compatível com banco de dados PostgreSQl 9.2 ou banco de dados relacionais similares

Possuir Sistema de Auditoria Interna para que o Órgão posso fiscalizar as demandas e utilizações dos usuários no exercício de suas atividades a base de dados da Aplicação Web deverá possuir mecanismos de proteção contra acesso direto não autorizado. O acesso direto à base será restrito aos administradores responsáveis pela manutenção da Aplicaçào Web e condicionado à assinatura de termo de responsabilidade específico;

Prover atualização online do sistema automaticamente sem a intervenção humana de modo a evitar a necessidade de que o usuário tenha que baixar uma nova versão. O Sistema deverá perceber que existe uma nova versão e atualizar automaticamente

Os relatórios dos Sistemas devem ser gerados, no mínimo, nos seguintes formatos de arquivos: TELA. PDF. JPG. XLS. RTF. TXT E CSV;

Os aplicativos devem ser desenvolvidos totalmente em linguagem JAVA 7 ou superior. PHP. Dart, node js:

Ser compatível com banco de dados PostgreSQL 9.2 e versões mais recentes a solução deve possuir mecanismos de segurança com usuário e senha com.critérios de segurança mínimos. com exigência do uso de pelo menos uma letra maiúscula e número na senha utilizada:

A solução deve registrar o IP de acesso dos usuários, assim como a data e hora do login realizado;

A solução deve possibilitar ao usuário alterar sua senha sempre que desejado, além disso, deve possuir mecanismos de recadastramento dos dados do usuário, como e- mail, telefone e outros dados do usuário; Deve possuir rotina de expiração de senha em períodos determinados ou em data estipulada pelo

administrador do sistema. dessa forma é possível definir uma dats deexpiração de senha por usuário; Os produtos em plataforma WEB devem ser acessíveis, exclusivamente, através do protocolo HTTPS,

sem ônus nenhum à utilização e/ou visualização;

Possuir mecanismos de redundância tanto de aplicação como de banco de dados. devendo possuir mais de um servidor disponivel de modo que caso um servidor aprescnte problema o servidor de reserva mantenha o uso da solução:

Deve possuir mecanismo automatizado para restauração dos servidores de aplicação em casos de problemas:

Informações consideradas como críticas (como senha do cliente) devem ser armazenadas de forma segura. usando técnicas de criptografia irreversíveis;

Operar com níveis de acesso personalizados por perfil de usuário e/ou grupos de usuários. possibilitando definir funcionalidades bloqueadas para cada perfil de usuário:

Possuir ferramenta própria de acesso através de biometria com prévio cadastro do usuário;

Possibilitar o uso de certificados digitais Al e A3 de pessoa fisica para login ou para assinatura de documentos, quando assim for necessário para o processo interno do negócio. Ex.: Assinatura digital para documentos de empenho, liquidação e pagamento:

 $\overline{\phantom{a}}$ 

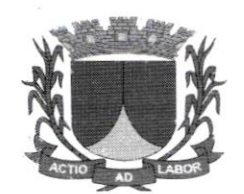

A solução deve controlar através do cadastro de usuário os responsáveis pela assinaturade acordo com cada processo. não permitindo que pessoas sem a autorização de assinardeterminado documento ou processo possa fazê-lo. Ex.: Apenas usuários autorizados paraassinar empenho devem ter acesso a funcionalidade;

Deve disponibilizar quando necessário o uso de versões beta das aplicações sem retirar o acesso da versão oficial do produto com a possibilidade de definir quais usuários terão acesso a essas versões;

Deve possuir ferramentas automatizadas de controle de versão possibilitando oretomo de uma versão da aplicação quando necessário;

Deve possuir mecanismo de redefinição de senha caso o usuário esqueça sua senha. dessa forma. o sistema deverá enviar um e-mail para o e-mail do cadastro do usuário com um link para redefinição da senha:

Deve possuir ferramenta de geração de relatórios com acesso restrito a usuários autorizados. com possibilidade de selecionar as informações desejadas para confecção de listagem de dados simples. como, por exemplo, dados cadastrais de fornecedor, ou dados de contribuinte ou colaborador

e-e-plo. e-plo. A ferramenta de confecção de relatórios deve possibilitar que os relatórios criados possam ser parametrizáveis e reutilizáveis podendo assim imprimir a qualquer momento o relatório. mesmo relatório em outros momentos como desejado;

A solução deve possuir mecanismo de alerta parametrizável para os usuários, como, por exemplo, alertas de publicação de versão e controlar através de log e auditória os usuários que leram determinada mensagem. não deixando prosseguir com o uso do sistema sem que o usuário marque como lido o alerta: Deve disponibilizar na própria ferramenta clescrição das alterações realizadas nas versôes publicadas de modo que os usuários possam ter conhecimento das alterações realizadas;

Deve possuir funcionalidades com utilização de Webservices / API RestÍul comunicando através de XML ou JSON. Essa utilização deve ser feita apenas para Ítncionalidades. quando necessário. e com <sup>a</sup> devida autorizaçào:

Deve possuir mecanismo de parametrização de horário de acesso por perfil de usuário, impedindo assim o uso fora de horário determinado pela contratante.

O software deve atender ao Siafic - Sistema Único e Integrado de Execuçào Orçamentária. Administração Financeira e Controle imposta pelo Decreto nº 10.540, de 05/11/2020.

#### 6 GARANTIAS E MANUTENÇÀO:

#### 6.t. Conceitos

Serviço: Conjunto de recursos relacionados de tal forma a satisfazer uma mais necessidade de usuários e clientes.

SLA (SERVICE LEVEL AGREEMENT): Acordo de Nível de Serviço, instrumento que define <sup>o</sup> papel de cada parte e as condições de entrega e manutenção em uma relação de demanda de serviço.

Evento: Qualquer ocorrência que possa ser detectada e que tenha um significado para a gerência da intiaestrutura de Tl ou para a entrega do serviço, ou seja. é a simples mudança de estado de um item controlado que pode ser identificado por meio de alertas ou notificações.

Incidente: Evento não planejado que cause ou possa causar uma interrupção de um serviço ou a redução de sua qualidade.

Problema: E a causa desconhecida de um incidente.

Chamado: Pedido de um usuário para obter informações, mudanças padronizadas ou para o acesso <sup>a</sup> um serviço.

Solução de Contorno: Ação aplicada visando o restabelecimento rápido daquele processo, ainda que nem sempre elimine o risco de reincidência.

 $\ddot{\phantom{a}}$ 

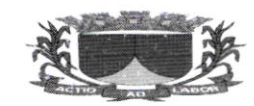

Base de Conhecimento: Matriz onde estâo registrados todos os eventos. incidentes e problemas. assim como as soluções de contomo e definitivas de cada um. objetivando otimizar o processo de investigação e eliminação de falhas que coloquem em risco a operação e a segurança dos dados da empresa.

Ação Corretiva: Ação planejada com objetivo de eliminar as causas de uma não conformidade e impedir que ela se repita.

Nível de Criticidade: Metodologia para definir quão critico é um determinadoevento.  $\Omega$ 

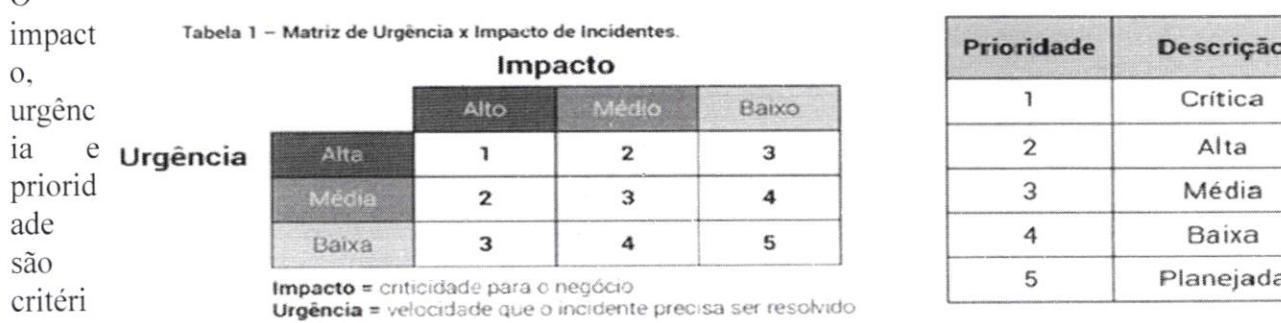

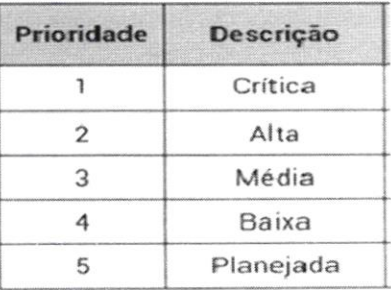

OS

utilizados para uma avaliaçâo mais precisa na resolução de incidentes. problemas e mudanças <sup>e</sup> determinam a sua criticidade para atendimento. O impacto considera, por exemplo, quantas pessoas. clientes ou quanto do negócio serào afetados:

A urgência determina a velocidade com a qual a ocorrência precisa ser resolvida;

A prioridade determina a ordem de execução e, geralmente. baseia-se na combinaçâo entre impacto <sup>e</sup> urgência:

A urgência é determinada em função do tempo que a empresa ou área pode suportar o impacto do incidente até que seja solucionado. Para essa priorização, é muito útil a utilização de uma matriz Urgência x Impacto como a mostrada na Tabela I '

# 7- DOS PROCEDIMENTOS DE ATENDIMENTO E SOLUÇOES DE OCORRÊNCIAS:

7.1. Os atendimentos de suporte técnico aos usuários dos sistemas devenr ser realizados através de telefone. chat. e-mail ou presencial mediante deslocamento de técnicos da Empresa.

Todas os chamados de suporte técnico serão analisados pela equipe de Suporte e tratados de acordo com o Nível de Criticidade, conforme tabela a seguir, o qual foi construído levando em consideração a

gravidade, o tempo de posicionamento e o tempo de resposta dos chamados, de forma a minimizar consequências negativas que possam afetar a qualidade dos serviços prestados:

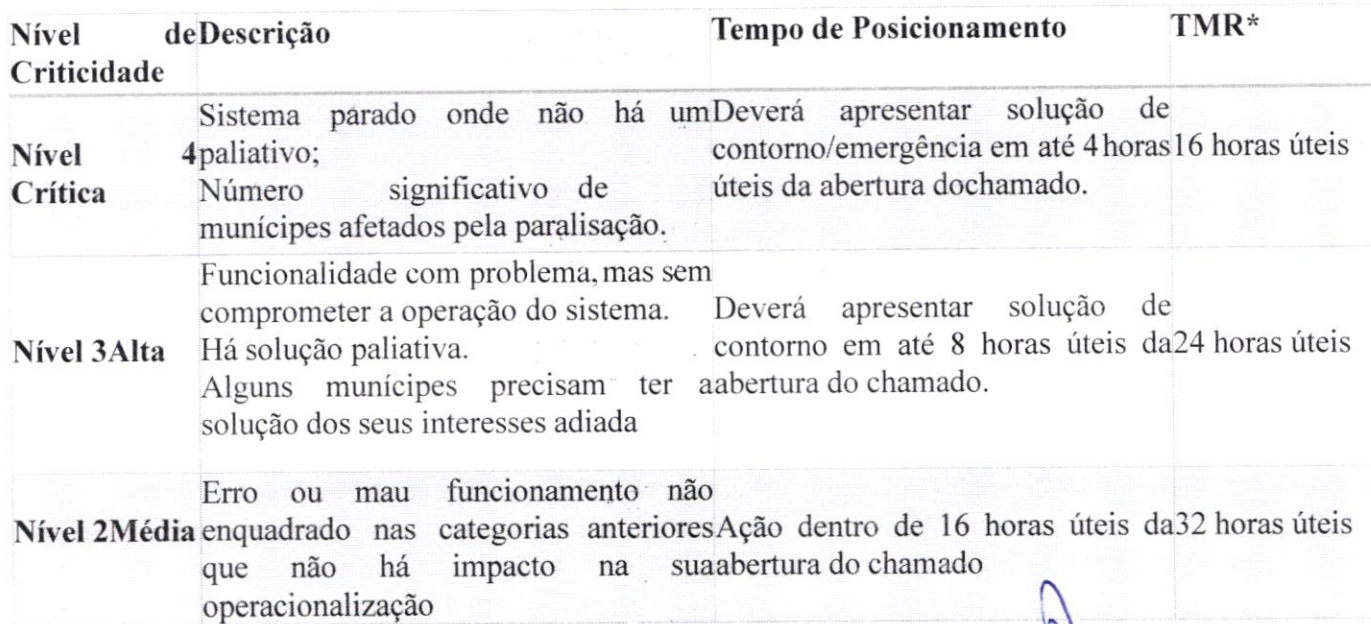

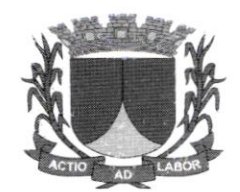

Nível 1 Tempo para conclusão não é requerido Ação em até 24 horas úteis da30 dias Planejada e o trabalho normal pode continuar abertura do chamado ou e o trabalho normal pode continuar abertura do chamado ou ou

Planejamento

TMR = Tempo Máximo de Resposta.

Obs.: As horas úteis são calculadas de acordo com a carga horaria trabalhada dos profissionais de atendimento.

#### 8. DOS PROCEDIMENTOS ADAPTATIVAS EPERFECTIVAS DE MANUTENÇÕES CORRETIVAS,

8.1. As manutenções corretivas, adaptativas e/ou perfectivas serão realizadas respeitando os seguintes critérios de temporalidade:

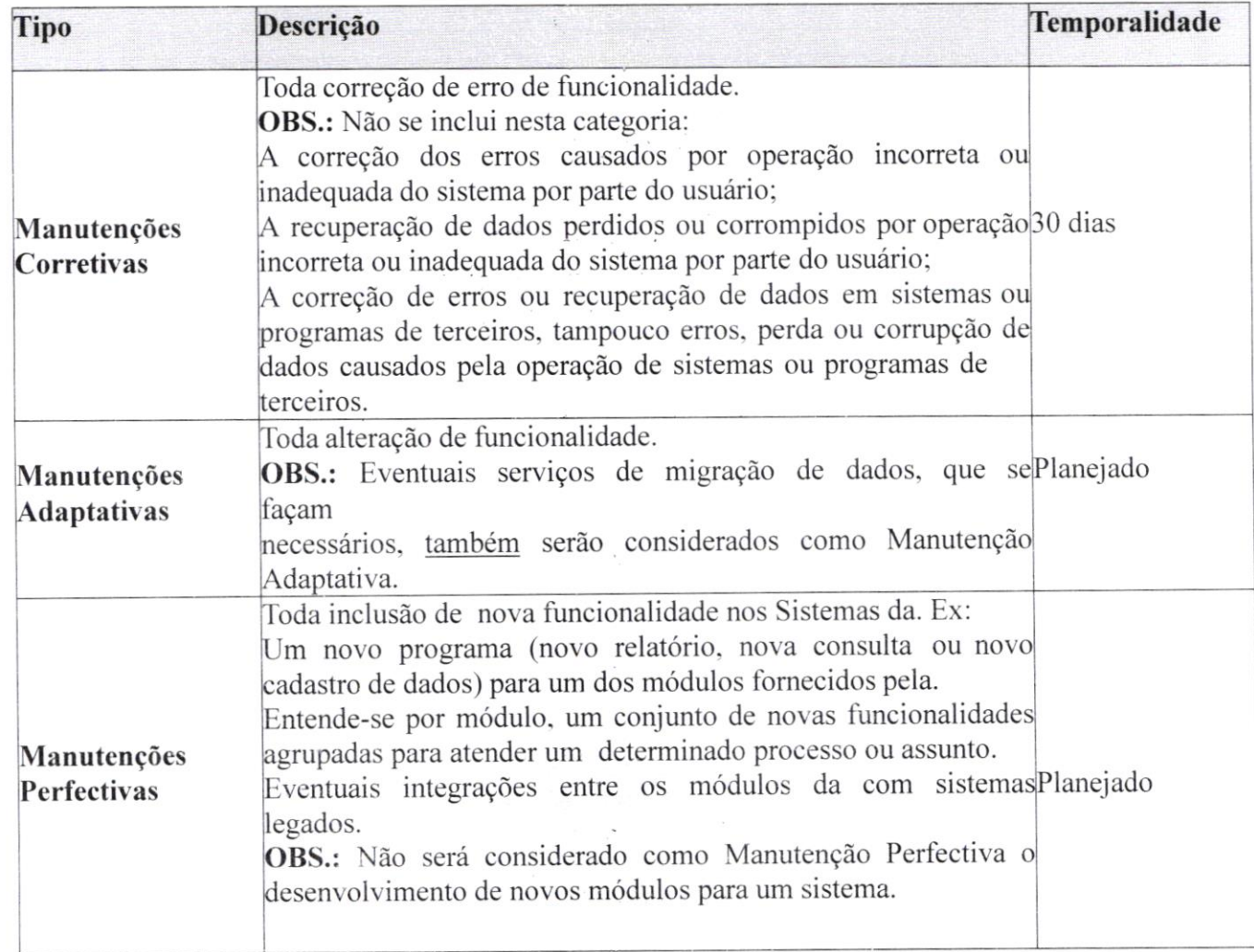

### 9. MIGRAÇÃO DE DADOS

9.1. A licitante vencedora deverá efetuar a migração de todos os dados existentes no Município referentes aos sistemas contratados, através da leitura dos bancos de dados existentes atualmente de sistema de terceiros. O Município se responsabiliza apenas em fornecer os bancos de dados existentes, cabendo a licitante vencedora a interpretação dos dados fornecidos.

À\  $\mathsf{V}$ 

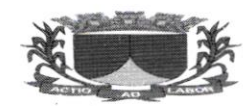

9.2. <sup>A</sup>migração e o aproveitamento de dados históricos e cadastrais inlormatizados do Município. até a data de execução desta fase são de responsabilidade da empresa fomecedora do Sistema. respaldada por garantia contratual em relação à disponibilizaçâodesses dados pela Município;

9.3. O Municipio se responsabilizará pelo desenvolvimento de rotinas de imporraçào de dados dos arquivos a serem disponibilizados pelo novo sistema da licitante vencedora a serem realizados pela atual empresa fbrnecedora de tecnologia responsável pela informatização das áreas de contabilidade <sup>e</sup> tributária do órgão.

### 10. IMPLANTAÇÃO, CONFIGURAÇÃO E PARAMETRIZAÇÃO:

10.1. Para a implantação e homologação do SIAFIC e seus módulos estruturantes. a vencedora terá 15 (quinze) dias a contar da emissão da ordem de serviço que será após a assinatura do contrato. onde a CONTRATADA deverá apresentar cronograma de conversão/migração/implantação de dados individualizada por módulos e órgãos participantes, tendo por prioridade de implantação o Orgão consolidador das informações contábeis e patrimoniais, a Prefeitura de Riachuelo/SE;

10.2. O prazo de implantaçâo será estendido sempre que a CONTRATANTE deixar de entregar no prazo solicitado pela CONTRATADA, as informações necessárias para perfeita execução dos trabalhos. como por exemplo. base de dados para migração. aprovação de etapas de implantação. disponibilizaçào de estrutura para treinamento, entre outras, ou por solicitação da CONTRATADA, desde que autorizado pela CONTRATANTE:

10.3. A empresa poderá realizar Visita Técnica ao local a que se referem os seus serviços;

10.4. A implantação do sistema consiste na instalaçâo. conversão de dados. parametrização <sup>e</sup> treinamento nas diversas rotinas pré e pós-implantação;

10.5. Na implantaçâo será leita também. a conversão de todos os dados pré-existentes dos sistemas atualmente em uso de cada Orgão contratante;

- 10.6. A equipe técnica de trabalho mínima necessária para a realização dos serviços deverá ser composta pelos seguintes profissionais:
	- 10.6.1. Analista de Banco de Dados (DBA);
	- <sup>I</sup>0.6.2. Analista Contábil:
	- 10.6.3. Analista de Sistemas:
	- 10.6.4. Analista de Recursos Humanos:
	- 10.6.5. Especialista em Compras e Licitações:
	- 10.6.6. Gerente de Projetos:

10.6.7. Programador:

10.7. A empresa vencedora do certame, após a adjudicação, deverá comprovar o vínculo desses profissionais mediante cópia autenticada ou original do contrato de trabalho com a empresa ou ficha de

 $\mathbb{Q}$ 

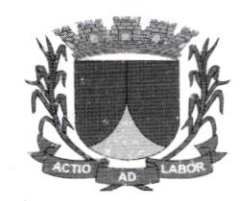

empregado da empresa ou registro do empregado: ata de eleição de diretoria ou contrato social devidamente registrado no órgão competente. com validade na data da licitação: bem como por qualquer 10.8. outro contrato ou instrumento jurídico considerado idôneo para demonstrar que o profissional indicado pela licitante integra seu quadro, sendo possível a contratação de profissional autônomo que preencha os requisitos e se responsabilize tecnicamente pela execução dos serviços. nos termos do art. 30. § 1°. I da Lei Federal n° 8.666/93:

10.9. A comprovação da qualificação/formação será efetuada mediante cópia autenticada ou original do diploma ou certificado de cada membro da equipe;

10.10. Todo o processo de levantamento de requisitos e análise. durante o processo de customização. deverá ser realizado sempre em conjunto com a equipe técnica de servidores das CONTRATANTES: Prefeitura de Riachuelo/SE, Câmara Municipal de Riachuelo /SE, Fundo Municipal de Saúde de Riachuelo/SE e Fundo Municipal de Assistencia Social de Riachuelo /SE.

10.11. Realizar a conversão de todos dos dados existentes para os formatos exigidos pelos sistemas licitados.

10.i2. Executar os serviços de migração de todos os dados históricos existentes nos atuais cadastros <sup>e</sup> tabelas dos sistemas licitados, utilizando os meios disponíveis no Município.

10.13. A contratada deverá disponibilizar suporte técnico na sede do MunicÍpio:Durante todo <sup>o</sup> processo de levantamento para customização e na implantaçào:

10.14. Durante a implantação no tocante ao ambiente operacional de produção;

10.15. Na primeira execução de rotinas de cada sistema durante o período de vigência do contrato.

10.16. Para cada um dos sistemas e subsistemas licitados. quando couber. deverão ser cumpridas as atividades de instalação. configuração e parametrização de tabelas e cadastros: adequação de relatórios e logotipos; estruturação dos níveis de acesso e hahilitações dos usuários; adequação das fórmulas de cálculo para atendimento aos critérios adotados por esta entidade ajustes nos cálculos. quando mais de uma fórmula de cálculo é aplicável simultaneamente.

10.17. Acompanhamento aos usuários, na sede da Município, em tempo integral na fase de implantação dos sistemas e pelo período de 60 (sessenta) dias após a implantação.

10.18. Na implantação dos sistemas acima discriminados. deverão ser cumpridas. quando couber. as seguintes etapas:

Instalação e configuração dos sistemas licitados;

Customização dos sistemas;

Adequação de relatórios. telas. layouts e logotipos;

Parametrização inicial de tabelas e cadastros;

Estruturaçào de accsso e habilitaçôes dos usuários:

Adequação das fórmulas de cálculo para atendimento aos critérios adotados pelo Município; Aiustes de cálculos. quando mais de uma Íórmula de cálculo é aplicávelsimultaneamente.

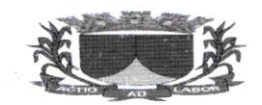

# ESTADODE SERGIPE

### PREFEITURA MUNICIPAL DE RIACHUELO

Todas as decisões e entendimentos entre as partes durante o andamento dos trabalhos e que impliquem em modificações ou implementações nos planos, cronogramas ou atividades pactuadas, deverão ser prévia e formalmente acordadose documentados entre as partes.

A empresa contratada responderá pelas perdas, reproduçôes indevidas e/ou adulterações que porventura venham a ocorrer nas informações da CONTRATANTE, quando estas estiverem sob sua responsabilidade.

A empresa contratada e os membros da equipe guardarão sigilo absoluto sobre os dados e informações do objeto da prestação de serviços ou quaisquêr outras informações a que venham a ter conhecimento em decorrência da execução das atividades previstas no contrato. respondendo contratual e legalmente pela inobservância desta alínea. inclusive após o término do contrato.

### <sup>I</sup>I. TREINAMENTO E CAPACITAÇÃO:

ll.l. Cada proponente deverá apresentar um plano de treinamento destinado à capacitação dos usuários para a plena utilização das diversas funcionalidades de cada um dos sistemas. abrangendo os níveis funcional e gerencial, o qual deverá conter osseguintes requisitos mínimos:

Nome e objetivo de cada módulo de treinamento;

Conteúdo programático:

Conjunto de material a ser distribuído em cada treinamento, incluindo apostilas, documentaçâo técnica etc.:

Carga horária de cada módulo do treinamento;

Processo de avaliação de aprendizado;

Recursos utilizados no processo de treinamento (equipamentos, softwares, filmes, slides, apostilas, fotos etc.).

### 12. TESTE DE CONCEITO (DEMONSTRAÇÂO DO SITEMA E SUBSISTEMAS:

12.1. A licitante declarada vencedor do certame terá a obrigação de demonstrar todo o seu sistema <sup>e</sup> subsistemas (através de teste de conceitos) - que será avaliado por técnico indicado pela Secretaria(s) demandante(s) em até  $05$  (cinco) dias úteis a partir do momento em que o licitate for declarado vencedor.

12.2. Os sistemas deverão apresentar os itcns em confonnidade com as especificações técnicas constantes no quadro de funcionalidades de cada sistema para a prova de conceito, que deverão atender no mínimo de 90% (noventa por cento) dos itens/módulos licitados, e após a implantação do sistema deverá atender em 100 %(cem por cento) o requisitos de funcionalidade e segurança de tecnologia do software.

12.3. O órgão gestor e órgãos participantes fornecerão a infraestrutura de internet e energia elétrica. exclusivamenle. para que o vencedor-provisório demonstre (na sua própria máquina) seu sistema e seus subsistemas em horário e local a ser informado dentro'do expediente das 08:00h às l3:00h.

12.4. O sistema que utilizará qualquer eventualidade de acesso mediante da weh. deverá. obrigatoriamente. Em razão das especificações gerais esta demonstração deverá ser Íeita. exclusivamente. em ambiente Web (intemet).

12.5. Após a realização do referido teste, o avaliador declarará de forma fundamentada se o sistema e subsistemas da vencedora atende. ou não. às exigências do edital.

12.6. Caso não atenda integralmente ao edital, a pregoeira deverá convocar demais colocados na ordem  $\mathscr{Y}$ 

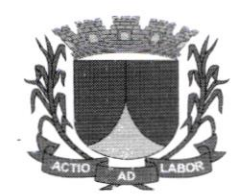

12.7. de classificação, para que apresente seu sistema e, de mesma forma, possa ser avaliado.

### 13. HABILITAÇÃO JURÍDICA:

13.1. Para fins de habilitação. os licitantes deverâo apresentar os seguintes documentos

13.1.1. Cópia da cédula de Identidade do sócio administrador;

<sup>1</sup>3. I .2. Registro Comercial, no caso de empresa individual;

<sup>I</sup>3. I .3. Ato Constitutivo. Estatuto ou Contrato Social em vigor, devidamente registrado. em se tratando de sociedades comerciais e, no caso de sociedade por ações. acompanhado de documentos de eleição de seus administradores:

13.1.4. Inscrição do ato constitutivo, no caso de sociedades civis, acompanhado de prova de diretoria em exercício;

13.1.5. Decreto de autorização, em se tratando de empresa ou sociedade estrangeira em funcionamento no País, e ato de registro ou autorização para Íuncionamento expedido pelo órgão competente. quando a atividade assim o exigir.

### 14. REGULARIDADE FISCAL E TRABALHISTA:

14.1. Prova de inscrição no Cadastro Nacional de Pessoa Juridica (CNPJ);

14.2. Prova de inscrição no cadastro de contribuintes estadual ou municipal. se houver relativo ao domicílio ou sede do licitante, pertinente ao seu ramo de atividade e compatível com o objeto contratual;

### 14.3. Prova de regularidade parâ com as Fazendas:

14.3.1. Federat, mediante a apresentação da Certidão Conjunta Negativa de Débitos relativos a Tributos Federais e Dívida Ativa da União, expedida pela Procuradoria Geral da Fazenda Nacional ou pela Secretaria da Receita Federal, conforme Portaria Conjunta PGFN/SRF nº. 3, de 22/11/2005, alterada pela Portaria Conjunta PGFN/SRF nº. 1, de 2006;

14.3.2. Estadual. mediante a apresentação da Certidão Negativa de Débitos Estaduais. emitida pela Fazenda Estadual do respectivo do domicílio ou sede do licitante:

14.3.3. Municipal, mediante apresentação da Certidão Negativa de Debitos Municipais. emitida pela Fazenda Municipal do respectivo do domicílio ou sede do licitante:

14.3.4. Prova de regularidade relativa ao Fundo de Garantia por Tempo de Serviço (FGTS), mediante apresentação, respectivamente, da Certidão Negativa de Débito - CND e do Certificado de Regularidade do FGTS - CRF.

### 14.3.5. Certidão negativa de Débitos Trabalhistas (CNDT):

14.4. A comprovação de regularidade fiscal e trabalhista das microempresas e empresas de pequeno porte somente será exigida, no caso de virem a ser a(s) adjudicatária(s) deste certame, para efeito de assinatura da Ata e Registro de Preços e ou Termo Contratual. nos termos do art. 42 da Lei Complementar nº. 123/2006;

14.5. As microempresas e empresas de pequeno porte deverão. no entanto. apresentar os documentos elencados nos subitens 14.3.1 a 14.3.5 deste termo, mesmo que contenham alguma restrição, de acordo com o art. 43 da Lei Complementar nº. 123/2006;

14.6. Havendo alguma restriçào na comprovação da regularidade fiscal e trabalhista exigida neste termo, será(ão) assegurado(s), à(s) microempresa(s) e empresa(s) de pequeno porte adjudicatária(s) deste certame, o prazo de 05 (cinco) dias úteis, contados a partir do momento em que for(em) declarada(s) a(s) vencedora(s), prorrogável por igual período, a critério da Administração, para a regularização da documentação, pagamento ou parcelamento do débito, e emissão de eventuais certidões

N

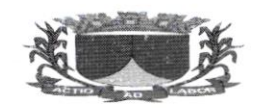

negativas ou positivas com efeito de certidão negativa, conforme o §1º do art. 43 da Lei Complementar  $n^{\circ}$ . 123/2006:

14.7. A não regularização da documentação, no prazo previsto no subitem 14.6, implicará decadência do direito à(s) contratação(ões), sem prejuízo das sanções previstas no art. 81 da Lei nº. 8.666/93, sendo facultado à Administração convocar as Licitantes remanescentes, na ordem de classificação, para celebrar(em) a(s) contratação(ões). ou revogar a licitação. consoante estabelecido no art. 43, §2'da Lei Complementar nº. 123/2006.

### I5. QUALIFICAÇAOTECNICA:

15.1. Atestado(s) de Capacidade Técnica, emitido por pessoa jurídica de direito público ou privado. comprovando que prestou serviço igual (is) ou similar(es) ao(s) especificado(s) neste termo de referência, bem como atestando a aptidão para o desempenho de atividade(s) pertinente(s) e compatível(is) com objeto desta licitação.

### 15.2. ComprovaÇão de que possui em seu quadro funcional responsável técnico formado na área de Análise de Sistemas.

15.3. A comprovação de aptidão referida a Implantação e disponibilização dos Softwares objeto desta licitaçào.

15.4. A licitante interessada deverá comprovar a propriedade do Software a ser Comercializado, através de CertiÍicaçâo de Registro do Programa de Computador de exclusividade de comercialização. emitida pelo órgão competente.

15.5. Comprovante do cumprimento do disposto no inciso XXXIII do art. 7º da Constituição Federal, onde declara, sob as penas da lei. que não mantém em seu quadro de pessoal menor de l8 (dezoito anos) em horário notumo de trabalho ou em serviços perigosos ou insalubres. não possuindo ainda, qualquer trabalho de menores de 16 (dezesseis) anos. salvo na condição de aprendiz. a partir de 14 (quatorze) anos.

### 16. QUALIFICAÇÃO ECONÔMICO-FINANCEIRA

16.1. Certidão negativa de falência ou concordata, expedida pelo Cartório de Distribuição da sede da licitante, expedida nos últimos 30 (trinta) dias que anteceder a abertura da licitação, salvo se consignar no próprio texto data de validade diferente;

### 17. DO PAGAMENTO

17.1. A empresa apresentará até o 5° (quinto) dia útil do mês subsequente a prestação de serviços a nota fiscal / fatura acompanhada das certidões negativas de débitos tributários. regularidade fiscal <sup>e</sup> Guias de Recolhimento de INSS e FGTS referente aos funcionários e guias de recolhimento de INSS. para que seja providenciado o competente atesto e posterior pagamento no prazo máximo de 30 (trinta) dias contados a parlir da apresentação de toda documentação solicitada. de acordo com os valores descritos na proposta de preço elaborada nos termos do Termo de Referência e seus anexos.

17.2. Para fazer jus ao pagamento, a Contratada deverá apresentar. juntamente com o documento de cobrança. prova de regularidade para com as Fazendas Federal. Estadual e/ou Municipal e prova de regularidade perante o Instituto Nacional do Seguro Social – INSS e perante o FGTS – CRF e a CNDT;

17.3. Nenhum pagamento será efetuado a Contratada enquanto houver pendência de liquidação de obrigação financeira em vrtude de penalidade ou inadimplência contratual;

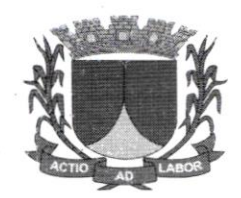

17.4. Caso se faça necessária à reapresentação de qualquer Nota Fiscal-Fatura por omissão da CONTRATADA o prazo de 30 dias reiniciar-se-á a contar da data da respectiva reapresentação;

17.5. A consulta relativa à regularidade Íiscal, exigida quando da habilitação. será feita previamenle <sup>a</sup> cada pagamento. devendo seu resultado ser juntado aos autos do processo próprio e ficando o efetivo pagamento a ela condicionado.

17.6. Nos meses de início e de encerramento do contrato. o pagamento será proporcional ao periodo de efetiva prestação dos serviços.

17.7. Nenhum pagamento será efetuado à CONTRATADA enquanto pendente de liquidação qualquer obrigação que lhe for imposta. em virtude de penalidade ou inadimplência, sem que isso gere direito <sup>a</sup> acréscimos de qualquer natureza.

17.8. O atraso na apresentação. por parte da enrpresa. da tàtura ou dos documentos exigidos como condição para pagamento importará em prorogação automática do prazo em igual número de dias de rencimento da obrigação da CONTRATANTE;

17.9. Não haverá, sob hipótese alguma. pagamento antecipado

17.10. A Contratante efetuará desconto direto na fatura apresentada, na hipótese de eventuais glosas reÍêrentes a inexecução ou aplicação de penalidades. pelo descumprimento das cláusulas. contidas no Termo de Referência.

t7.ll. A despesa com o objeto contrâtado será rateada entre â Prefeitura Municipal de Riachuelo/SE, Câmara de Vereadores, Fundo Municipal de Saúde e Fundo Municipal dc Assistência Social.

17.12. A empresa contratada deverá emitir nota fiscal mediante cada contrato firmado.

#### 18. DAS PENALIDADES

18.1. A recusa injustificada do licitante vencedor em assinar o Contrato. aceitar ou retirar <sup>o</sup> instrumento equivalente, dentro do prazo estabelecido, caracteriza o descumprimento total da obrigação assumida. sujeitando-o as penalidades legalmente estabelecidas:

18.2. Pela inexecução total ou parcial do objeto desta Licitação. a CONTRATANTE poderá. garantida a prévia defesa. aplicar a CONTRATADA as segúintes sanções:

18.2.1. advertência:

I 8.2.2. multa, nos seguintes termos:

18.2.2.1. em relação ao prazo estipulado, de 1% (um por cento) do valor do serviço, por cada dia de atraso:

18.2.2.2. pela recusa em executar o serviço. caracterizada em dez dias após o vencimento do prazo estipulado. de l0Yo (dez por cento) do valor do serviço;

 $\overline{\mathcal{L}}$ 

 $\mathsf{L}$ 

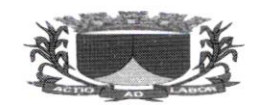

18.2.2.3. pela demora em corrigir falhas do serviço executado, a contar do segundo dia da data da notificação da rejeição, de 2% (dois por cento) do valor do bem ou do serviço, por cada dia decorrido;

18.2.2.4. pela recusa do FORNECEDOR ern corrigir as Íalhas no serviço executado. entendendo-se como recusa o serviço não efetivado nos cinco dias que se seguirem à data da rejeição: 10% (dez por cento) do valor do serviço rejeitado.

18.3. Suspensão temporária de participar em licitação <sup>e</sup> impedimento de contratar com <sup>a</sup> CONTRATANTE. pelo prazo de até 2 (dois) anos.

18.4. Declaração de inidoneidade para licitar ou contratar com a CONTRATANTE enquanto perdurarem os motivos determinantes da punição ou até que seja promovida a reabilitação perante <sup>a</sup> própria autoridade que aplicou a penalidade. qüe será concedida sempre que a CONTRATADA ressarcir ao CONTRATANTE, pelos prejuízos resultantes e depois de decorrido o prazo da sanção aplicada com baseno item acima.

\' 18.5. Pelos motivos que se seguem, principalmente, a CONTRATADA estará sujeita às penalidades tratadas no item 18.2 e subitens acima:

18.5.1. pelo descumprimento do prazo de execução do serviço;

18.5.2. pela recusa em atender alguma solicitação para correção da execução do serviço, caracterizada se o atendimento à solicitação não ocorrer no prrzo de l0 (dez) dias úteis, contados da data da rejeição. com a notificação devida:

18.5.3. pela não execução do serviço de acordo com as especiÍicações e prazos estipulados no Edital.

18.6. Atém das penalidades citadas. a CONTRATADA ficará sujeita. ainda. no que couber. às demais penalidades referidas no Capítulo IV da Lei Federal nº 8.666/93.

18.7. As multas estabelecidas podem ser aplicadas isoladas ou cumulativamente, ficando o seu total limitado a 10% (dez por cento) do valor contratado, sem prejuízo das perdas e danos cabíveis.

18.8. Fica o ente público CONTRATANTE, autorizado. após regular processo adrninistrativo. em caso de apticação de multa ao contratado. a haver o respectivo valor das multas mediante subtração do valor da garantia do contrato. caso esta tenha sido dada em dinheiro:

18.9. Não se tratando de garantia em dinheiro, ou seja, em não sendo a garantia contratual de natureza que comporte pronta execução extraiudicial. a Administração exigirá o recolhimento da multa;

18.10. Se a multa aplicada for superior ao valor da garantia prestada, além da perda desta, responderá a CONTRATADA pela sua diferença, que será descontada dos pagamentos eventualmente devidos pela Administração ou cobrada judicialmente, conforme determina o  $\S1^{\circ}$  do art. 87 da Lei n° 8.666/93;

<sup>I</sup>8.1 1 . O recolhimerrto da(s) multa(s) não eximirá a CONTRATADA da responsabilidade por perdas <sup>e</sup> danos decorrentes das infrações cometidas.  $\partial\!$ 

### I9. DAS AMOSTRAS / TESTE,:

19.1. De acordo com o item l2 - Teste de Conceito (Demonstração do Sistema e Subsistemas). <sup>a</sup> avaliação / teste seguirá de acordo com a apresentação do software do proponente vencedora. na qual deverá apresentar conforme prazo, os respectivos sistemas para fins de testes e posterior homologação, seu(s) software(s) para apreciação do responsável do secretaria demandante juntamente com <sup>o</sup>

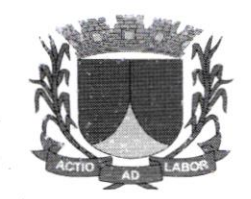

responsável do órgão solicitante deste município, que apresentará por escrito e anexado ao processo relatório da análise do produto com parecer favorável ou não quanto à contratação.

19.2. Caso o parecer seja desfavorável a detenninado item. a apreciaçào se fará ao segundo colocado <sup>e</sup> assim sucessivamente. As amostras deverão ser apresentadas conforme preceitua o item 12 deste Termo de Referência.

### 20. DAS OBRIGAÇÕES DA CONTRATADA

20.1. Entregar o objeto do contrato conforme especificaçôes netse Termo de Referência em consonância com a proposta de preços. salvo disposições ulteriores do CONTRATANTE.

20.2. Manter, durante toda a execução do contrato, em compatibilidade com as obrigações assumidas. todas as condições de habilitação e qualificação exigidas nalicitação.

20.3. Providenciar a imediata correção dâs deficiências e/ou irregularidades apontadas pela CONTRATANTE, bem como substituir, sem ônus adicionais e no prazo máximo de até 24 (vinte quatro) horas. contados da comunicação formal desta Administração. o(s) produtos(s) recusado(s).

20.4. Arcar com eventuais prejuízos causados à CONTRATANTE e/ou a terceiros. provocados por ineficiência ou irregularidade cometida na.execução do contrato. não podendo ser arguido. para efeito de exclusão de sua responsabilidade. o fato de a Administração proceder à fiscalização ou acompanhamento de execução do referido fomecimento.

20.5. Arcar com todas as despesas decorrentes do fomecimento do objeto do contrato. inclusive materiais. transporte. entrega, impostos, contribuições previdenciárias, encargos trabalhistas, comerciais e outras decorrentes da execução dos tbmecimentos serão de responsabilidade da empresa CONTRATADA.

20.6. Substituir, às suas expensas, no total ou em parte, o produto cuja aparência, qualidade e eficiência. apresente qualquer nível de suspeita ou em que se verificarem vícios. defeitos de fabricação. iolação da embalagem. transporte inadequado. incorreções ou falhas resultantes do fomecimento.

20.7. Responsabilizar-se pclos vícios e danos decorrentes do produto de acordo com os artigos 12. 13. 18 e 26, do Código de Defesa do Consumidor (Lei nº 8.078, de 11 de setembro de 1990);

20.8. O dever previsto no item anterior implica na obrigação de. a critério da Administração. substituir, reparar, corrigir, remover, ou reconstruir, às suas expensas, no prazo máximo de 24 (vinte quatro) horas o produto com avarias ou defeitos;

20.9. Comunicar à Administração. no prazo máximo de 24 (vinte e quatro) horas que antecede a data do fornecimento, os motivos que impossibilitem o cumprimento do prazo previsto, com a devida comprovação:

20.10. Não transferir a terceiros, por qualquer forma, nem mesmo parcialmente, as obrigações assumidas. nem subcontratar qualquer das prestações a que está obrigada:

20.11. Abster-se de veicular publicidade ou qualquer outra informação acerca das atividades objeto  $\alpha$ desta licitação, sem prévia autorização da Prefeitura.

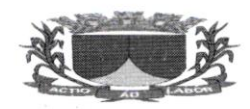

20.12. Prestar esclarecimentos ao órgão sobre eventuais atos ou fatos desabonadores noticiados que a envolvam independentemente de solicitaçào.

20.13. Responder integralmente, por perdas e danos que vier a causar à Administração em razão de açâo ou omissão. dolosa ou culposa. sua ou de seus prepostos. independente de outras cominaçôes contratuais ou legais a que estiver sujeita.

20.14. Substituir. sempre que exigido pela CONTRAIANTE, e independentemente de justificativa por parte desta. qualquer empregado cuja atuação. permanência e/ou comportamento sejam julgados prejudiciais, inconvenientes ou insatisfatórios à disciplina e ao interesse do serviço público, durante os processos do fomecimento;

20.15. Honrar a sua proposta.

20.16. Assegurar livre acesso ao local do fornecimento para que a Fiscalização possa exercer integralmente suas atribuições.

20.17. Efetuar pontualmente o pagamento de todas as taxas e impostos que incidam ou venham a incidir sobre as suas atividades e/ou sobre a execução do objeto do futuro contrato, bem como observar e respeitar as legislações Federal, estadual e municipal, relativas ao objeto do contrato.

20,18. Manter a integração do sistema com demais. as plataformâs dos governos Federal, Estadual e Municpal.

20.19. Realizar ANUALMENTE o backup das informações incluídas no sistema e entregar ao contratante sem custo adicional.

20.20. Fazer uma visita âo contratânte in loco de forma mensal sem custo adicional para <sup>o</sup> contratante.

20.21. Realizar futuras integrações de sistemas que venham surgir para atender a determinada norma imposta.

### 21. OBRIGAÇÕES DA CONTRATANTE

21.1. A CONTRATANTE se obriga a proporcionar à CONTRATADA todas as condições necessárias ao pleno cumprimento das obrigações decorrentes do futuro contrato, consoante estabelece a Lei nº 8.666/93.

21.2. Fiscalizar e acompanhar o andamento do fornecimento dos produtos.

21.3. Comunicar à CONTRATADA toda e qualquer ocorrência relacionada com o fornecimento do objeto da licitação.

2l .4. Aplicar as penalidades previstas no edital

2l .5. Providenciar o pagamento à CONTRATADA à vista das Notas Fiscais/Faturas devidamente ATESTADAS. nos prazos fixados, observadas as condições estabelecidas neste termo e no instrumento contratual.

 $\ddot{\phantom{0}}$ 

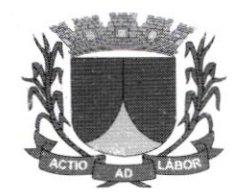

### 22. DASALTERAÇOES:

22.1. A futura licitante vencedora Íica obrigada a aceitar. nas mesmas condições. os acréscimos ou supressões de até 25% (vinte e cinco por cento) do valor inicial atualizado do contrato, nos termos do artigo 65, § 1º, da Lei nº 8.666/93 e alterações posteriores.

### 23. DA FISCALIZAÇÃO

23.1. Na forma do que dispõe o artigo 67 da Lei n'. 8.666/93 fica será designado o servidor. para acompanhar e fiscalizar execução e entrega dos produtos.

23.2. A fiscalização compete, entre outras atribuições. verificar a conformidade da execução da aquisição, bem como atender as normas especificadas, se os procedimentos são adequados para garantir a qualidade desejada.

23.3. A ação da fiscalização não exonera a Contratada de suas responsabilidades contratuais.

### 21. DISPOSIÇÔES GERAIS

24.1. Após a homologação do processo licitatório será assinado o termo de contrato por cada órgão participante deste processo.

24.2. Fíca estabelecido o foro da Comarca de Riachuelo, Estado de Sergipe, para dirimir dúvidas ou pendências que não possam ser solucionadas administrativamente.

 $\overline{a}$ 

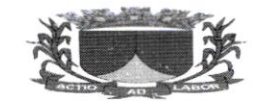

## ANEXO II

#### MODELO- PROCURAÇÃO

#### (em papel timbrado da empresa)

(razão social da empresa) (razão social de empresa) Pessoas Jurídicas sob o nº \_\_\_\_\_\_\_\_\_\_\_, com sede na Rua\_\_\_\_\_\_\_\_(endereço completo)\_. por seu representante legal abaixo assinado(a). nomeia e constitui. pelo presente instrumento de mandato, seu procurador o Sr. (nome completo do constituído) \_\_\_\_\_\_\_\_\_, brasileiro(a), estado civil, portador(a) da Cédula de Identidade nº - SSP e do CPF n<sup>o</sup> sesidente e domiciliado(a), nesta Cidade, na Rua-(endereço completo)-- a quem confere amplos poderes para formulação de lances verbais, oferta de descoutos, renúncia ao direito de interposição de recursos, assinar atas, declarações e documentos, enfim, para a prática dos demais atos do Pregão Presencial nº 003/2022 Prefeitura Municipal de Riachuelo/SE.

...Local e data

Assinatura e carimbo do representante legal

CPF no  $\sim$   $\epsilon$  $RGn^{\circ}$ 

\

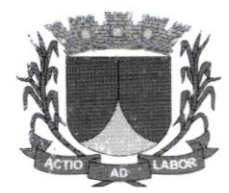

## **ANEXO III**

## MODELO - DECLARAÇÃO RELATIVA AO TRABALHO DE MENORES

(em papel fimbrado da empresa)

f.: Pregão Presencial nº 003/2022

(razão social da empresa) inscrita no CNPJ sob o no . por seu representante legal abaixo assinado. DECLARA. sob as penas da lei. que não possui em seu quadro de pessoal empregado(s) com menos de 18 (dezoito) anos em trabalho notumo, perigoso ou insalubre e de l6 (dezesseis) anos em qualquer trabalho. salvo na condição de aprendiz, nos termos do inciso V, do artigo 27, da Lei 8.666/93, acrescido pela Lei nº 9.854, de 27 de outubro de 1999. com alterações posteriores.

 $\mathbf{S}^{(\mathcal{O}_{\mathbf{S}}^{(\mathcal{O}_{\mathbf{S}}^{(\mathcal{O}_{\mathbf{S}})}\mathcal{O}_{\mathbf{S}})}\mathcal{O}_{\mathbf{S}}^{(\mathcal{O}_{\mathbf{S}}^{(\mathcal{O}_{\mathbf{S}})}\mathcal{O}_{\mathbf{S}}^{(\mathcal{O}_{\mathbf{S}})}\mathcal{O}_{\mathbf{S}}^{(\mathcal{O}_{\mathbf{S}})}$ 

Local e data

 $\tilde{\mathcal{L}}$ 

Assinatura e carimbo do representante legal

CPF n" RC n'

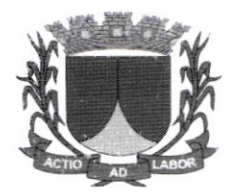

ESTADODE SERGIPE PREFEITURA MUNICIPAL DE RIACHUELO

## ANEXO IV

### )DELO \_ DECLARACÁO DE ATENDIMENTO ÂOS REOIJISITOS DE HABILITAÇÀO

#### (em papel timbrado da empresa)

Ref.: Pregão Presencial nº 003/2022.

(razão social da empresa) inscrita no CNPJ sob o nº por seu representante legal abaixo assinado, DECLARA, para todos os efeitos legais, que cumpre plenamente os REQUISITOS DE HABILITAÇÃO exigidos no Edital do Pregão Presencial nº 003/2022, para sua efetiva participação do referido Certame.

 $\label{eq:1.1} \begin{array}{ll} \displaystyle \frac{\lambda_{\text{eff}}}{\lambda_{\text{eff}}} = \frac{2\pi}{\lambda_{\text{eff}}} \left[ \frac{\lambda_{\text{eff}}}{\lambda_{\text{eff}}} \right] \left[ \frac{\lambda_{\text{eff}}}{\lambda_{\text{eff}}} \right] \left[ \frac{\lambda_{\text{eff}}}{\lambda_{\text{eff}}} \right] \left[ \frac{\lambda_{\text{eff}}}{\lambda_{\text{eff}}} \right] \left[ \frac{\lambda_{\text{eff}}}{\lambda_{\text{eff}}} \right] \left[ \frac{\lambda_{\text{eff}}}{\lambda_{\text{eff}}} \right] \left[ \frac{\lambda_{\text{eff}}}{\lambda$ 

Local e data  $\mathcal{A}^{\mathcal{A}}_{\mathcal{A}^{\mathcal{A}}_{\mathcal{A}}}\mathcal{A}^{\mathcal{A}}_{\mathcal{A}^{\mathcal{A}}_{\mathcal{A}}}\mathcal{A}^{\mathcal{A}}_{\mathcal{A}^{\mathcal{A}}_{\mathcal{A}}}\mathcal{A}^{\mathcal{A}}_{\mathcal{A}^{\mathcal{A}}_{\mathcal{A}}}\mathcal{A}^{\mathcal{A}}_{\mathcal{A}^{\mathcal{A}}_{\mathcal{A}}}\mathcal{A}^{\mathcal{A}}_{\mathcal{A}^{\mathcal{A}}_{\mathcal{A}}}\mathcal{A}^{\mathcal{A}}_{\math$ 

Assinatura e carimbo do representante legal

 $\alpha$ 

CPF n°

 $RG n^{\circ}$   $\longrightarrow$ 

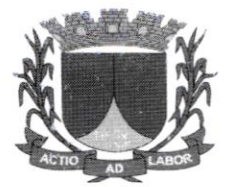

# ANEXO VI

### MINUTA DO TERMO CONTRATUAL

### CONTRATO QUE ENTRE SI CELEBRAM O MUNICIPIO DE RIACHUELO/SE E A EMPRESA

#### A PREFEITURA MUNICIPAL DE RIACHUELO, inscrita no CNPJ sob o nº xxxxxxxxxxxxxxxx.

localizado à xxxxxxxxxxxxxxxxxxxxxx, nesta Cidade. Estado de Sergipe, doravante denominadoMunicípio, neste ato representada pela sua Gestora, Sr. XXXXXXXXX, doravante denominados simplesmente CONTRATANTE e <sup>a</sup>empresa .inscrit CPF/MF sob o no

-, residente e domiciliado na<br>e. daquipor diante, denominada simplesmente CONTRATADO, resolvem na forma da pela Lei Federal no 10.520, de 17 de julho de 2002, Decreto Federal nº 7.892/2013 e o Decreto Municipal n° XXX/XXX, de XX de XXX de XXX, e, subsidiariamente, pela Lei Federal n° 8.666. de 2l de junho de 1993, e alterações posteriores. firmar o presente CONTRATO. celebram o presente Contrato de Prestação de Serviços. decorrente da Ata de Registro de Preços nº XX/2022, cuja minuta foi examinada pela Procuradoria Jurídica do Município, que emitiu seu parecer, conforme o parágrafo único do artigo 38 da Lei no 8.666, del 993, mediante as seguintes condiçôes:

### L DO OBJETO

f.1. O piesente Contrato tem por objeto o Sistema de Registro de Preços para contratação de empresa para prestaçào de serviços de licença de uso de software de apoio á gestão pública. incluindo implantação, migração de dados, treinamento, manutenção e suporte técnico, para atender da Prefeitura Municipal, Fundo Municipal de Saúde, Fundo Municipal de Assistência Social e Câmara Municipal de Vereadores do Pregão Presencial nº 003/2022;

### 2. DA VINCULAÇÃO AO EDITAL

2.1. Este instrumento guarda inteira conformidade com os termos do Pregão Presencial nº 003/2022 e seus Anexos, o qual e parte integrante e complementar, vinculando-se, ainda, a proposta do Fomecedor Contratado.

### 3. DA VIGÊNCIA DO CONTRATO

3.1. O presente Contrato terá vigência até XX/XX/XXXX podendo ser prorrogado de acordo com a legislação vigente.

## <u>4. DAS ESPECIFICACÕES, OUANTIDADES E VALORES</u>
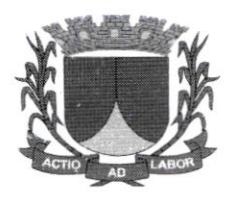

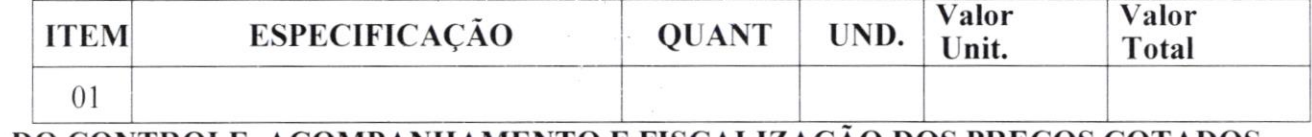

### 2. DO CONTROLE, ACOMPANHAMENTO E FISCALIZAÇÃO DOS PRECOS COTADOS

5.1. O Contratante adotara a pratica de todos os atos necessários ao controle e administraçâo do presente Contrato.

5.2. Na forma do que dispõe o artigo 67 da Lei nº 8.666/93, fica designado o(a) servidor(a) - RG nº SSP/, btado SSP/\_\_\_\_\_, lotado

### XXXXXXXXXXXXXXXXX, para

acompanhar e fiscalizar execução do presente Contrato.

§1º - A fiscalização compete, entre outras atribuições, verificar a conformidade da execução do Fornecimento com as normas especificadas, se os procedimentos são adequados para garantir a qualidade desejada.

§2" - A ação da fiscalizaçâo não exonera o fomecedor de suas responsabilidades contratuais.

# **6** . DA DOTACÃO ORCAMENTÁRIA

6.1 - As despesas deste Contrato correrão por conta de dotações orçamentárias, constantes do orcamento para o exercício financeiro, conforme abaixo:

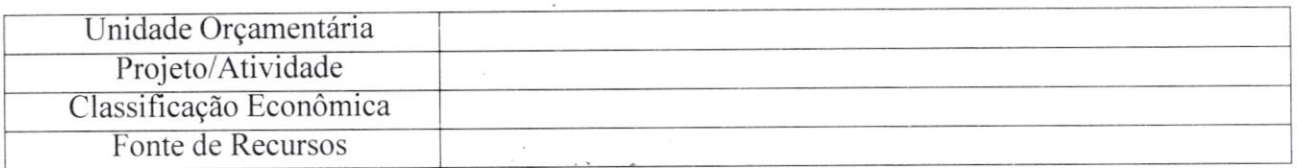

### Z DO CANCELAMENTO DO CONTRATO

7.1. O Fomecedor Contratado terá o seu contrato cancelado quando:

a) descumprir as condições do Contrato;

b) não retirar a nota de empenho ou instrumento equivalente no prazo estabelecido pela Administração, sem justificativa aceitável;

c) houver razoes de interesse público.

7.2. O cancelamento de contrato. nas hipóteses previstas. assegurados o contraditório e a ampla defesa, será formalizado por despacho do Secretário.

7.3. O fornecedor poderá solicitar o cancelamento do seu contrato na ocorrência de fato superveniente que venha comprometer a perfeita execução contratual. decorentes de caso fortuito ou de forca maior devidamente comprovados e justificados.

# & DA ALTERACÃO CONTRATUAL

8.1 - No interesse da Administração. o valor inicial atualizado deste contrato poderá ser aumentado ou suprimido até o limite de 25% (vinte e cinco por cento). conforme disposto no artigo 65, parágrafos 1º e 2º, da Lei Federal nº 8.666/93.

8.1.1 - A CONTRATADA fica obrigada a aceitar, nas mesmas condições contratuais, os aumentos ou supressões que se fizerem necessários.

 $\omega$ 

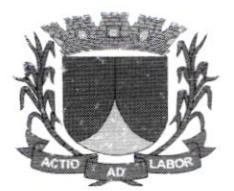

## 9. DAS OBRIGAÇÕES DA CONTRATANTE

9.1. São obrigações do órgão gerenciador:

I - gerenciar o Contrato:

II - prestar. por meio de seu representante. as intbrmações necessárias, bem como atestar as Notas Fiscais oriundas das obrigações contraídas;

III - emitir pareceres sobre atos relativos a execução do contrato. em especial. quanto ao acompanhamento e fiscalização dos serviços, a exigência de condições estabelecidas no Edital e a proposta de aplicação de sançôes;

IV - assegurar-se do fiel curnprimento das condições estabelecidas no contrato. no instrumento convocatório e seus anexos:

V - assegurar-se de que os preços contratados são os mais vantajosos para a Administraçào. por meio de estudo comparativo dos preços praticados pelo mercado;

VI - conduzir os procedimentos relativos a eventuais renegociações dos preços cotados e a aplicação de penalidades por descumprimento do pactuado no Contrato:

VII - fiscalizar o cumprimento das obrigações assumidas pelo Fornecedor Contratado;

VIII - a fiscalização exercida pelo Orgão Gerenciador nâo excluirá ou reduzira <sup>a</sup> responsabilidadedo Fomecedor Contratado pela completa e perfeita execução dos serviços.

## 10. DAS OBRIGAÇÕES DO FORNECEDOR CONTRATADO

10.1. São obrigações do fornecedor contratado:

I. Manter. durante toda a vigência do Contrato, as exigências de habilitação ou condiçôes determinadas no procedimento da licitação que dará origem à mesma. sob pena de sua rescisão e aplicação das penalidades ora previstas;

II. Alocar todos os recursos necessários para se obter um serviço perfeito. de fomra plena <sup>e</sup> satisfatória, sem ônus adicionais de qualquer natureza ao Município;

III. Responsabilizar-se por todas as despesas. obrigações e tributos decorrentes do serviço. inclusive as de natureza trabalhista. devendo. quando solicitado. fornecer ao Município comprovante de quitação com os órgãos competentes:

IV. Responsabilizar-se por eventuais multas. municipais. estaduais e federais. decorrentes de faltas por ela cometidas durante o fornecimento;

V. Responsabilizar-se pelos danos causados diretamente ao Município e/ou a terceiros decorrentes de sua culpa ou dolo na execução do fomecimento. não excluindo ou reduzindo essa responsabilidade a fiscalização ou o acompanhamento pelo Município:

VI. Responsabilizar-se pela obtenção de Alvarás, Licenças ou quaisquer outros Termos de Autorização que se façam necessários à execução do fornecimento;

VIL Não transferir a outrem. no todo ou em parte, o objeto firmado com o Município. sem prévia e expressa anuência.

VIII. Não realizar associação com outrem, cessão ou transferência total ou parcial, bem como a fusão. cisão ou incorporação, sem prévia a expressa anuência do Município.

### 11. DAS PENALIDADES

a) Se a Adjudicatária. dentro do prazo de convocação, não receber a Ordem de Serviços. recusar- se a entregar o material objeto licitado, apresentar documentação falsa exigida para o certame,

 $\alpha$ 

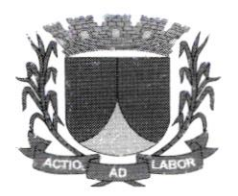

ensejar o retardamento da execuçào do seu objeto. não mantiver a proposta. comportar-se de modo inidôneo ou cometer fraude fiscal, ficará impedida de licitar e contratar com <sup>a</sup> Administração, pelo prazo de até 05 (cinco) anos, sem prejuízo das multas previstas neste lnstrumento e demais corninações legais:

b) Pela inexecução total ou parcial do objeto da licitação, erros de execução, mora no fornecimento. o FORNECEDOR. serão aplicadas as seguintes sanções:

I) advertência por escrito sempre que verificadas pequenas falhas corrigíveis;

II) multa de 0,5% (zero vírgula cinco por cento) por dia, pelo atraso injustificado no fornecimento/instalação, sobre o valor da contratação em atraso;

III) multa compensatória/indenizatória de 5% (cinco por cento) pelo não fomecimento/instalação do objeto deste Pregão, calculada sobre o valor remanescente do contrato:

IV) multa de 0.5% (zero vírgula cinco por cento) por dia, peto descumprimento de qualquer cláusula ou obrigação prevista neste Edital e não discriminado nos incisos anteriores. sobre o valor da contratação em descumprimento, contada da comunicação da contratante (via internet, fax. correio ou outro). até cessar a inadrmplência:

V) suspensão temporária de participar de licitação e impedimento de contratar com o Municípiode Riachuelo, pelo prazo de até 02 (dois) anos:

VI) declaração de inidoneidade para licitar é contratar com a Administração Pública enquanto perdurarem os motivos determinantes da punição ou até que seja promovida a reabilitaçào. na forma da Lei, perante a própria autoridade que aplicou a penalidade.

VII) após o 20° (vigésimo) dia de inadimplência, a Administração terá direito de recusar a execução da contratação, de acordo com sua conveniência e oportunidade, comunicando a adjudicatária a perda de interesse no recebimento da nota fiscal/fatura para pagamento do objeto deste Edital. sem prejuizo da aplicação das penalidades previstas neste Instrumento.

VIII) a inadimplência da Contratada, independentemente do transcurso do prazo estipulado na alínea anterior. em quaisquer dos casos, observado o interesse da Contratante e a conclusão dos procedimentos administrativos pertinentes, poderá implicar a imediata rescisão unilateral deste Contrato, com a aplicação das penalidades cabíveis;

IX) ocorrida a rescisão pelo motivo retrocitado. a Contratante poderá contratar o remanescente mediante dispensa de licitação, com fulcro no art. 24. XI, da Lei Federal no 8.666/93, obsen'adaa ordem de classificação da licitação e as mesmas condições oferecidas pela licitante vencedora.ou adotar outra medida legal para prestação dos serviços ora contratados;

X) quando aplicadas as multas previstas. mediante tegular processo administrativo. poderão elas serem compensadas pelo Departamento Financeiro da Contratante, por ocasião do pagamento dos valores devidos. nos termós dos arts. 368 a 380 da Lei no 10.406. de l0 de janeiro de 2002 (Código Civil):

XI) na impossibilidade de compensação. nos temos da alínea anterior ou, inexistindo pagamento vincendo a ser realizado pela Contratante, ou, ainda. sendo este insuficiente para possibilitar <sup>a</sup> compensação de valores. a Contratada será notificada a recolher aos cofres do Erário <sup>a</sup> importância remanescente das multas aplicadas. no prazo Márimo de l0 (dez) dias, contado da dara do recebimento. pela Contratada. do.comunicado formal da decisão definitiva de aplicação da penalidade. sem prejuízo das demais sanções legais cabíveis.

XII) As sançôes acima descritas poderão ser aplicadas cumulativamente, ou não. de acordo coma gravidade da infração;

 $\theta$ 

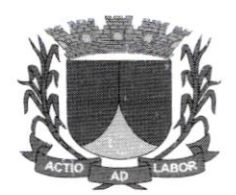

XIII) O valor Máximo das multas não poderá exceder. cumulativamente, a lO%(dez por cento) do valor da contratação;

XIV) Nenhuma parte será responsável perante a outra pelos atrasos ocasionados por motivo de forca maior ou caso fortuito.

XV A multa, aplicada após regular processo administrativo, deverá ser recolhida no prazo Máximo de 10 (dez) dias, ou ainda, quando for o caso, será cobrada judicialmente.

XVI) As sanções previstas nesta CLAÚSIJLA são autônomas e a aplicação de uma não exclui a de outra e nem impede a sobreposição de outras sanções previstas na Lei Federal no 8.666, de 21 de junho de 1993, com suas alterações.

XVII As penalidades serão aplicadas, garantido sempre o exercício do direito de defesa, após notificação endereçada à Contratada, assegurando-lhe o prazo de 5 (cinco) úteis para manifestação e posterior decisão da Autoridade Superior. nos termos da lei.

#### DA PUBLICACÃO

¥

13.1. A publicação do extrato do Contrato deverá de realizada na lmprensa Oficial, na forma prevista no Art. 15 § 2" da Lei n" 8.666/93, até o quinto dia útil do mês subsequente ao de sua assinatura.

#### t3.2.

#### DAS DISPOSICÔES GERAIS

13.3. Independentemente de sua transcrição, o edital e seus anexos, principalmente a propostade preço e os documentos da proposta e da habilitação apresentados pelo Fomecedor Contratado no pregão fará parte deste Contrato.

#### 14. po FoRo

14.1. Para dirimir. na esfera judicial. as questões oriundas do presente Contrato será competente o foro da Comarca do Município de Riachuelo, Estado de Sergipe.

E para Íinneza e como prova de assim haverem. entre si. ajustado. foi lavrada o presente contrato que, lido e achado conforme, foi assinado em 2 (duas) vias, de igual teor e forma, pelos signatários deste instrumento e pelas testemunhas abaixo nomeadas, tendo sido arquivada um via na Comissâo permanente de Licitaçào deste Municipio.

/SE, de de 20

#### CONTRATANTE

xxxxxxxxxxxxxxxxxxxxxxxx xxxx CONTRAIADO

 $\mathfrak{g}$ 

TESTEMUNHAS:

 $1 -$ 

CPF:

 $2 -$ 

CPF